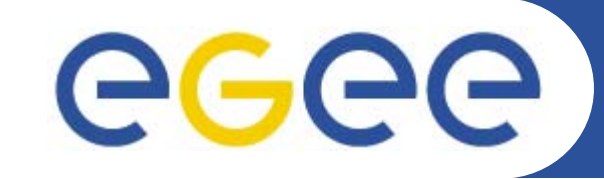

# **GENIUS, GENIUSphere and EnginFrame**

*Alberto Falzone, Andrea Rodolico NICE srl www.nice-italy.com NA4 Generic Application Meeting Catania, 10.01.2006*

**www.eu-egee.org**

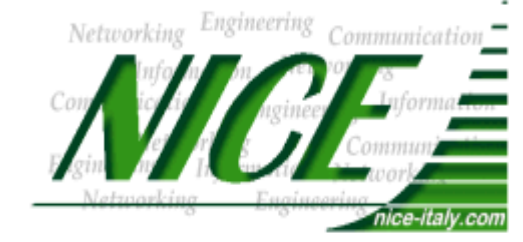

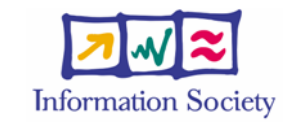

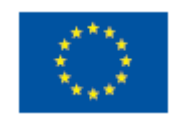

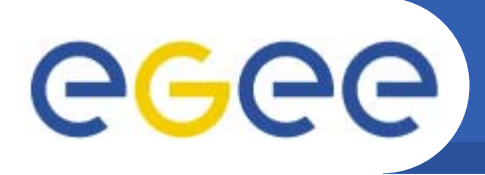

# **Contents**

- **EnginFrame: the Framework for Computing Portals/Gateways**
	- The long history from 3.2 to 4.1 version

Enabling Grids for E-sciencE

- $-$  Industrial adoption overview
- $\bullet$  **GENIUS: new features, improvements** 
	- The Changes in the backend and the stack on the gLite UI
	- New Features, Improvements
	- Management of User Security
- **GENIUSphere**
	- JSR168 compliance from GENIUS/EnginFrame
	- EnginFrame Portlets in GridSphere
- •**Demo Session**
- $\bullet$ **Q & A**

# ege

- • **It can be accessed from everywhere and by "everything" (desktop, laptop, PDA, cell phone).**
- $\bullet$  **It can keep the same user interface to several backends.**
- $\bullet$  **It must be redundantly "secure" at all levels:** 
	- **1)** secure for web transactions,

Enabling Grids for E-scienc

- **2)** secure for user credentials,
- **3)** secure for user authentication,
- **4)** secure at VO/VOMS level.
- 5) secure in data management
- **All available grid services must be incorporated in a logic way, just "one mouse click away".**
- $\bullet$  **Its layout must be easily understandable and user friendly.**

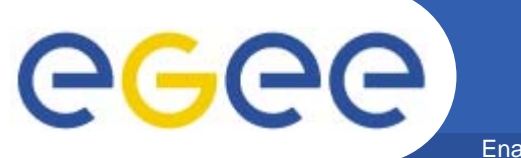

## **The Grid Portal vision**

Enabling Grids for E-sciencE

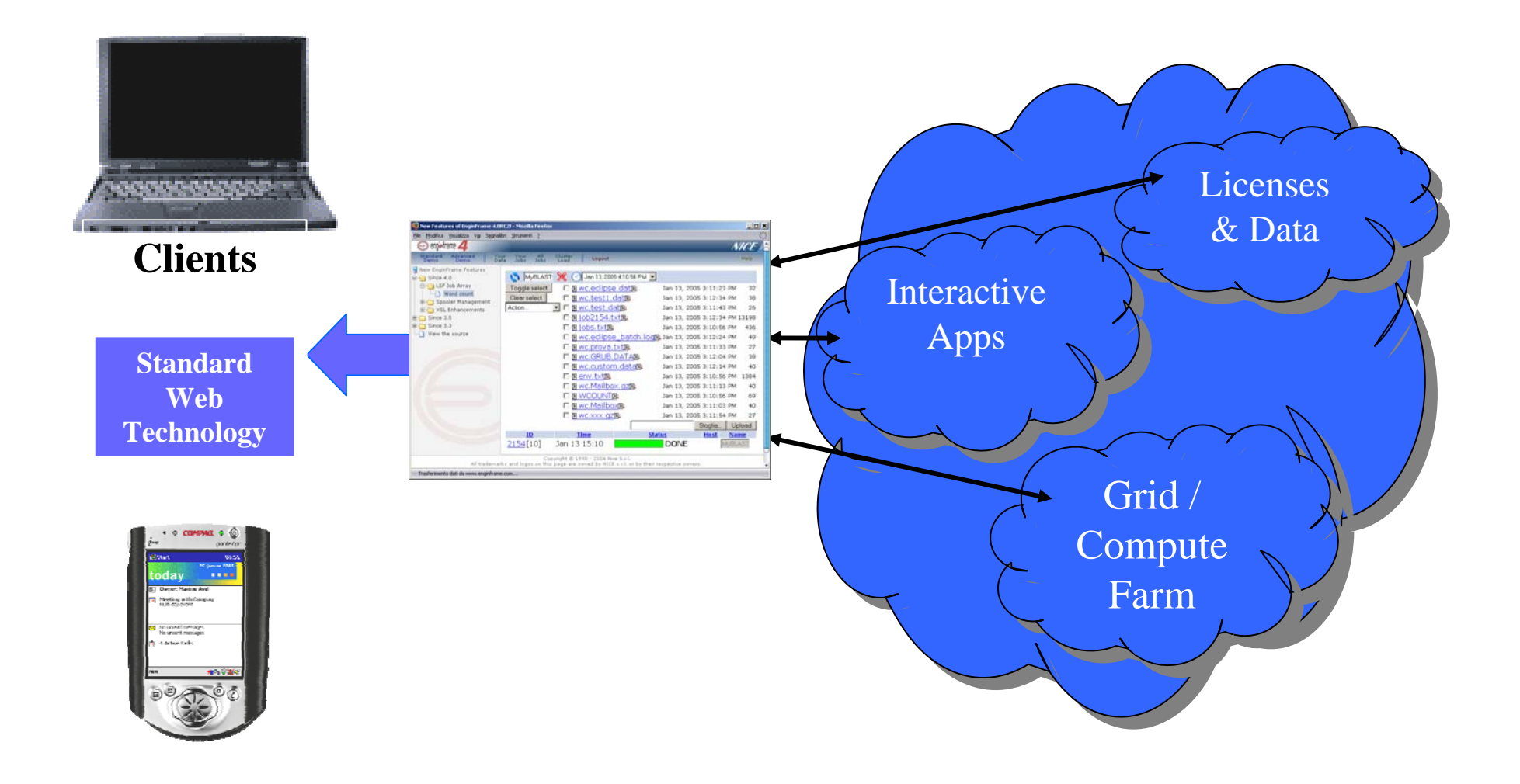

**GENIUS, GENIUSphere and EnginFrame**

**EnginFrame as Grid Gateway**

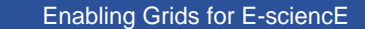

eeee

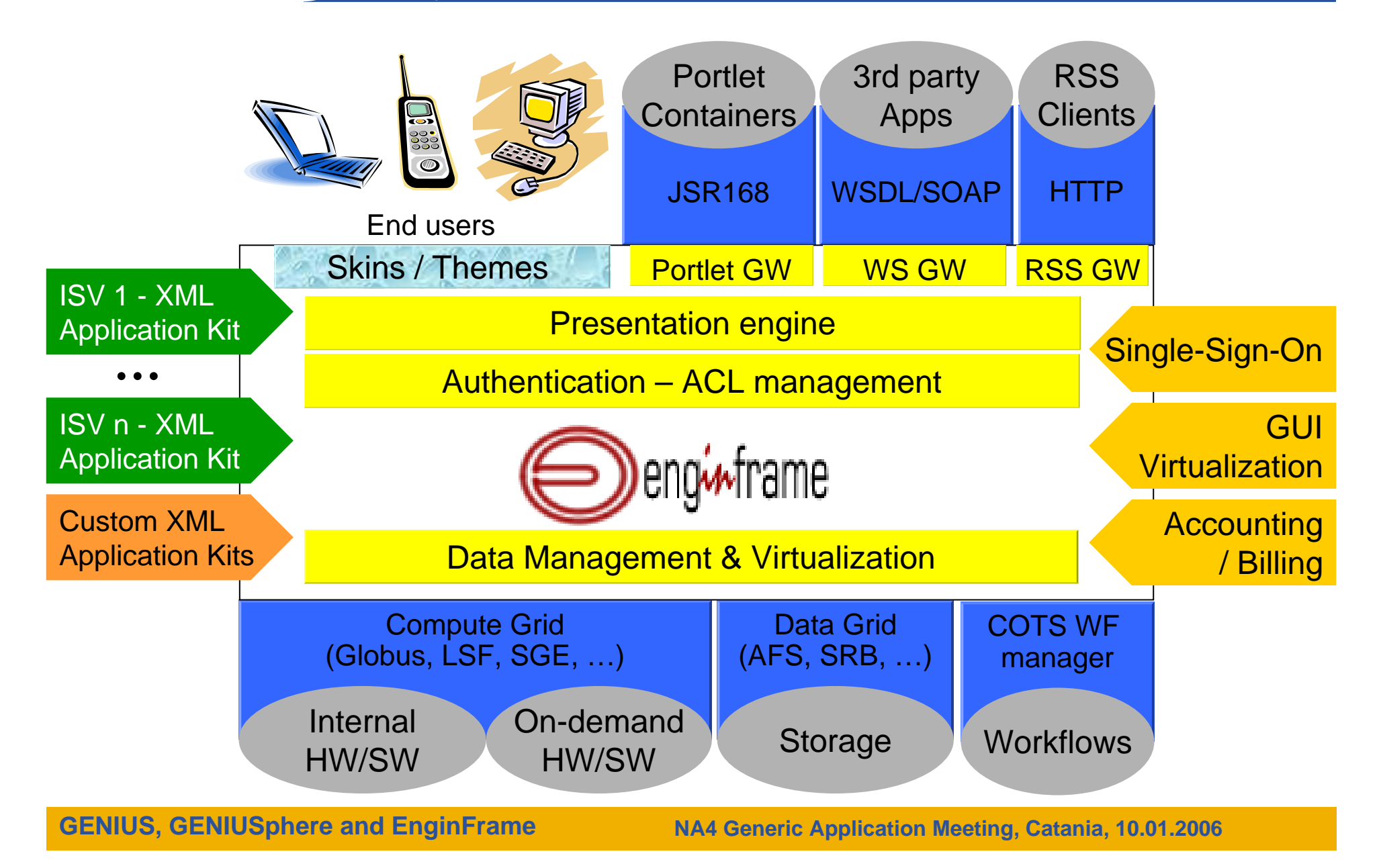

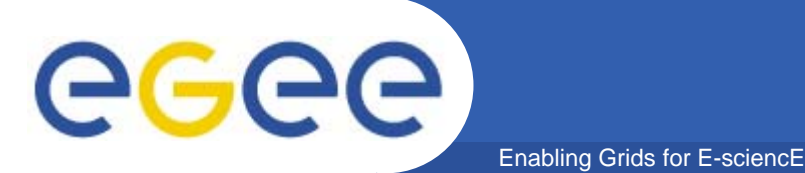

- 1.x **- LAN Integration (1998)**
	- $\overline{\mathcal{M}}$  Unix-Windows integration for simplified parallel and distributed computing

### 2.x **- WAN MetaComputing interface (1999)**

**Standards convergence, dynamic contents management** 

# 3.x **-** Computing Portal **(2000-2003)**

Web architecture, JS independence, Globus integration

# 3.5 **–** Enterprise Grid Portal **(2004)**

- $\overline{\phantom{a}}$ Fault tolerance, Auth delegation, Authorization, EP integration
- 4.x **–** Grid Gateway **(2005)**
	- WebServices, user mapping, enhanced Data management, RSS, JSR168

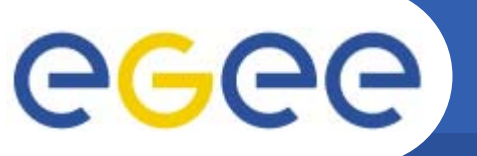

# **Authorization system**

Enabling Grids for E-sciencE

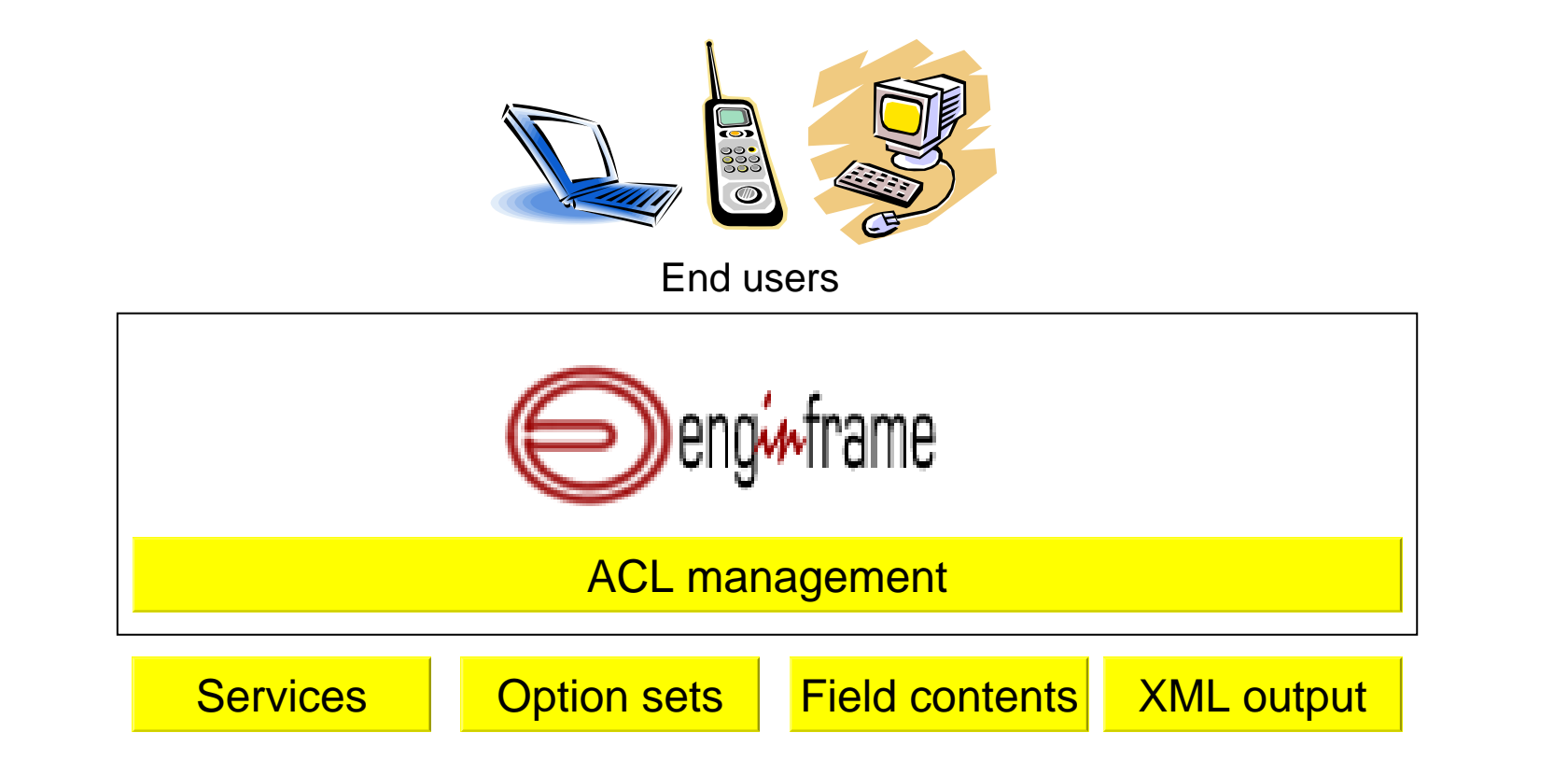

**GENIUS, GENIUSphere and EnginFrame**

# **PGGGG**

# **The Authorization Framework**

Enabling Grids for E-sciencE

- • **Authorization System is aimed to authorize** *user* **accesses to**  *resources*
	- allowing or denying *operations*
	- according to a set of predefined *policies*.
- $\bullet$  Actor **concept abstracts users. An actor can represent** 
	- single user
	- group of users
- $\bullet$  **EnginFrame** resources **are:** 
	- **folders**
	- **services**
	- service **options**
	- service **action**
	- service **output**
- $\bullet$ **Authorization** policies **are defined by** *Access Control Lists*

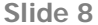

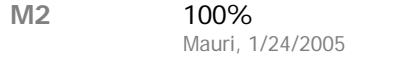

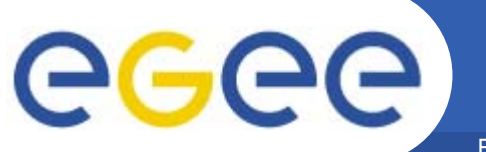

# **DataGrid plug-ins**

Enabling Grids for E-sciencE

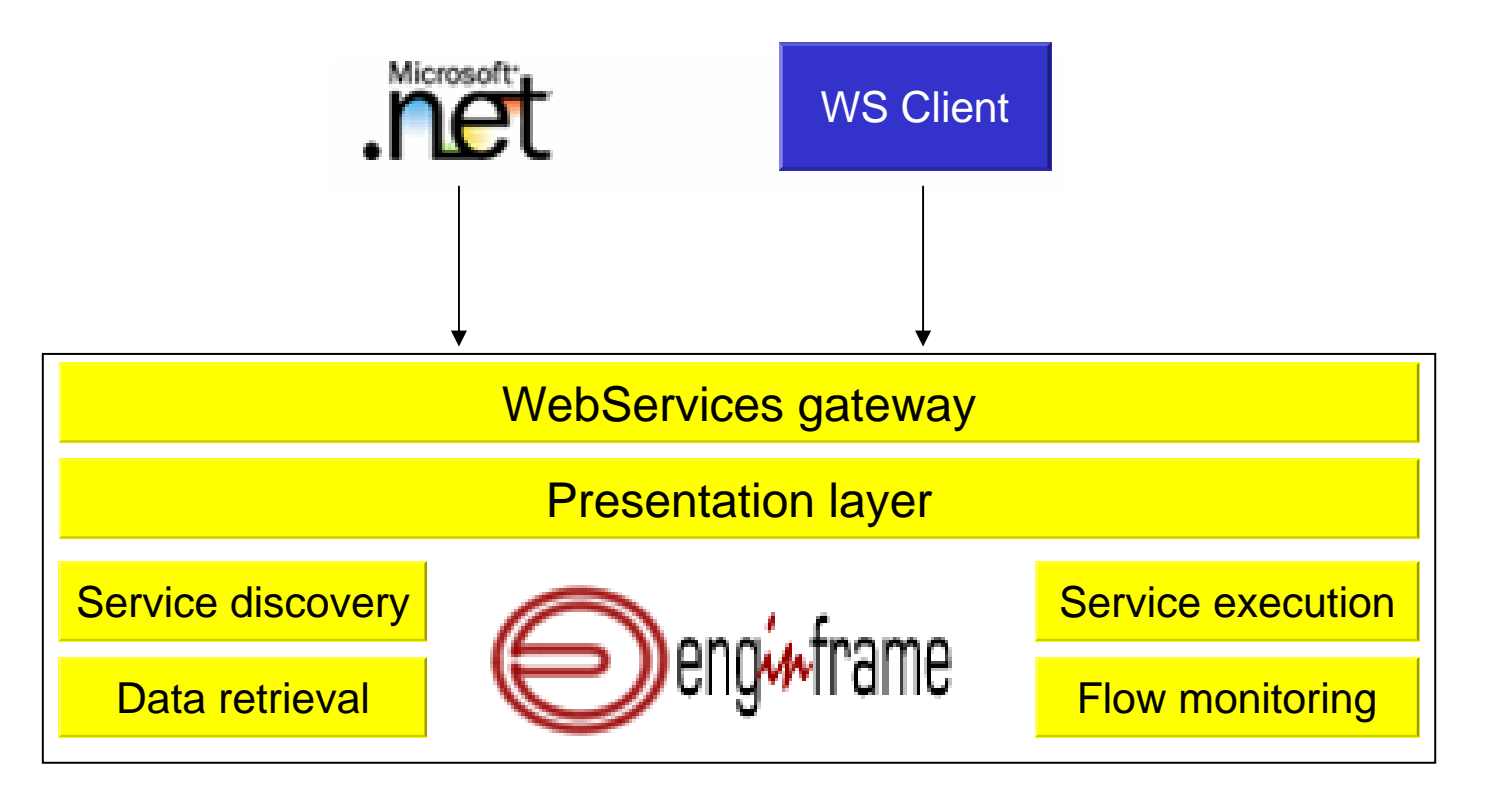

### Enabling Grids for E-scienc **EF Web Service Definition: WSDL** m1GeG

- $\bullet$  **EnginFrame WSDL file defines:**
	- The Web Service **end-point**: URI location of the Web **Service**
	- The Web Service **operations**: the functions available by the Web Service and their complete interface
	- The **data types**: data structures used with the Web Service operations
- **EnginFrame WS is described by its WSDL:**  EnginFrameWS.wsdl
- $\bullet$  **EnginFrame.wsdl** on the file system**:**
	- \$EF\_ROOT/WEBAPP/WEB-INF/wsdl/EnginFrameWS.wsdl
- $\bullet$ **EnginFrame.wsdl** on the Web:
	- http://<EF\_host>:<EF\_port>/<EF\_context>/efws/EnginFrameWS?wsdl

**GENIUS, GENIUSphere and EnginFrame**

**NA4 Generic Application Meeting, Catania, 10.01.2006**

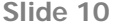

**m1** 0% - 1gg mauri, 1/17/2005

#### Enabling Grids for E-sciencE **EF Web Service – Client settingup process MPGGG**

### •**The** *general approach* **of setting-up an EnginFrame WS client application:**

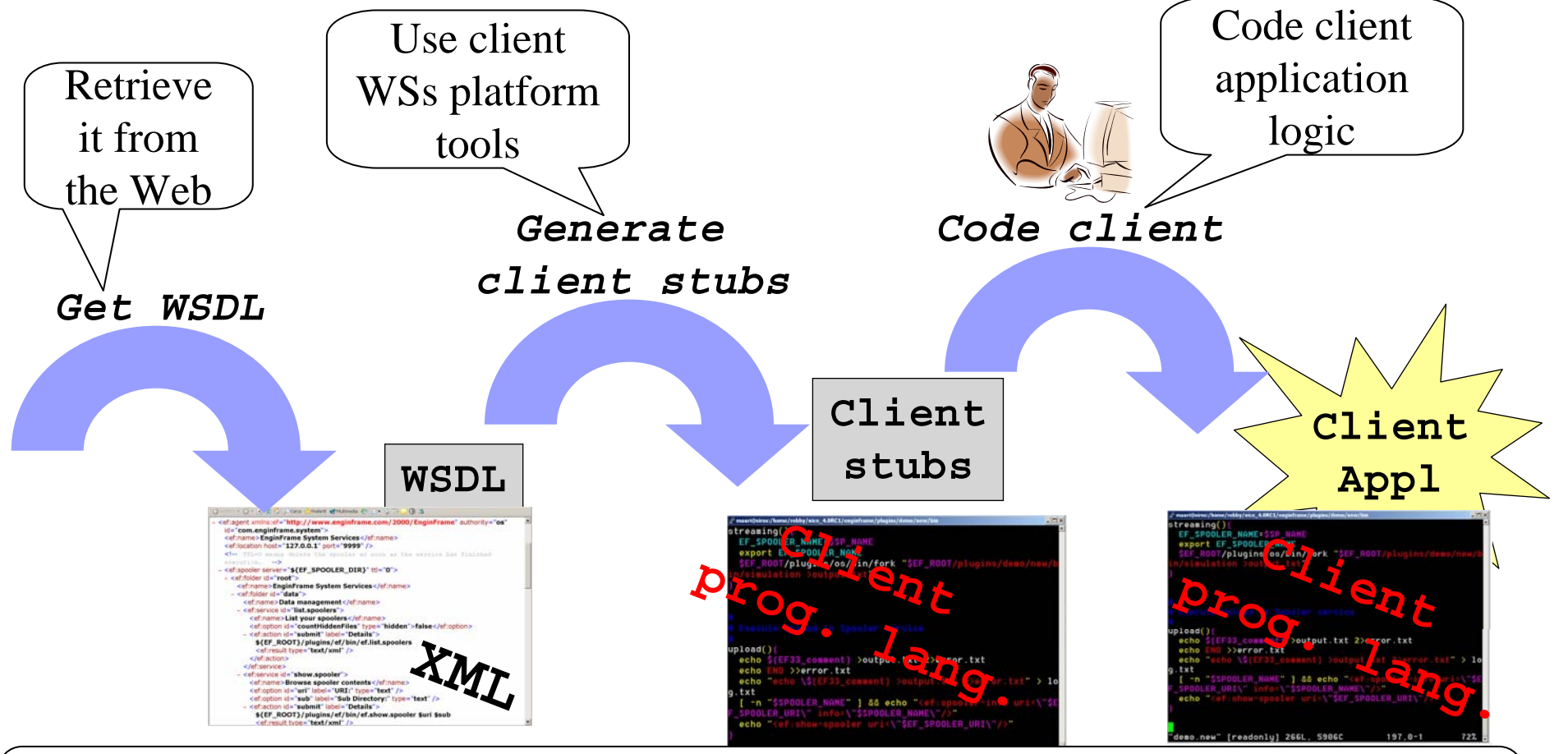

# **EnginFrame Client Reference Implementation is available for Java language.**

**GENIUS, GENIUSphere and EnginFrame**

**NA4 Generic Application Meeting, Catania, 10.01.2006**

**Slide 11**

**M1** 100% Mauri, 1/25/2005

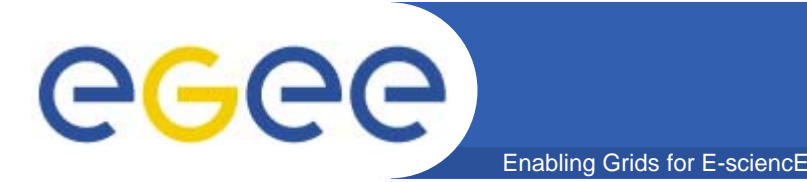

- • **The Java Client Reference Implementation is a Java language client API**
- •**Based on the Apache Axis technology**
- • **Layer over the stubs classes aimed to provide a** higher level **application interface to EnginFrame**
- • **Major benefits of use the EnginFrame WS Java CRI:**
	- *Ready to use*
	- *Transparent*: it is just a Java API. You do not have to cope with stub generation.
	- *OOA*
	- *File upload/download management*

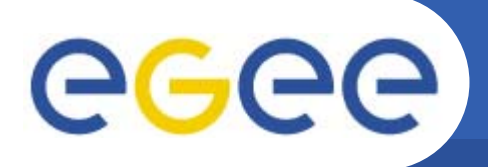

- $\bullet$  **It is possible to request the EF Web Services Java Client Reference Implementation from support@enginframe.com**
- $\bullet$  **The Java Client Reference Implementation software bundle includes**
	- Java **stubs** classes
	- Java **client layer**: client + utility classes
	- Required **Java libraries**: Axis, Jakarta-httpclient
	- **Javadoc** of the client API
	- Client **examples** with sources
- $\bullet$  **Implementation for other languages (.NET, Phyton, Perl) are also available**

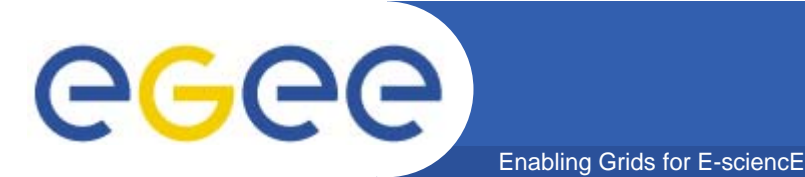

# **Who uses EnginFrame?**

- • **Mechanical**
	- Ferrari, Audi, BMW, FIAT Auto, Delphi, Elasis, Magneti Marelli, P+Z, Swagelok, Toyota, TRW
- • **Manufacturing**
	- Bridgestone, Procter & Gamble, Galileo Avionica
- • **Oil&Gas**
	- Slavneft, Schlumberger, TOTAL, VNIIGaz
- • **Electronics**
	- STMicroelectronics, Accent, SensorDynamics, Motorola
- • **Biotech**
	- ENEA, EGEE LS community
- • **Telecom**
	- Telecom Italia
- **Research**
	- INFN, ASSC, CCLRC, CERN, CILEA, CINECA, CNR, CNRS/IN2P3, ENEA, FzU, ICI, IFAE, ITEP, JSC G.G.M., KU Leuven, SSC-Russia, SDSC
- • **Education**
	- Dresda University, Ferrara University, ITU, Messina University, Politecnico of Milan, Technische Universität Dresden, Trinity College Dublin, Salerno University, S-PACI

# egee

# **Corporate ASPs**

Enabling Grids for E-sciencE

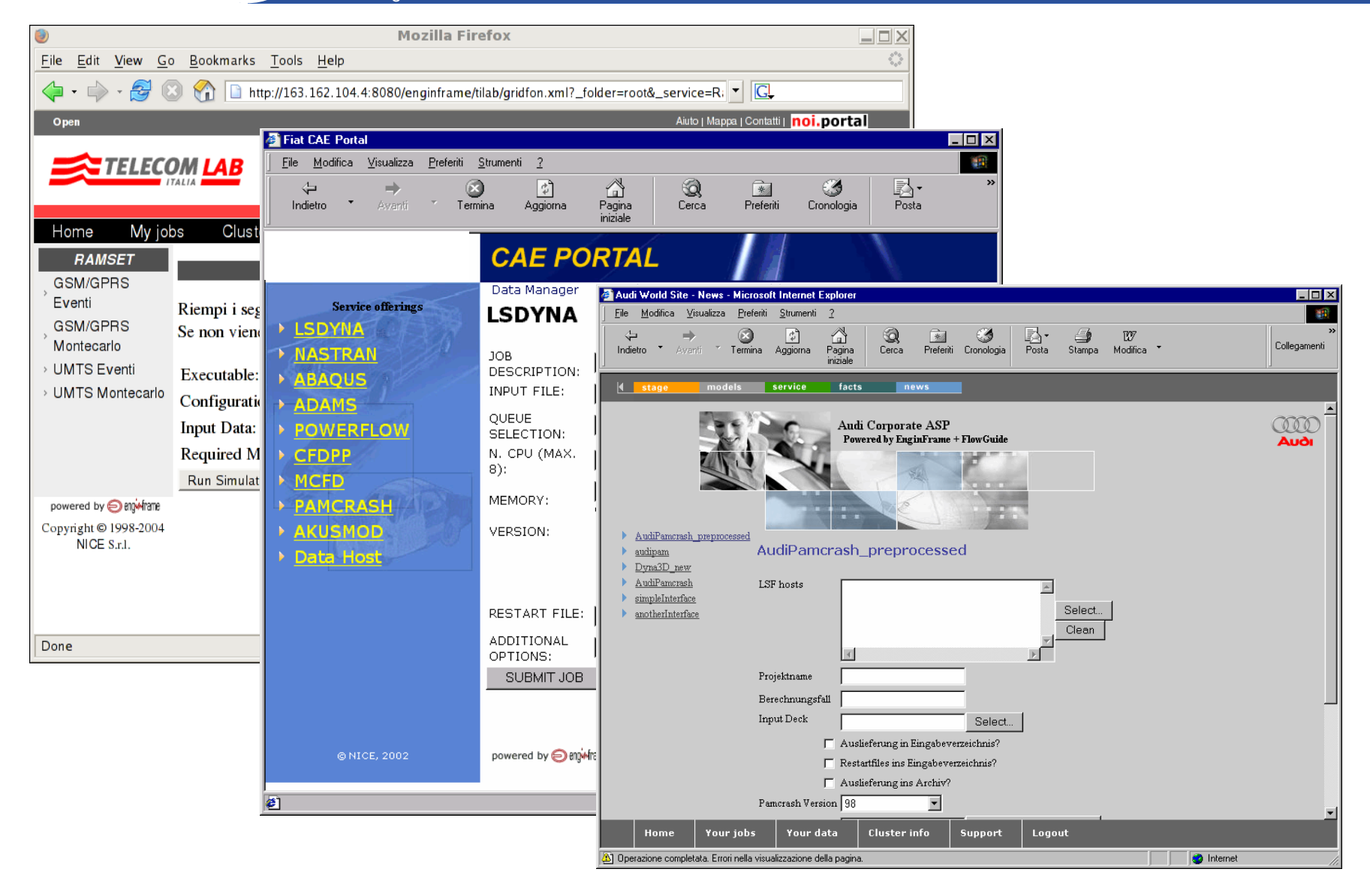

**GENIUS, GENIUSphere and EnginFrame**

#### **NA4 Generic Application Meeting, Catania, 10.01.2006**

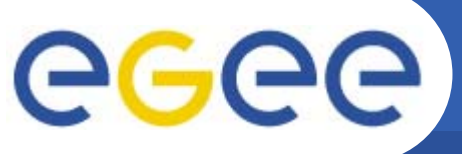

# **E-Design collaboration**

Enabling Grids for E-sciencE

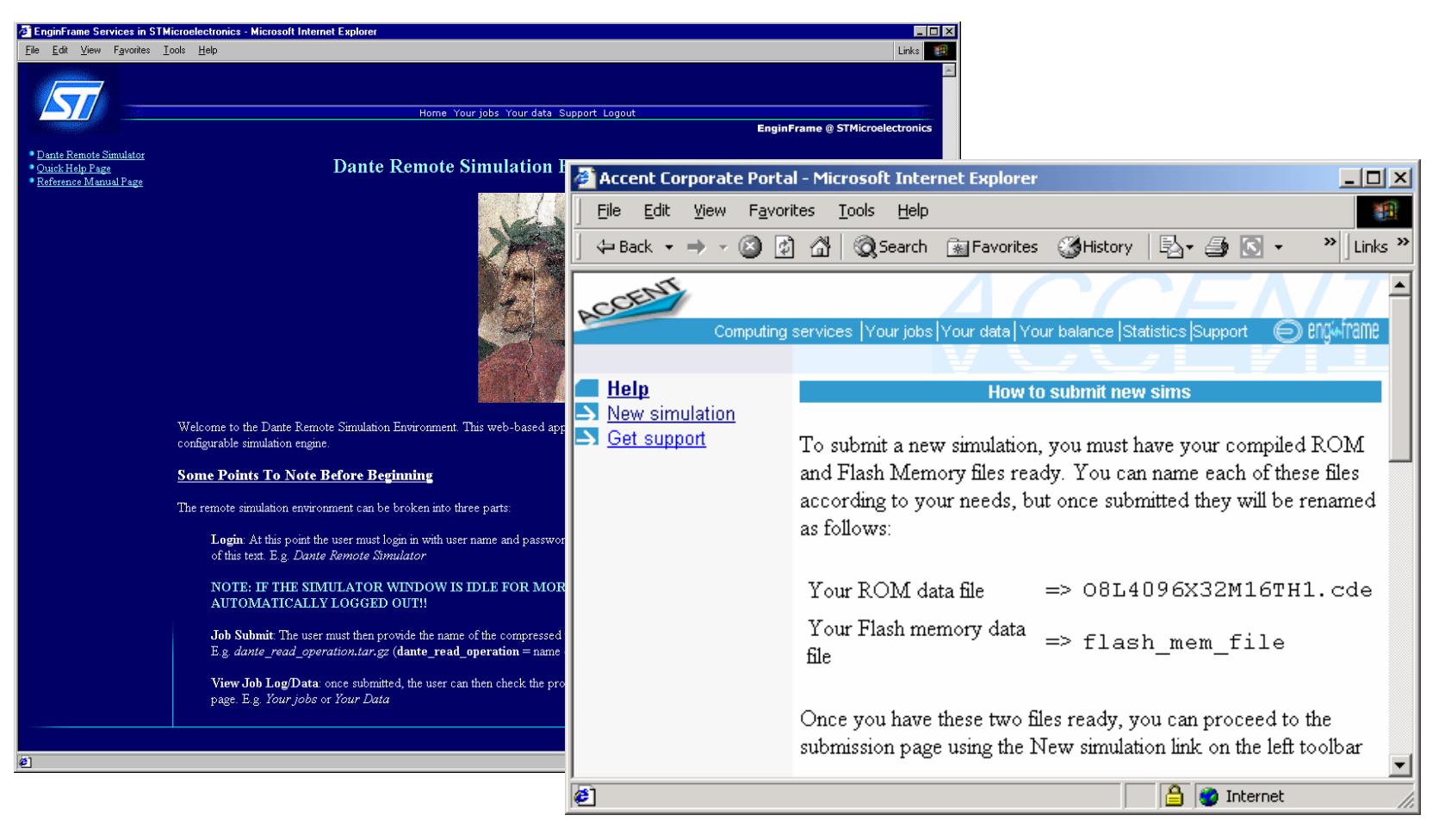

### Black-box for EDA simulation

## **HPC demo-center & ASP**

Enabling Grids for E-sciencE

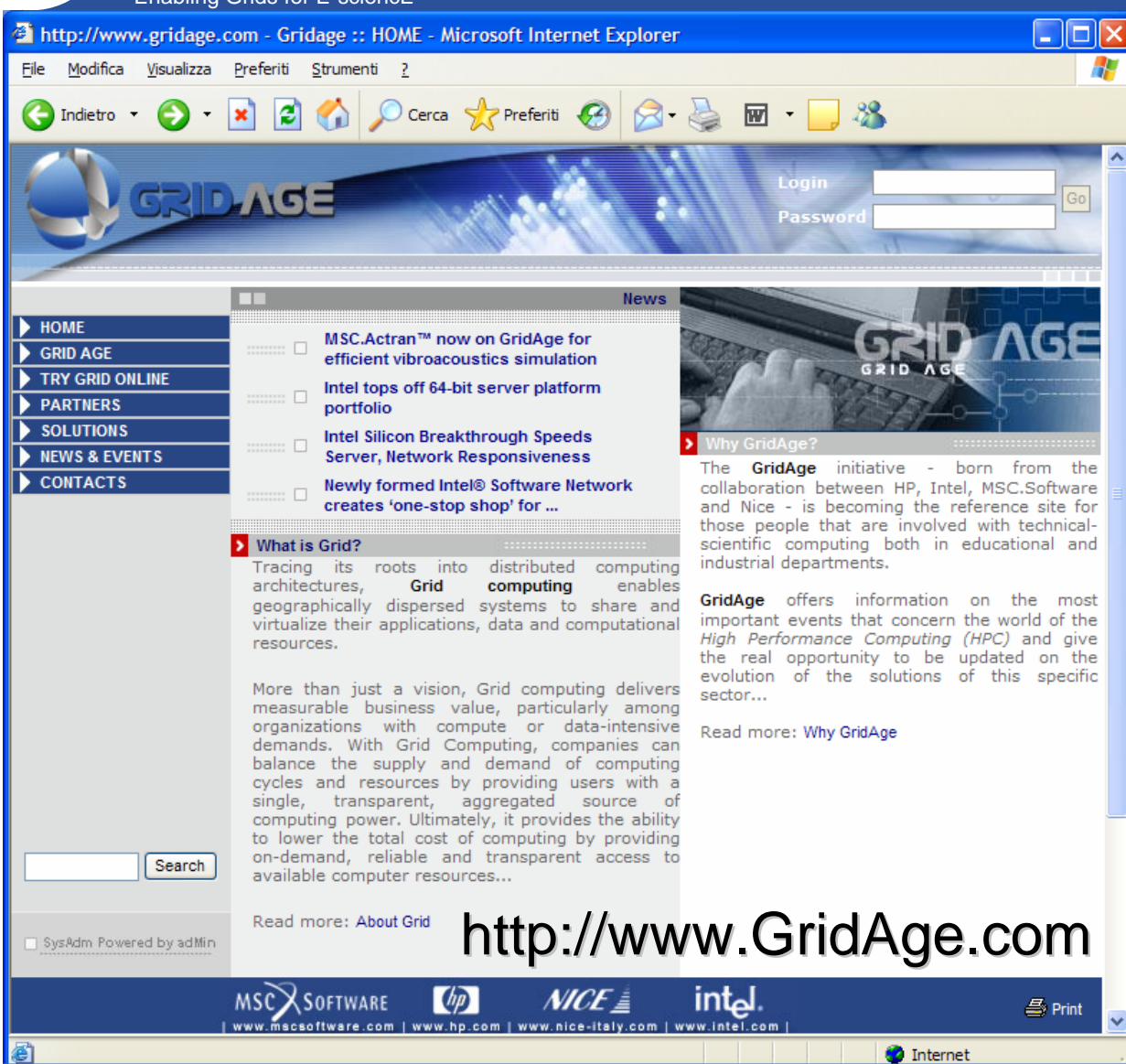

**GENIUS, GENIUSphere and EnginFrame**

eeee

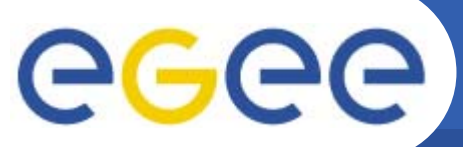

# **Application integrations**

Enabling Grids for E-sciencE

#### Computational Fluid Dynamics

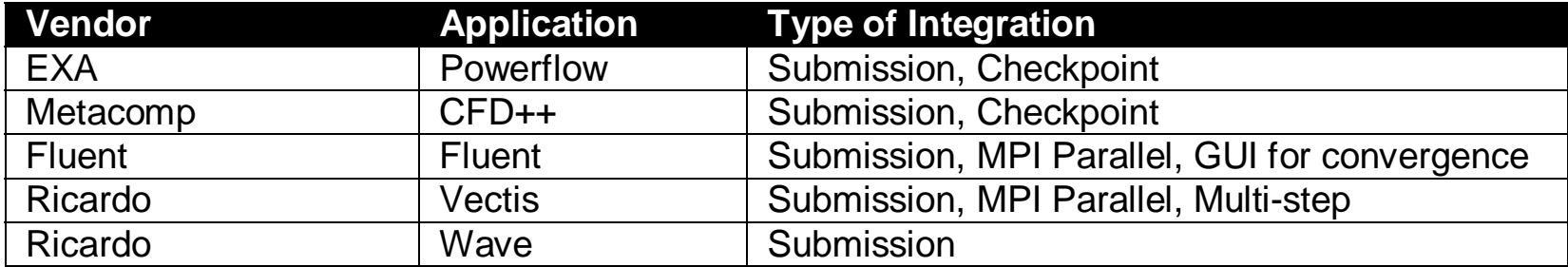

#### Finite Element Analysis

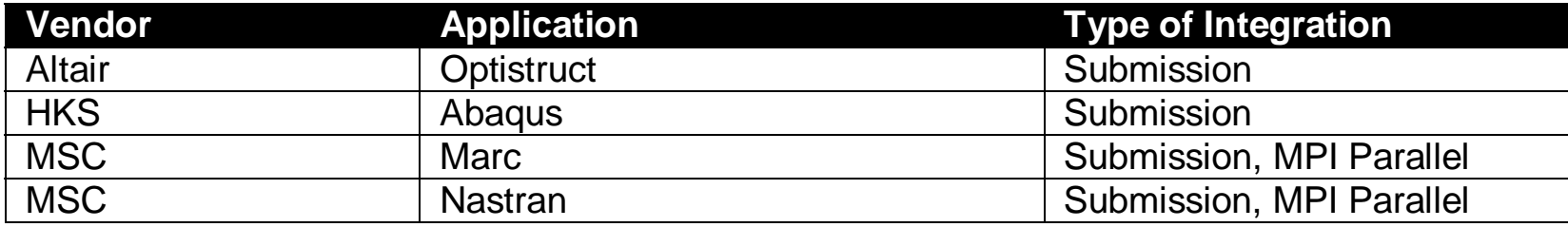

#### Crash Simulation

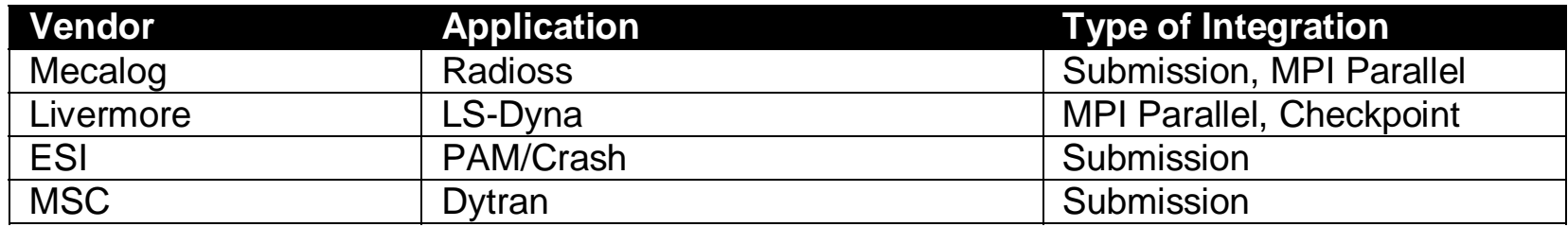

# egee

# **How they look like**

Enabling Grids for E-sciencE

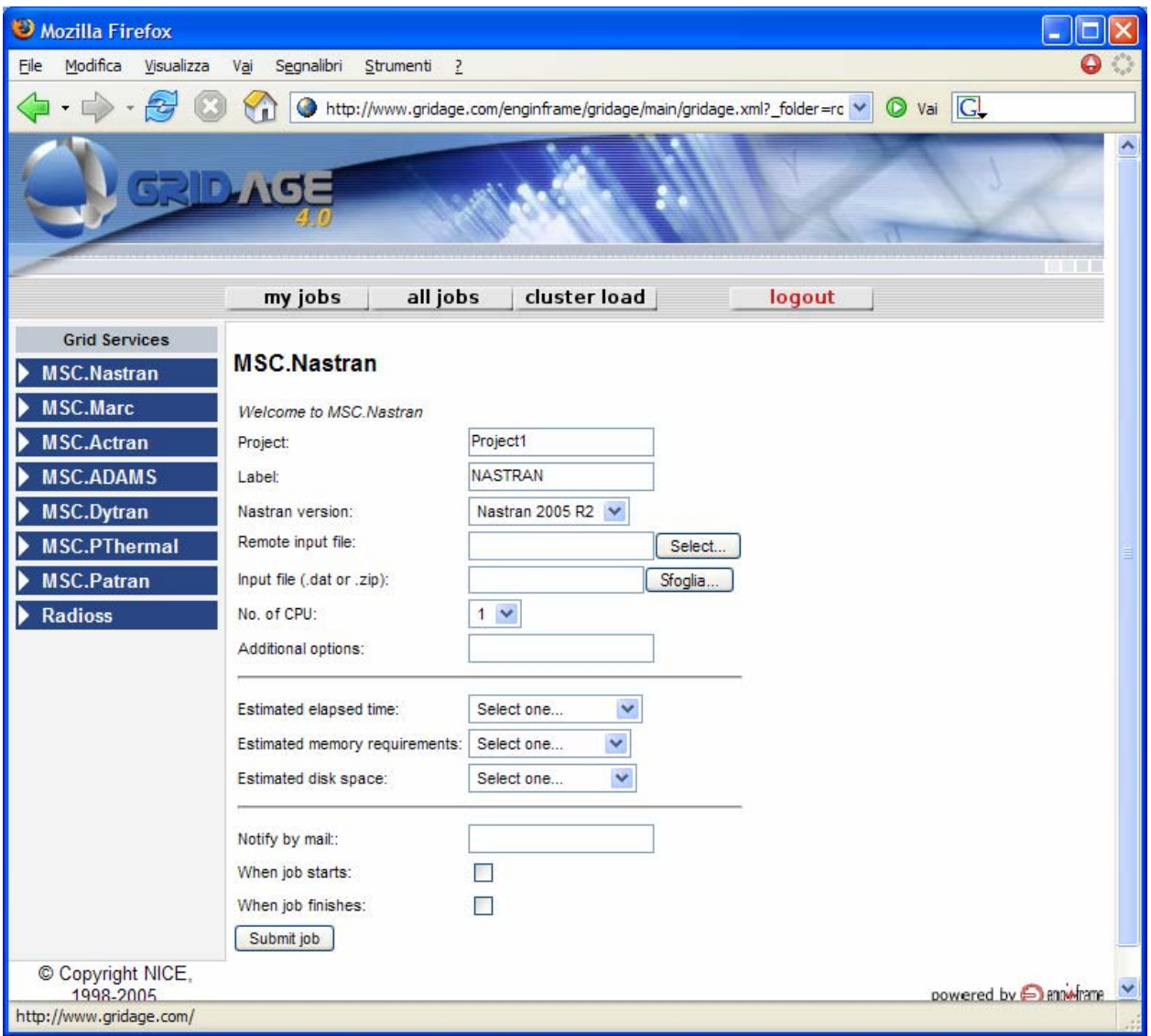

**GENIUS, GENIUSphere and EnginFrame**

**NA4 Generic Application Meeting, Catania, 10.01.2006**

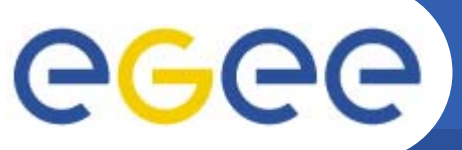

# **3D preview integration**

Enabling Grids for E-sciencE

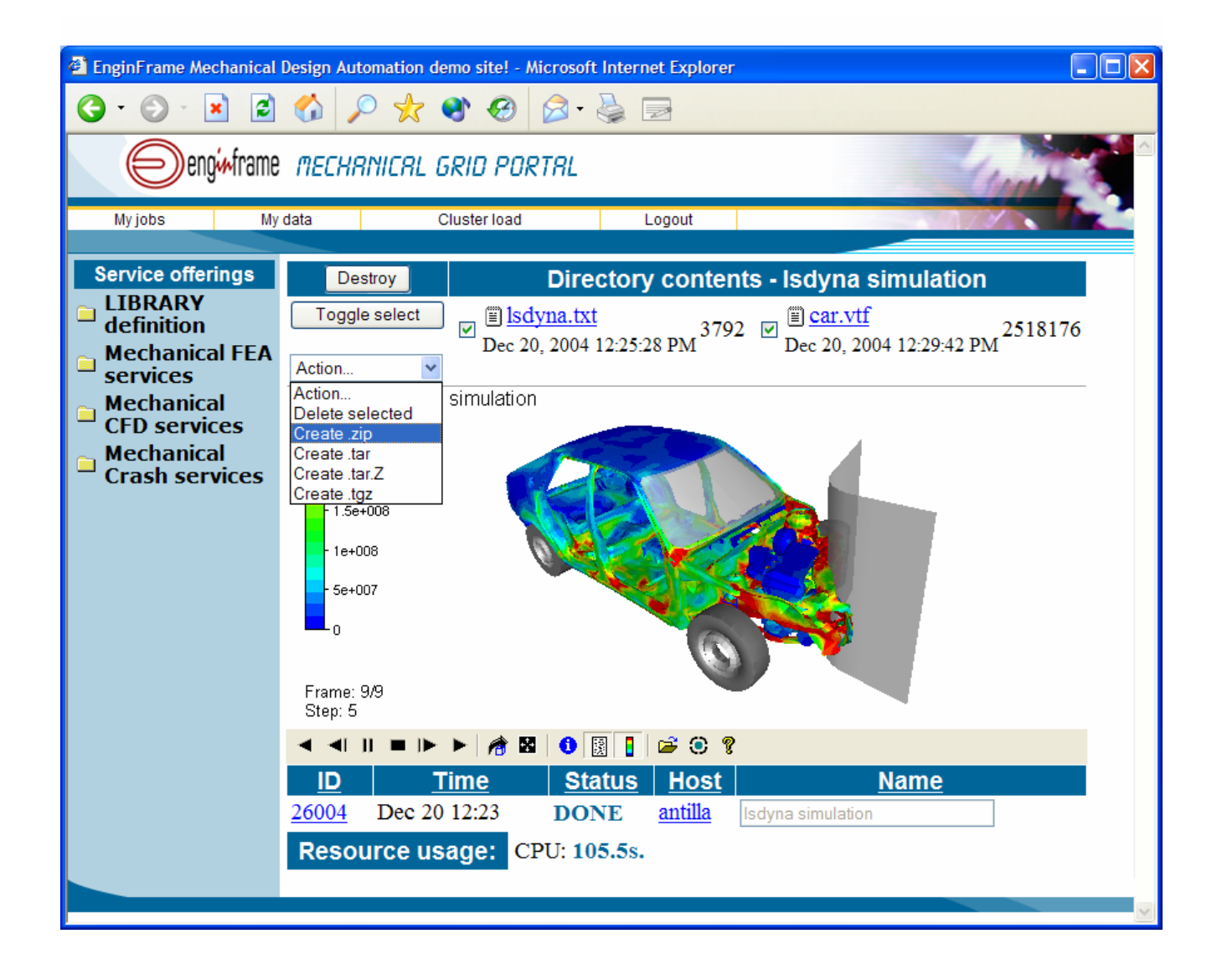

**GENIUS, GENIUSphere and EnginFrame**

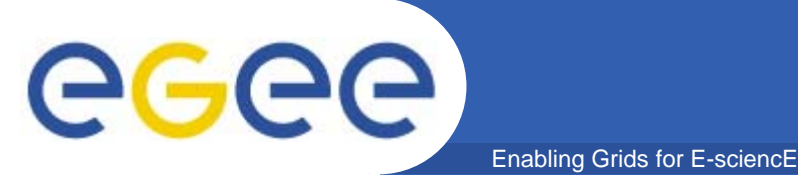

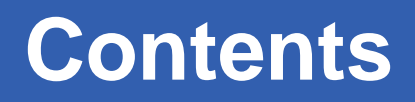

- $\bullet$  **EnginFrame: the Framework for Computing Portals/Gateways**
	- The long history from 3.2 to 4.1 version
	- $-$  Industrial adoption overview
- **GENIUS: new features, improvements** 
	- The Changes in the backend and the stack on the gLite UI
	- New Features, Improvements
	- Management of User Security
- $\bullet$  **GENIUSphere**
	- JSR168 compliance from GENIUS/EnginFrame
	- EnginFrame Portlets in GridSphere
- •**• Demo Session**
- $\bullet$ **Q & A**

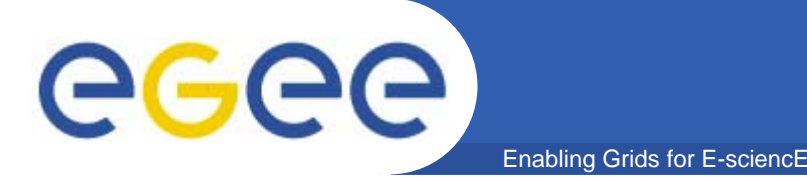

- $\bullet$ **Powered by EnginFrame 4.1 !!**
- **The Stack on the User Interface:** 
	- Apache + Mod\_JK2 ;
	- Mod\_SSL for secure encrypted connections ;
	- Tomcat as servlets container ;
	- EnginFrame 4.1.1 as core of 3-tier model
- **Thanks to New EF 4.1.1 features, NOW GENIUS Portal can export its services in JSR168 as portlets!**
- $\bullet$  **New Flexibility of EF 4.1.1 improves the ways to write the code for grid integrations: plugins as independent modules**
- •**Improved virtualization of Remote File Browsing**
- •**A power GridML has been created for Job details**
- $\bullet$ **Available the MyProxy Applet for MyProxy Inizialization!**

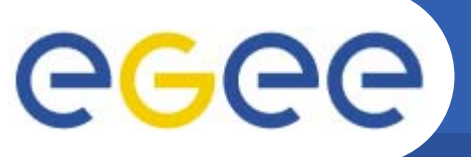

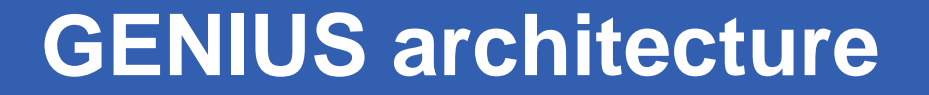

Enabling Grids for E-sciencE

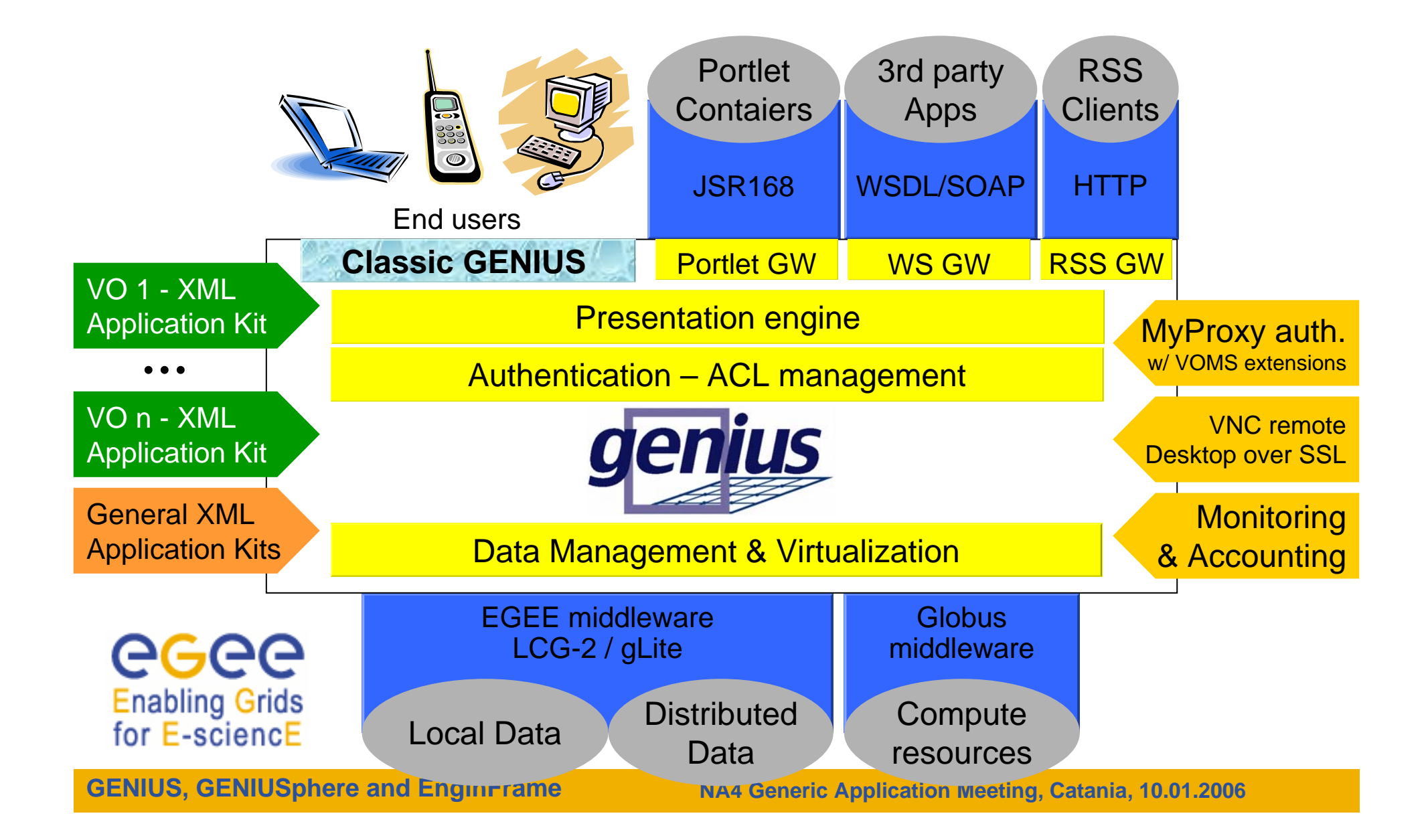

# **GENIUS: how it works**

Enabling Grids for E-sciencE

egee

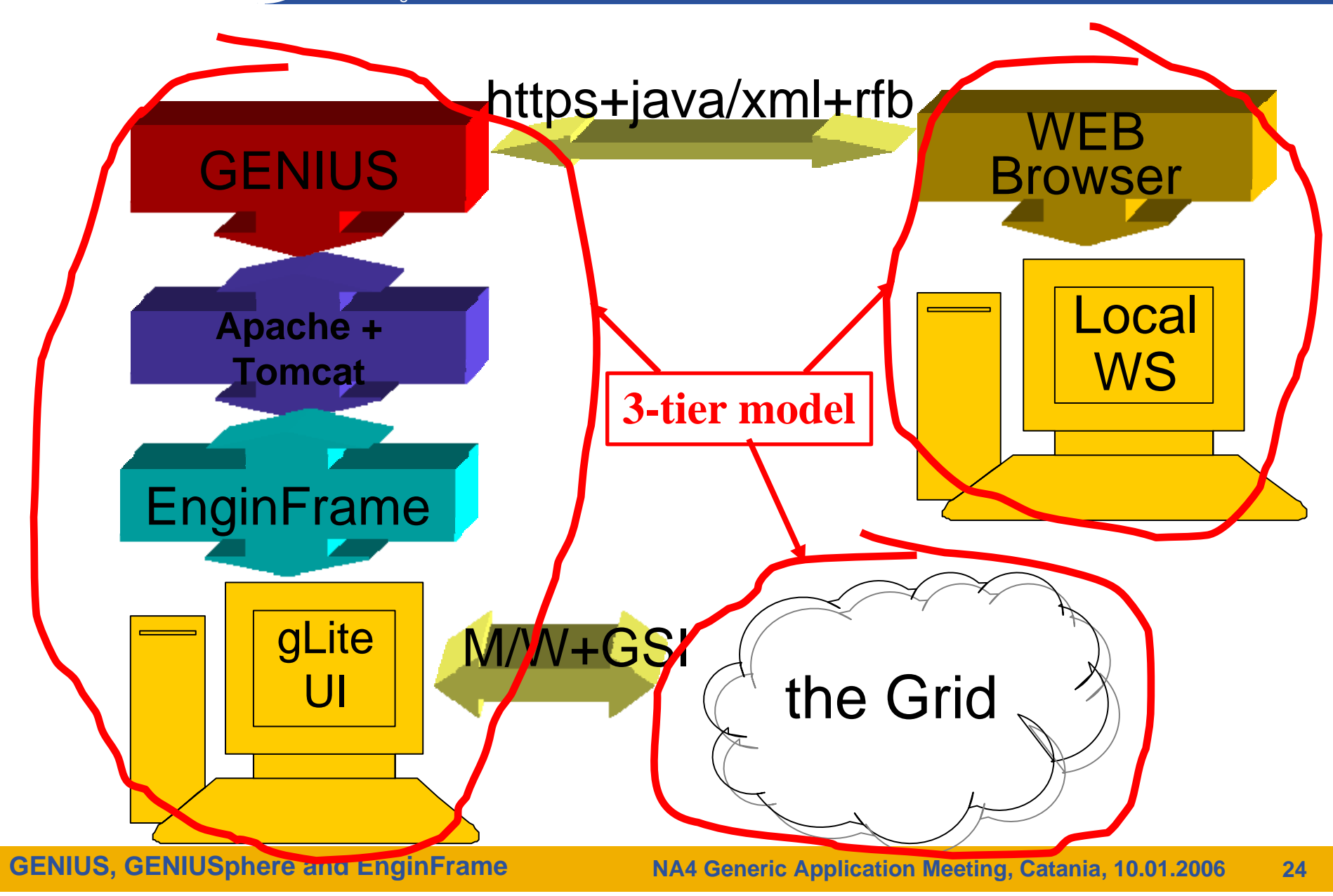

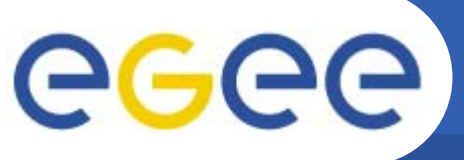

**The GENIUS hourglass model**

Enabling Grids for E-sciencE

### **GENIUS**

**Grid Enabled web eNvironment for site Independent** 

**User job Submission**

### **INFN / NICE Collaboration**

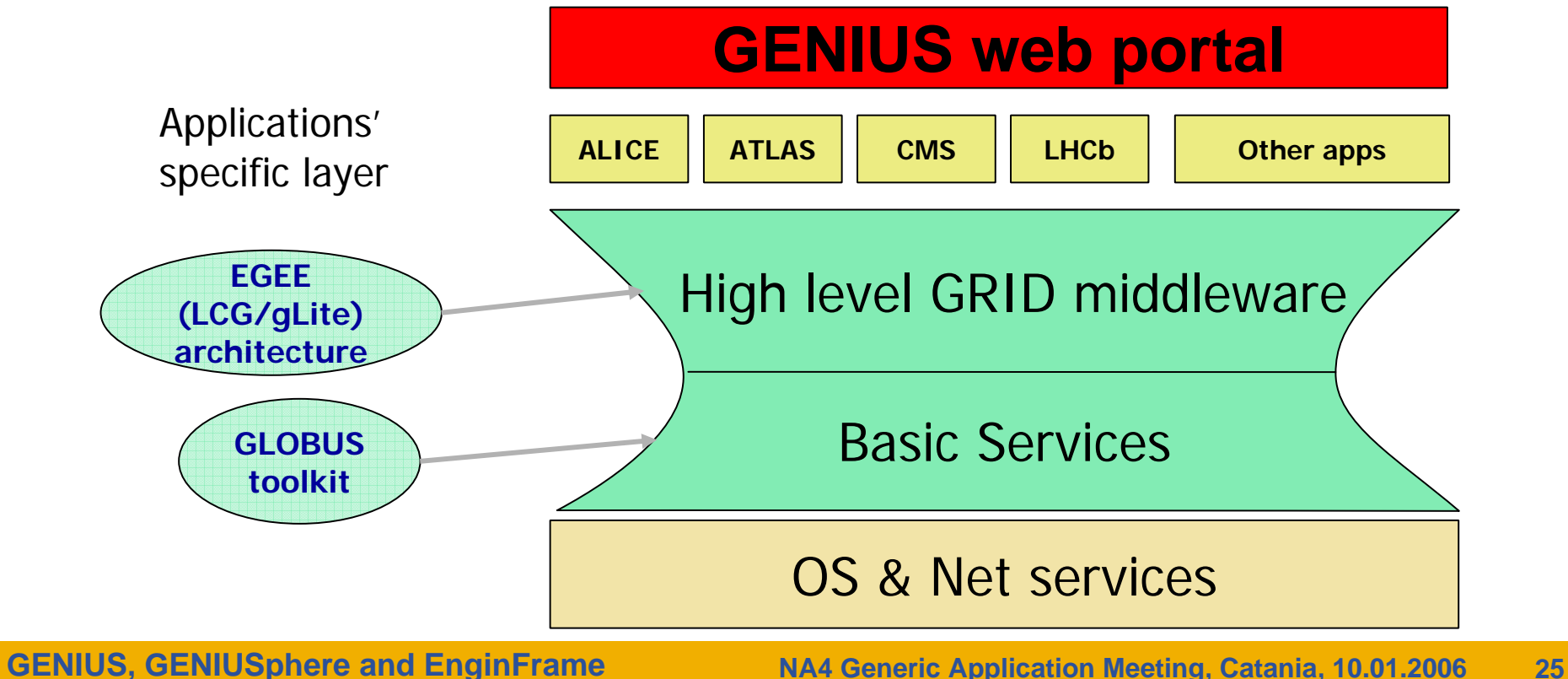

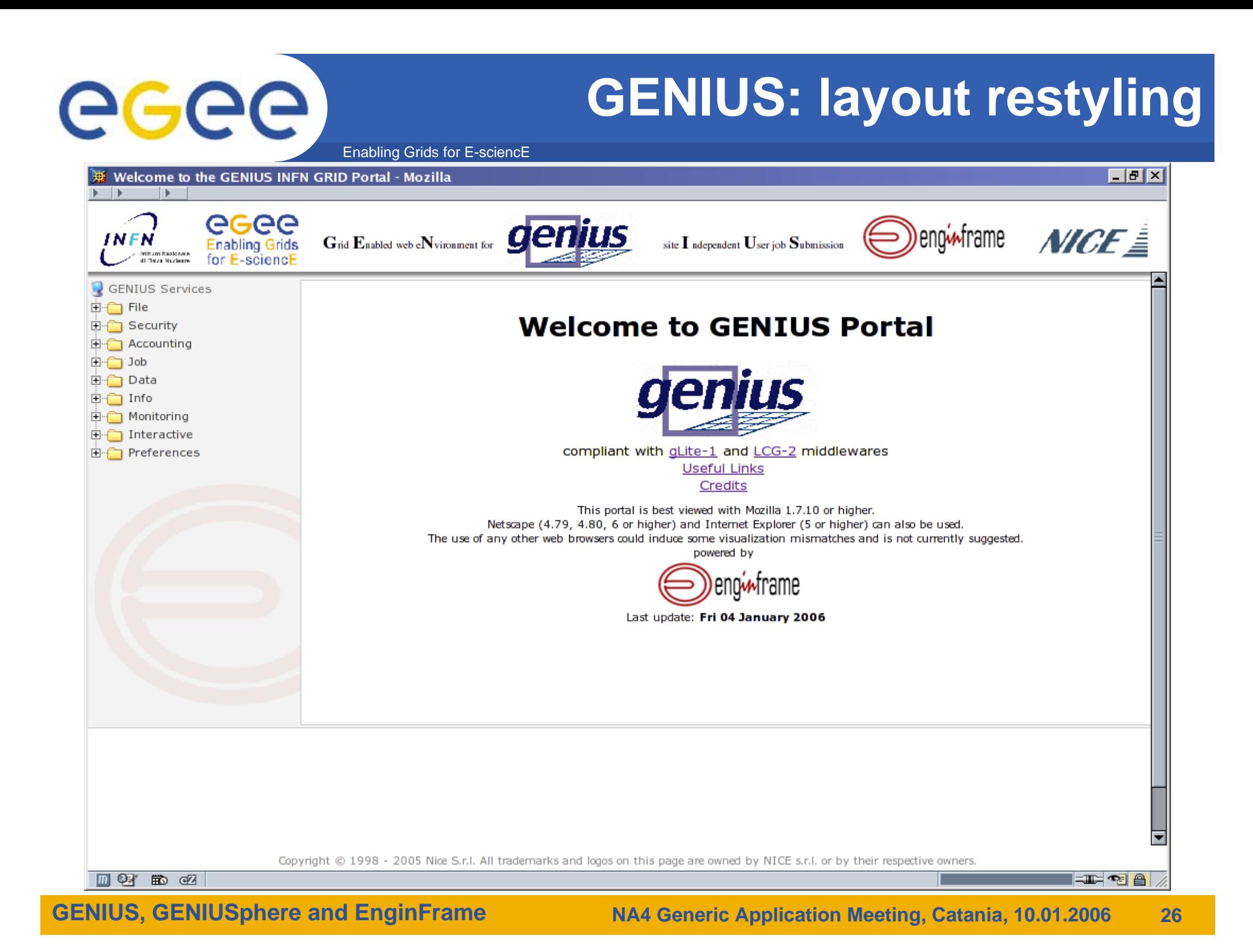

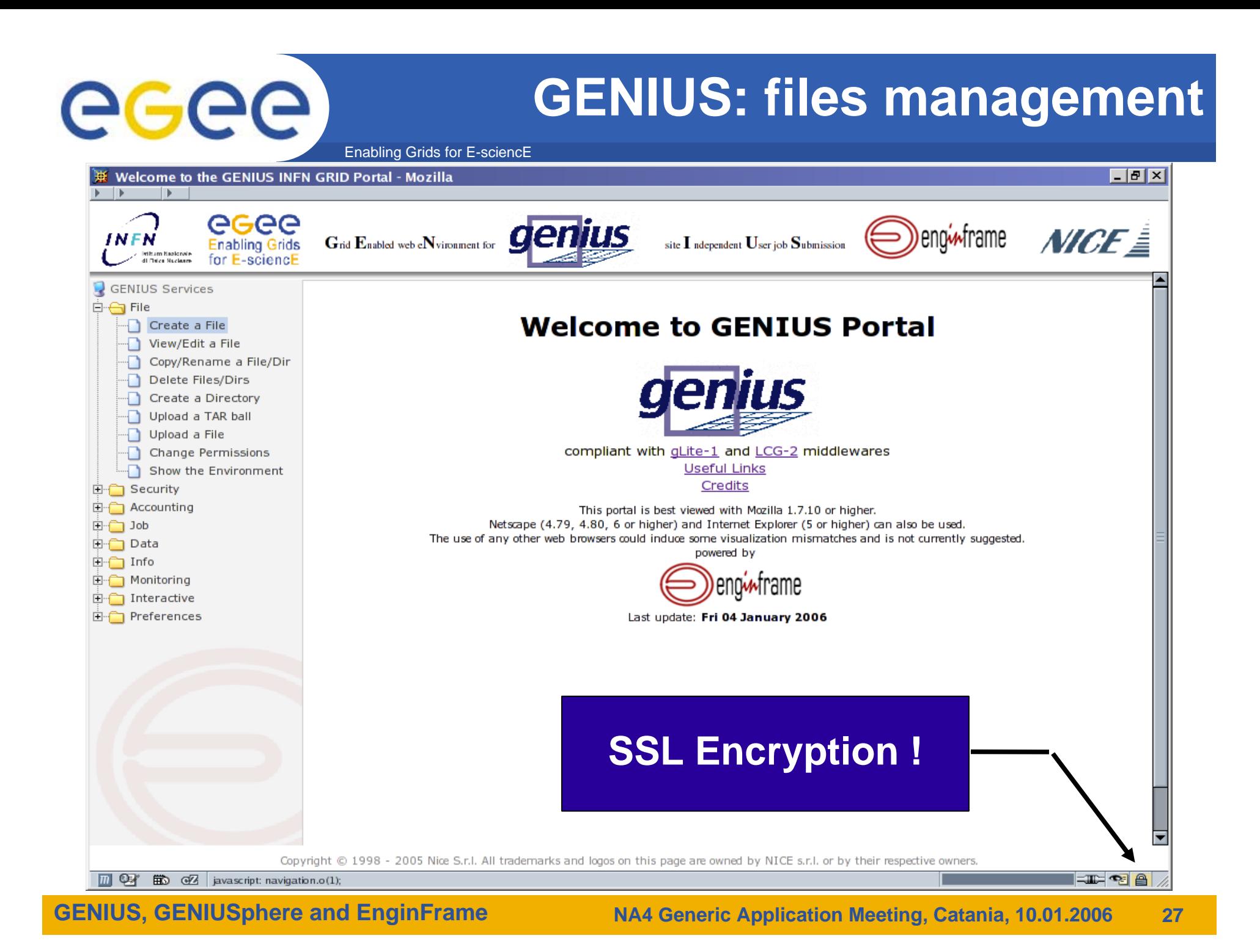

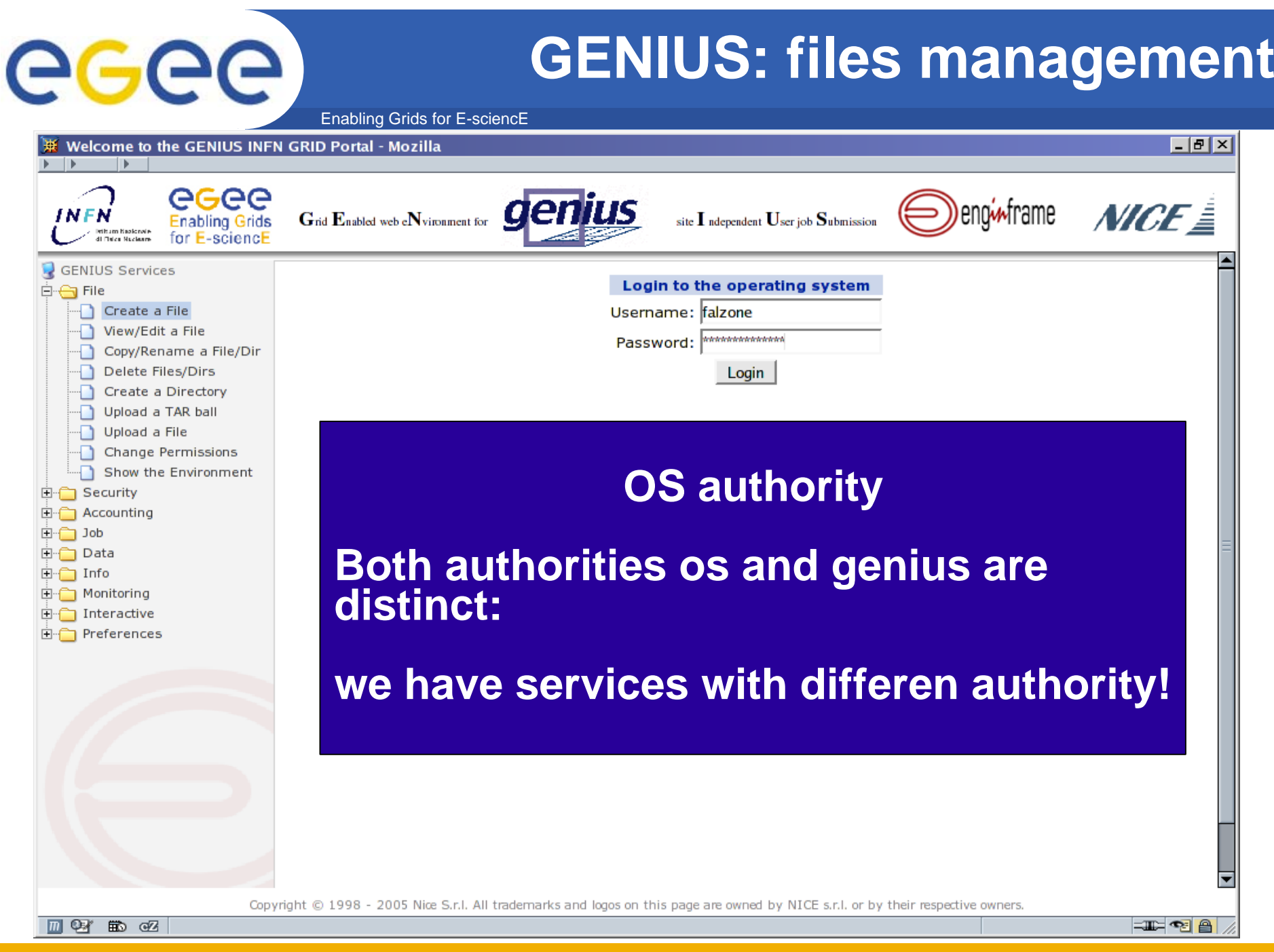

**GENIUS, GENIUSphere and EnginFrame**

Enabling Grids for E-sciencE

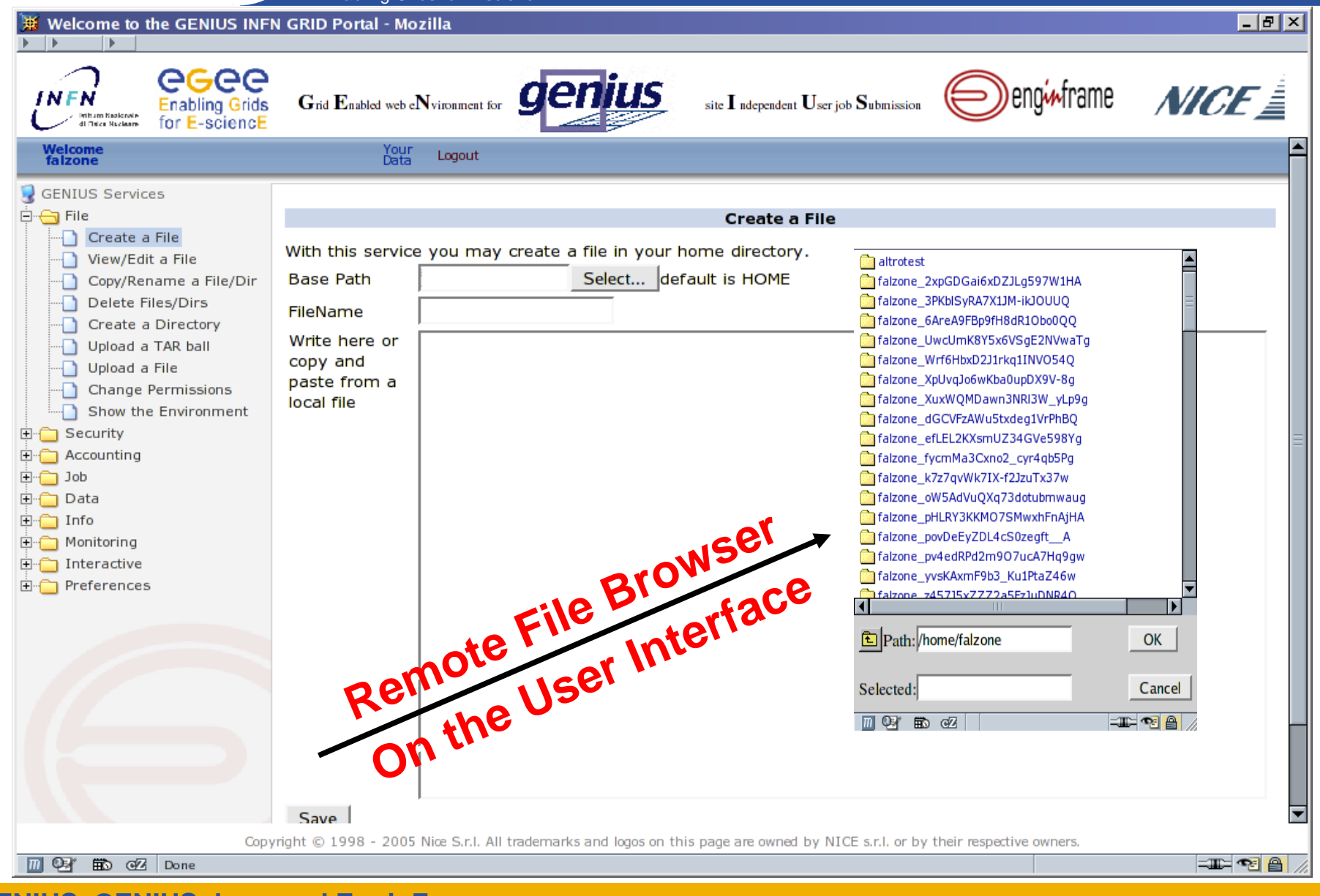

**GENIUS, GENIUSphere and EnginFrame**

egee

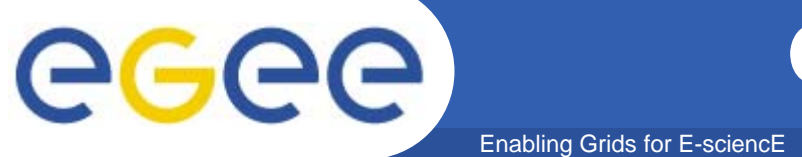

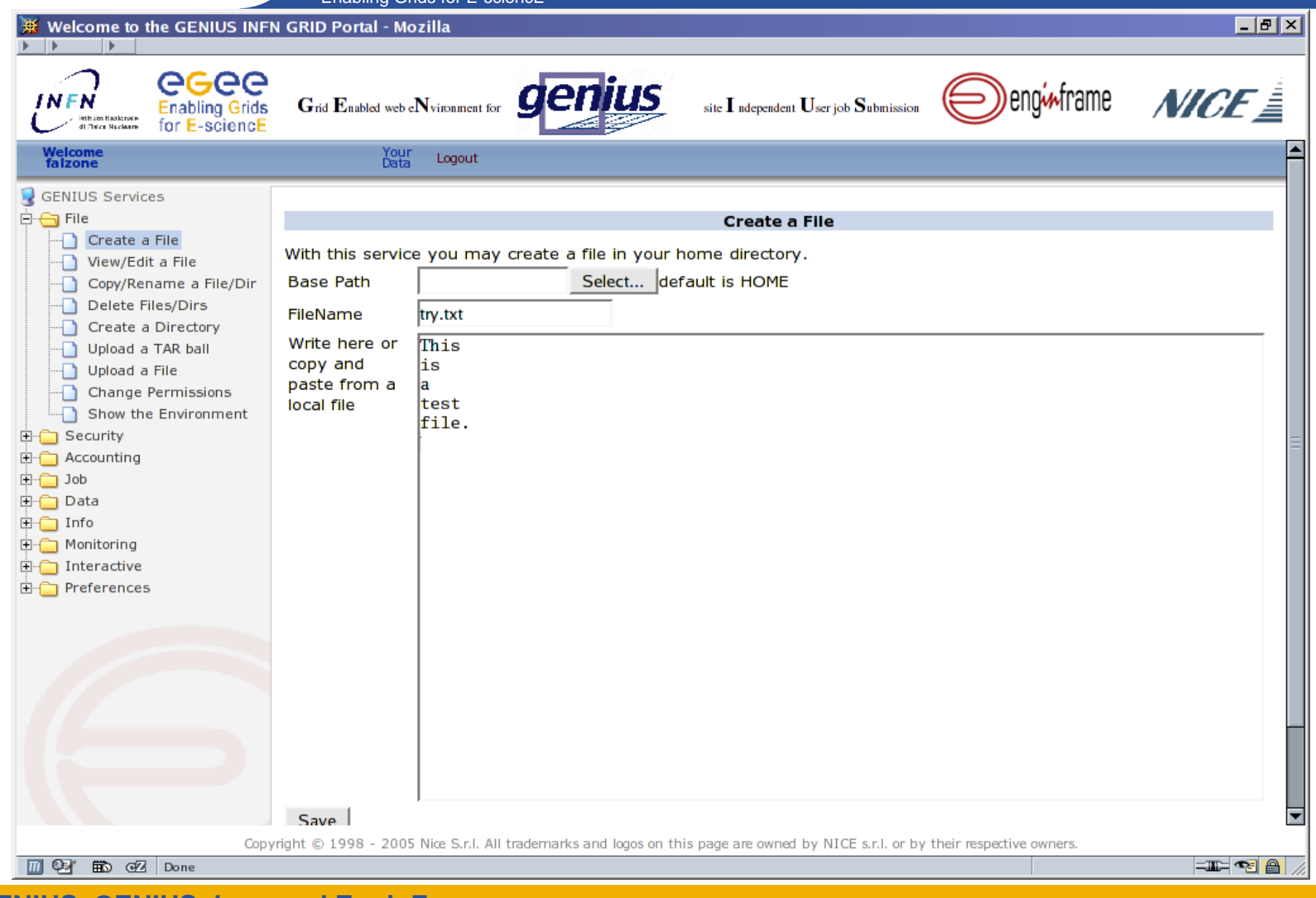

**GENIUS, GENIUSphere and EnginFrame**

Enabling Grids for E-sciencE

egee

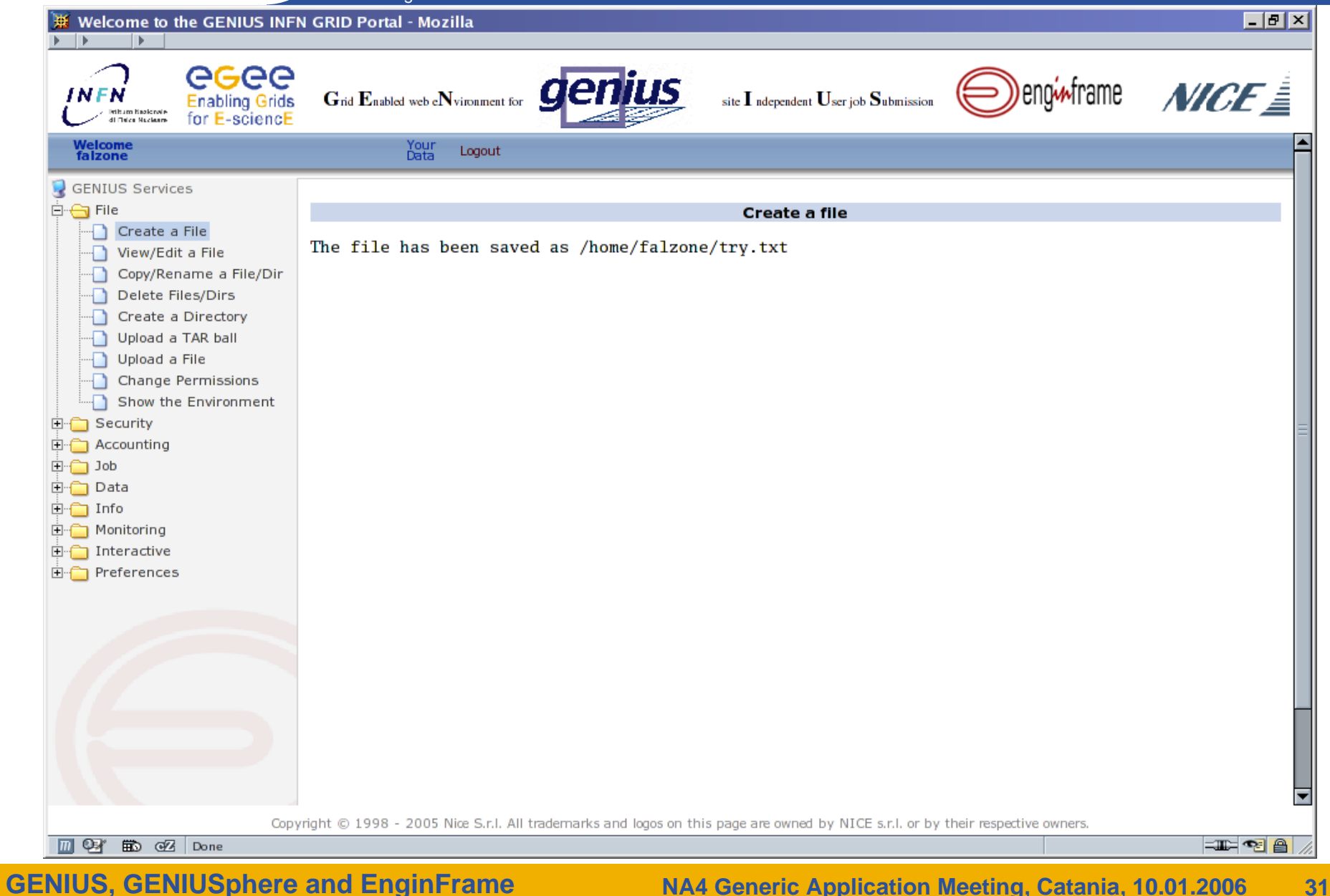

Enabling Grids for E-sciencE

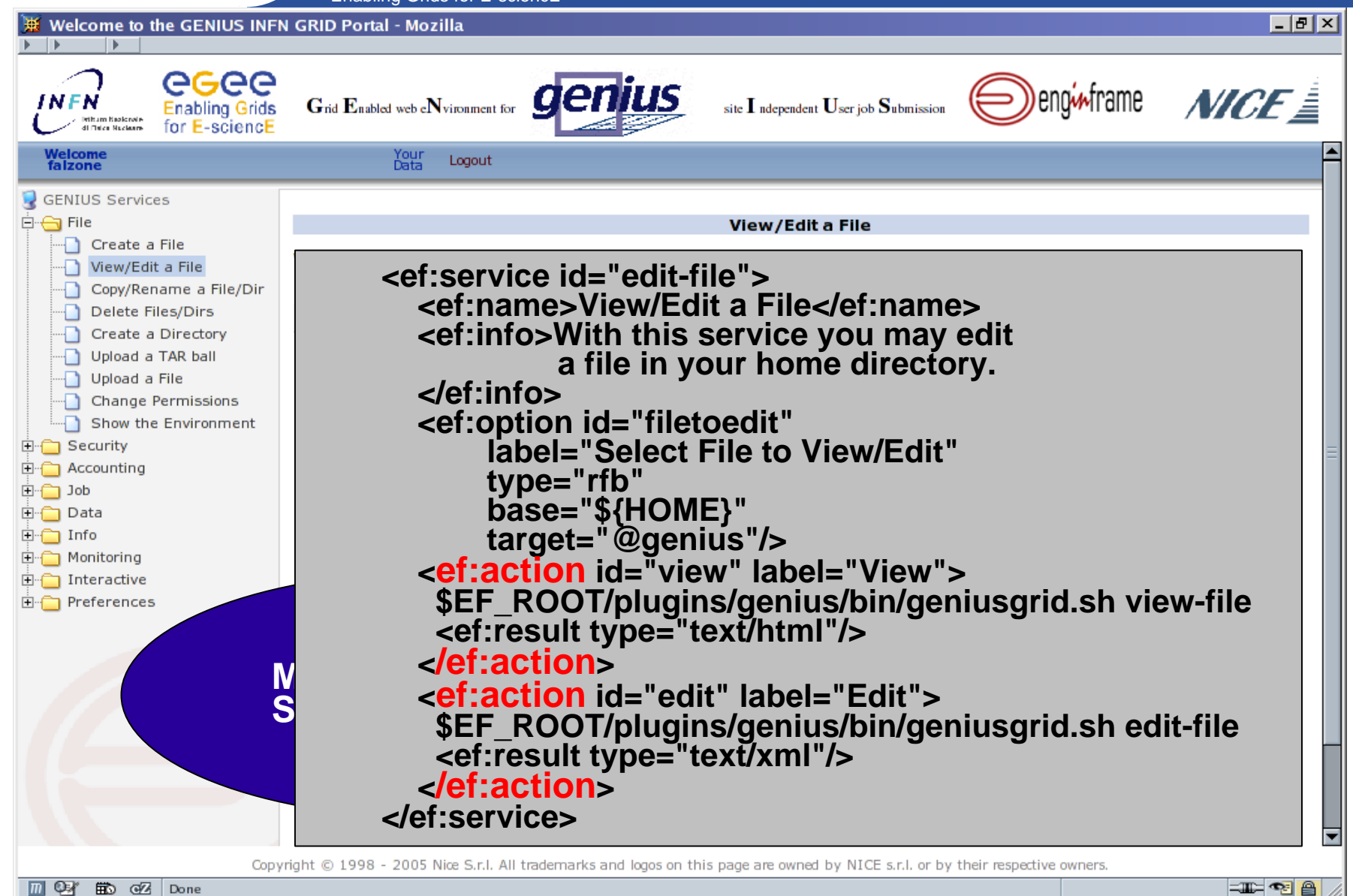

**GENIUS, GENIUSphere and EnginFrame**

eeee

Enabling Grids for E-sciencE

egee

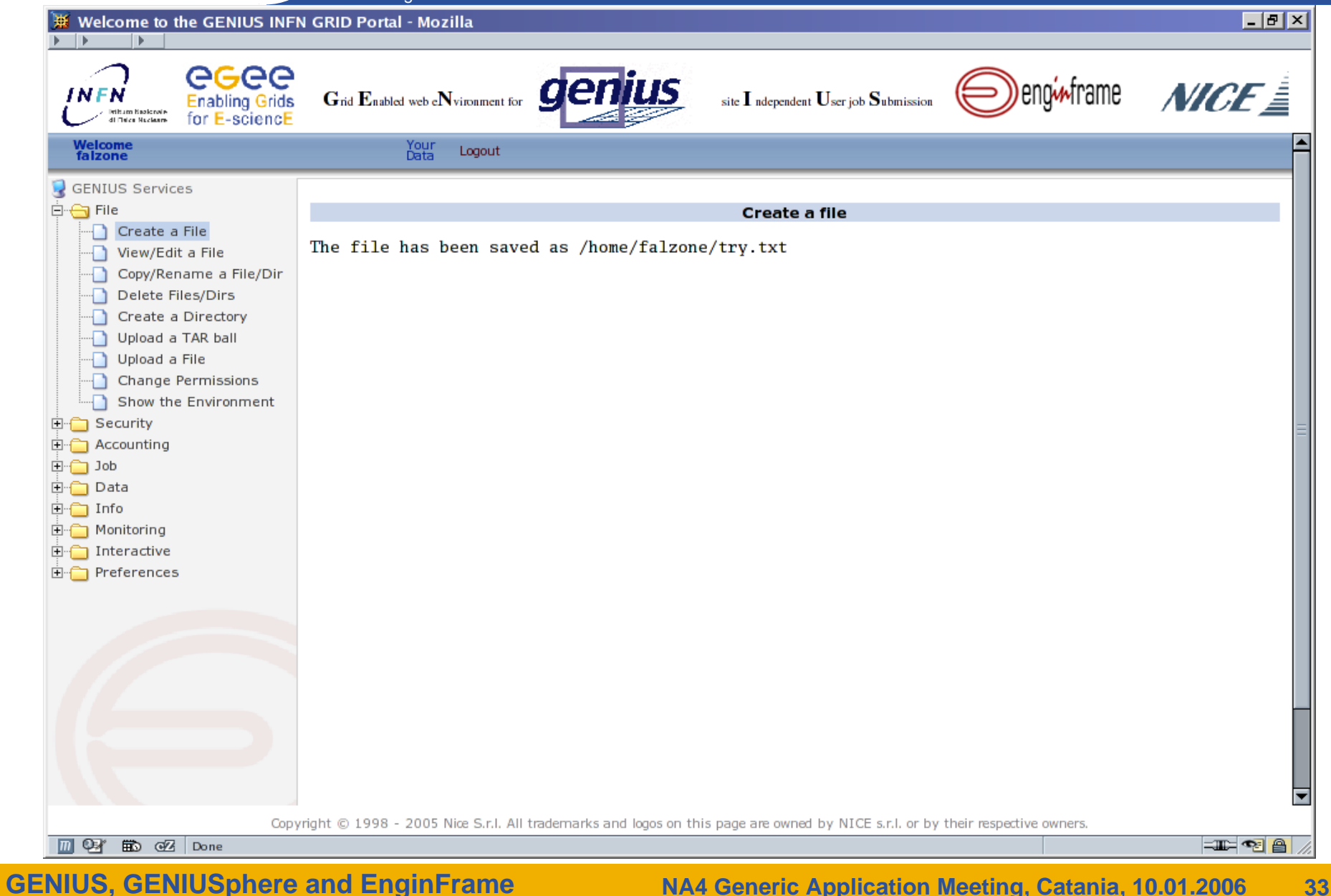
## **GENIUS: files management**

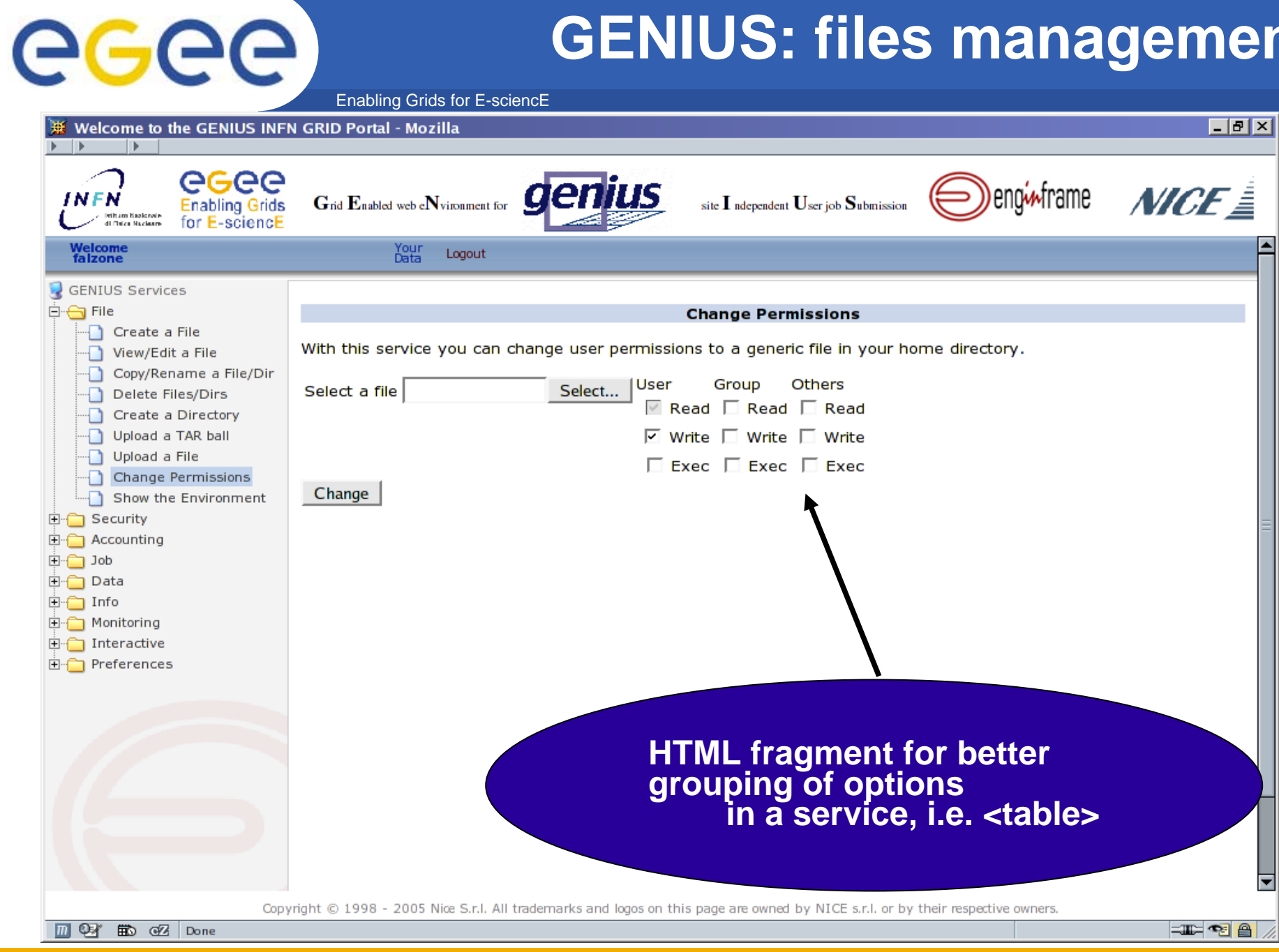

## **GENIUS: Grid Authentication with Myproxy**

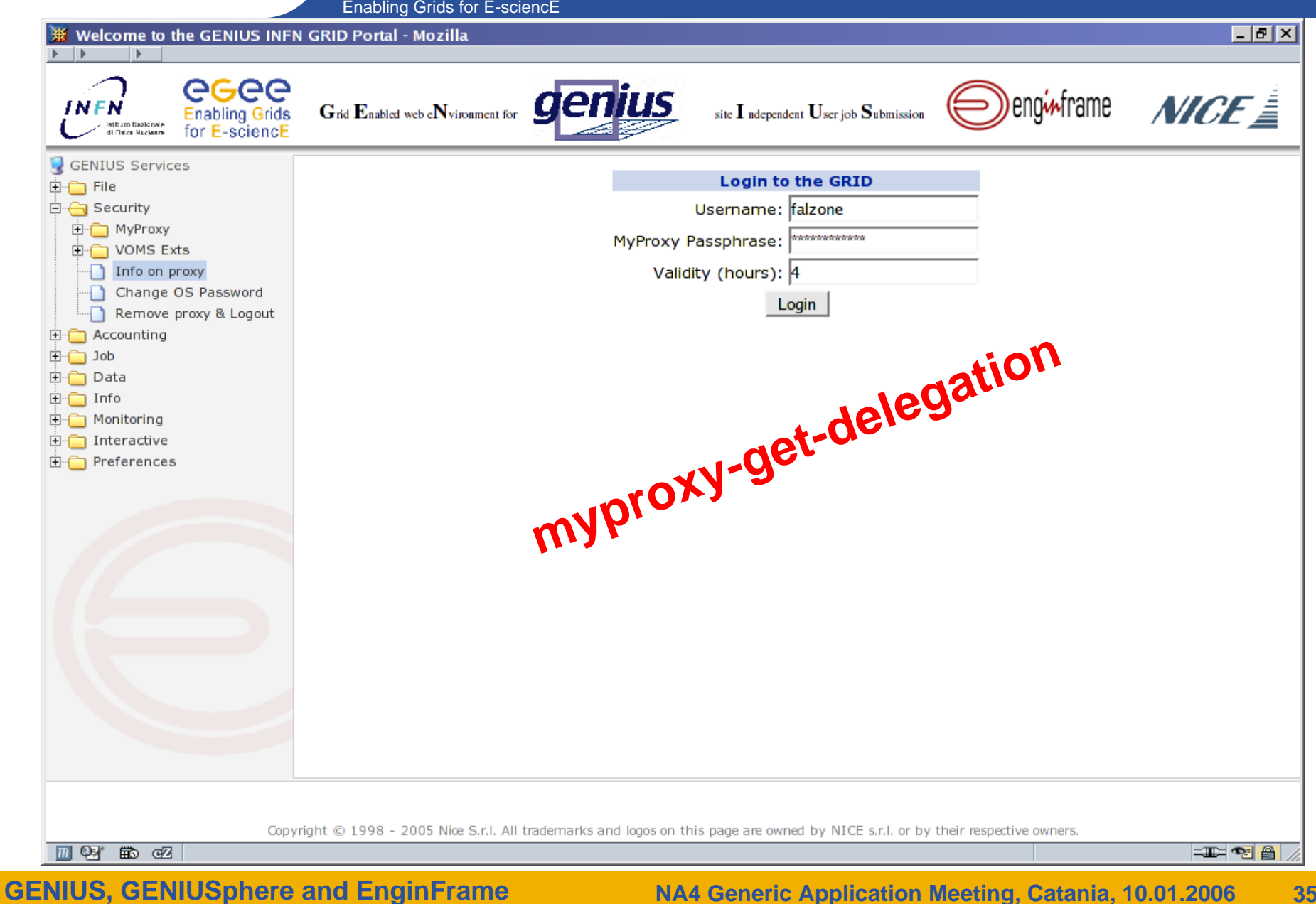

**NA4 Generic Application Meeting, Catania, 10.01.2006 35**

### **GENIUS: files management**

Enabling Grids for E-sciencE

egee

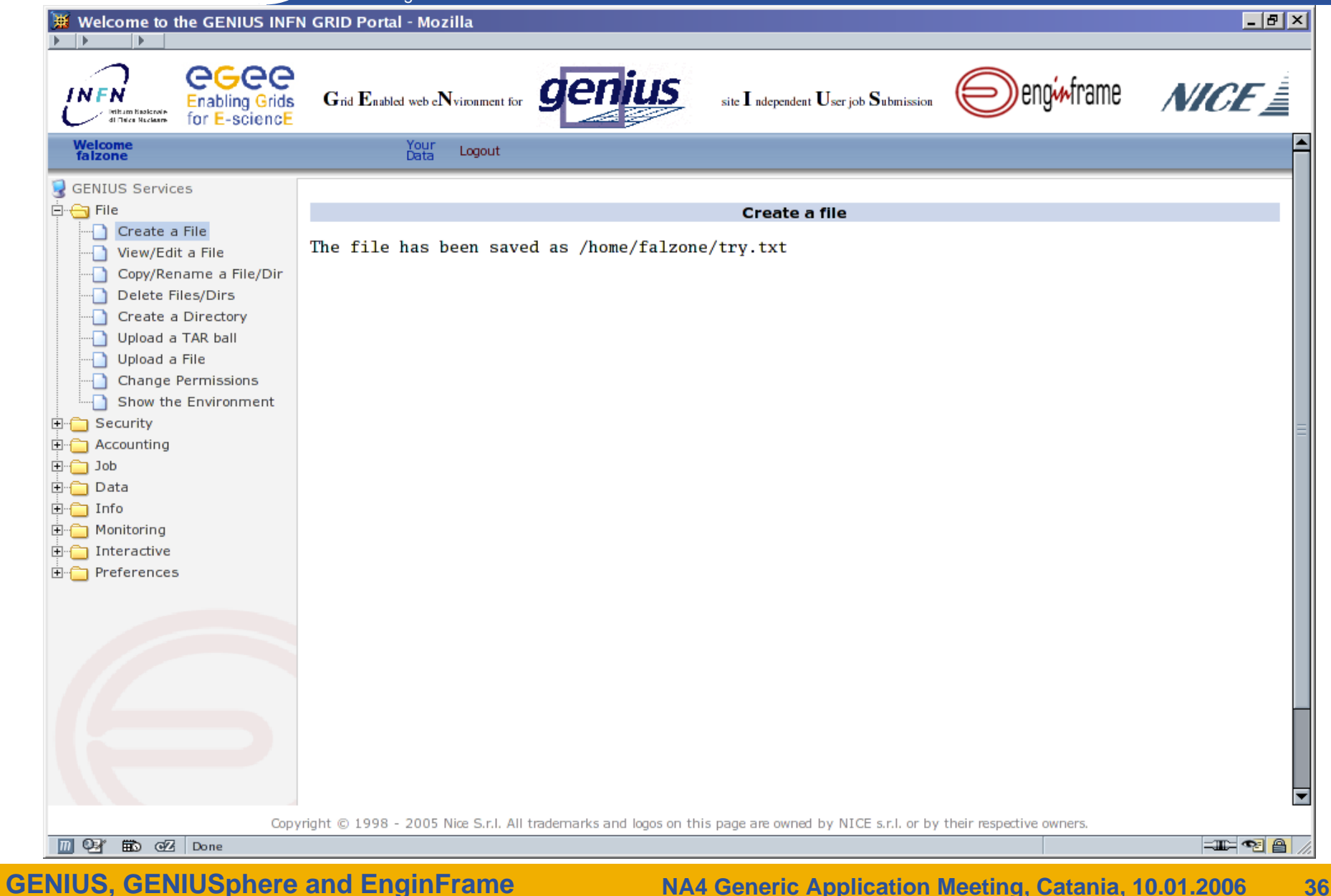

#### **Grid authentication with MyProxy** eeee

#### Enabling Grids for E-sciencE

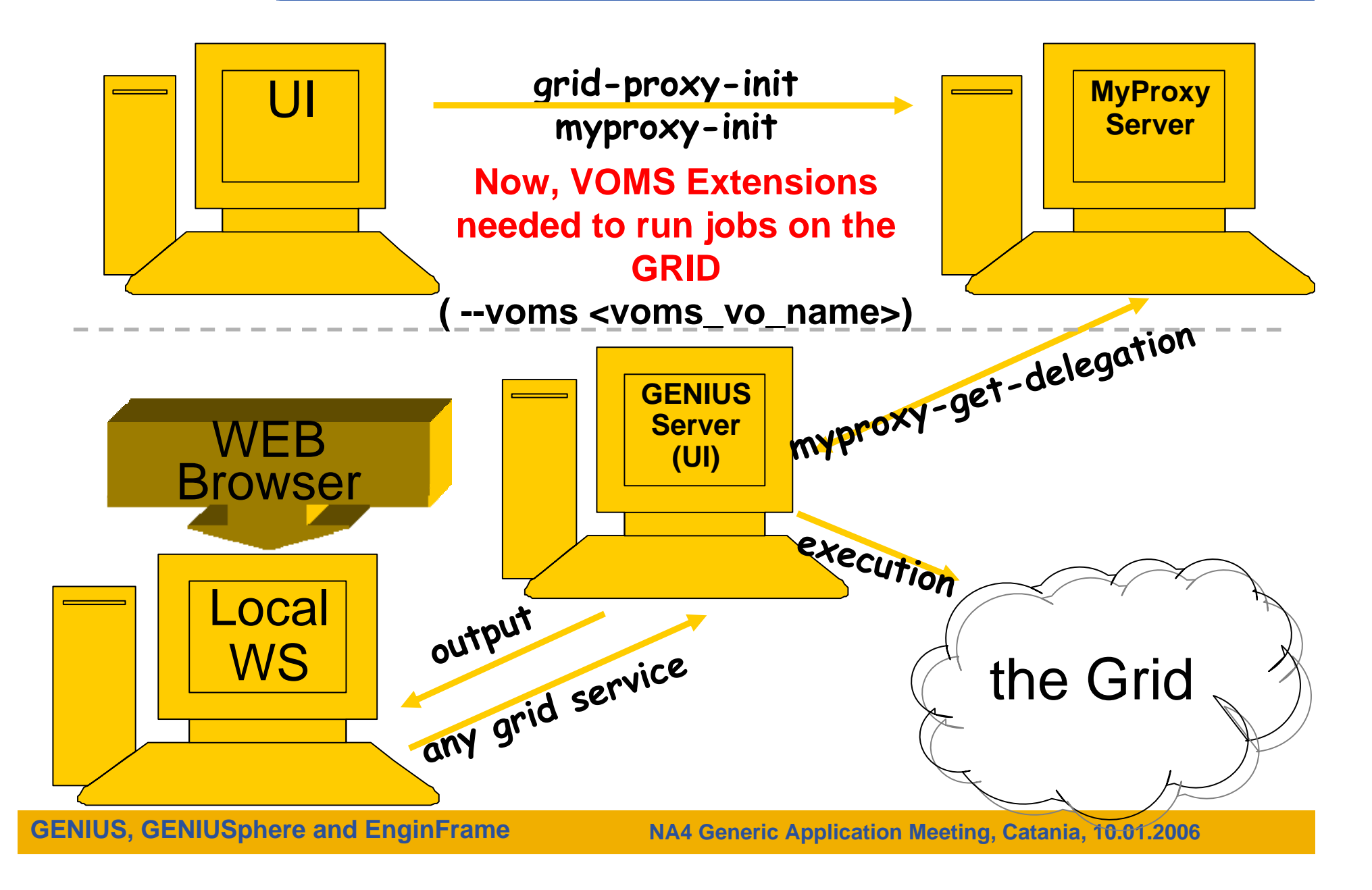

#### **Grid authentication with MyProxy**

#### Enabling Grids for E-sciencE

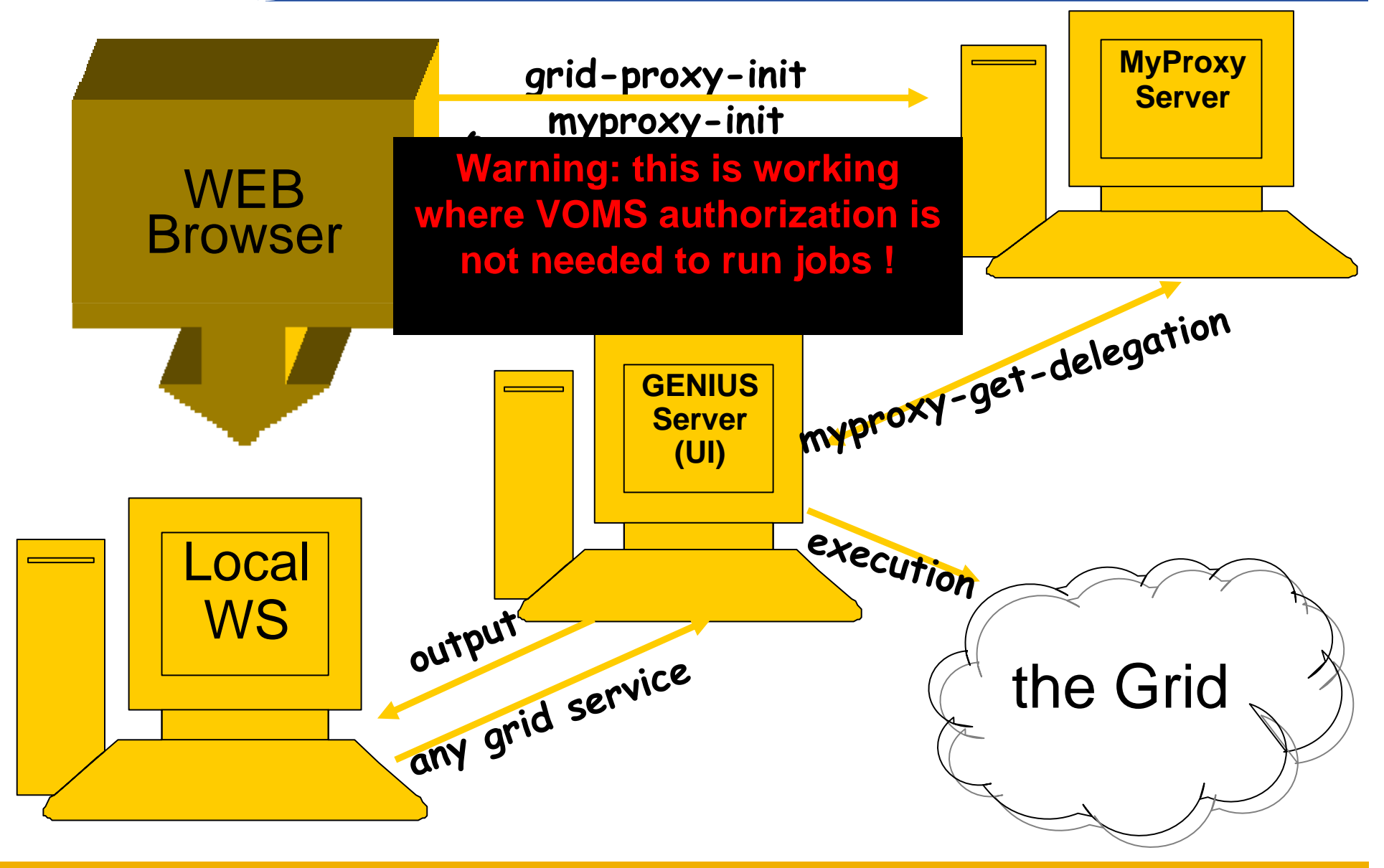

**GENIUS, GENIUSphere and EnginFrame**

eeee

**NA4 Generic Application Meeting, Catania, 10.01.2006**

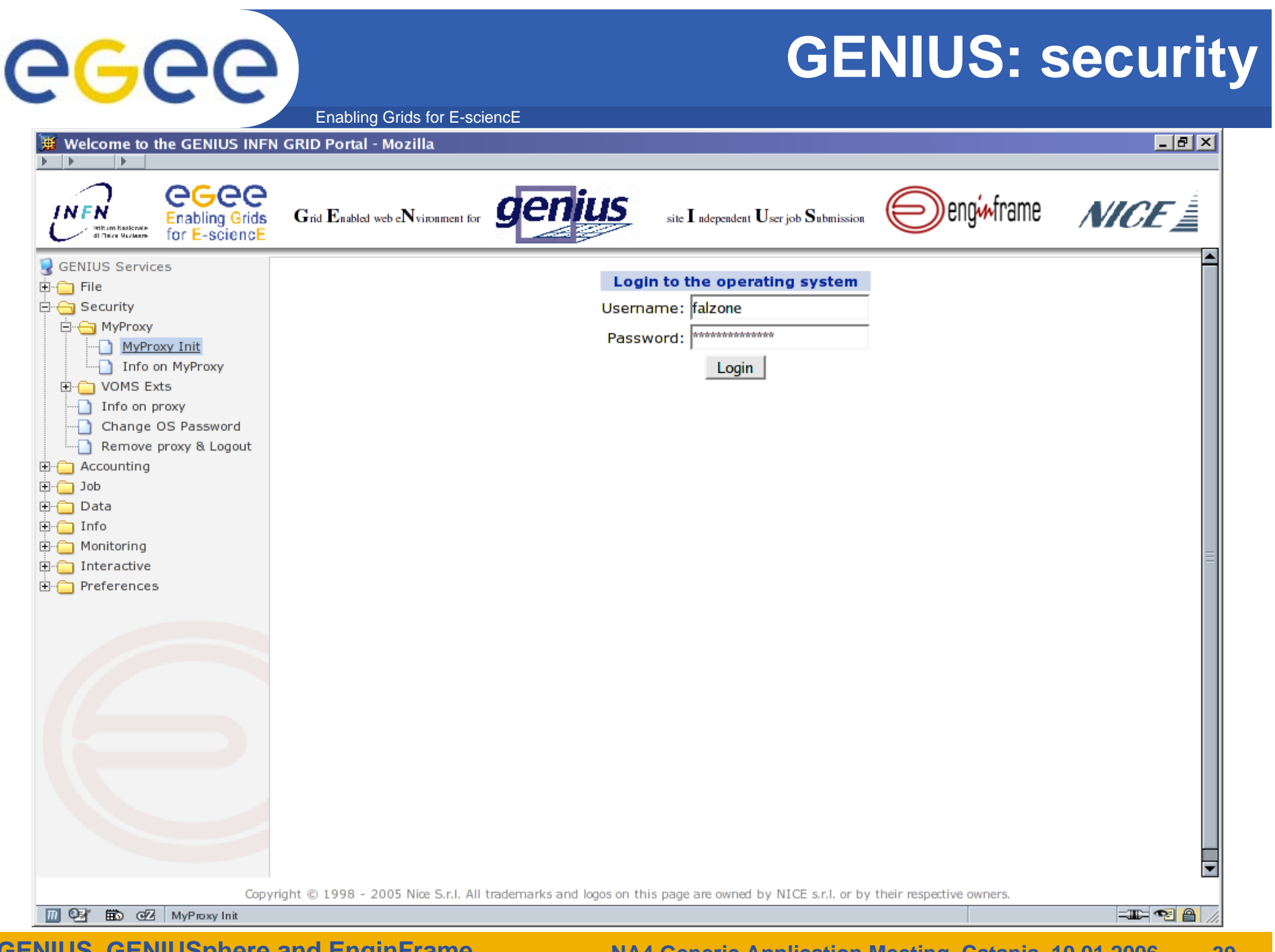

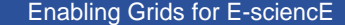

egee

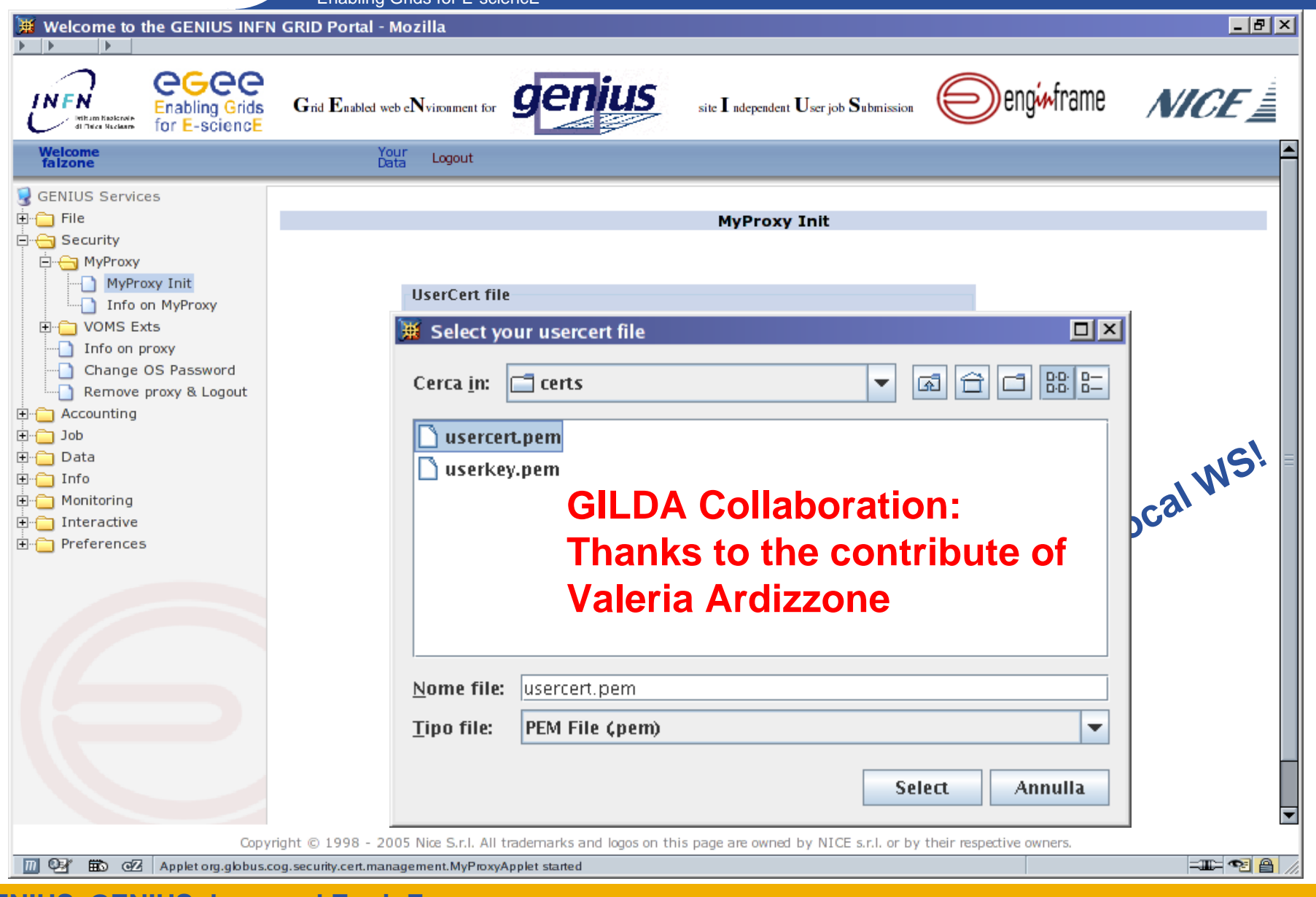

Enabling Grids for E-sciencE

eeee

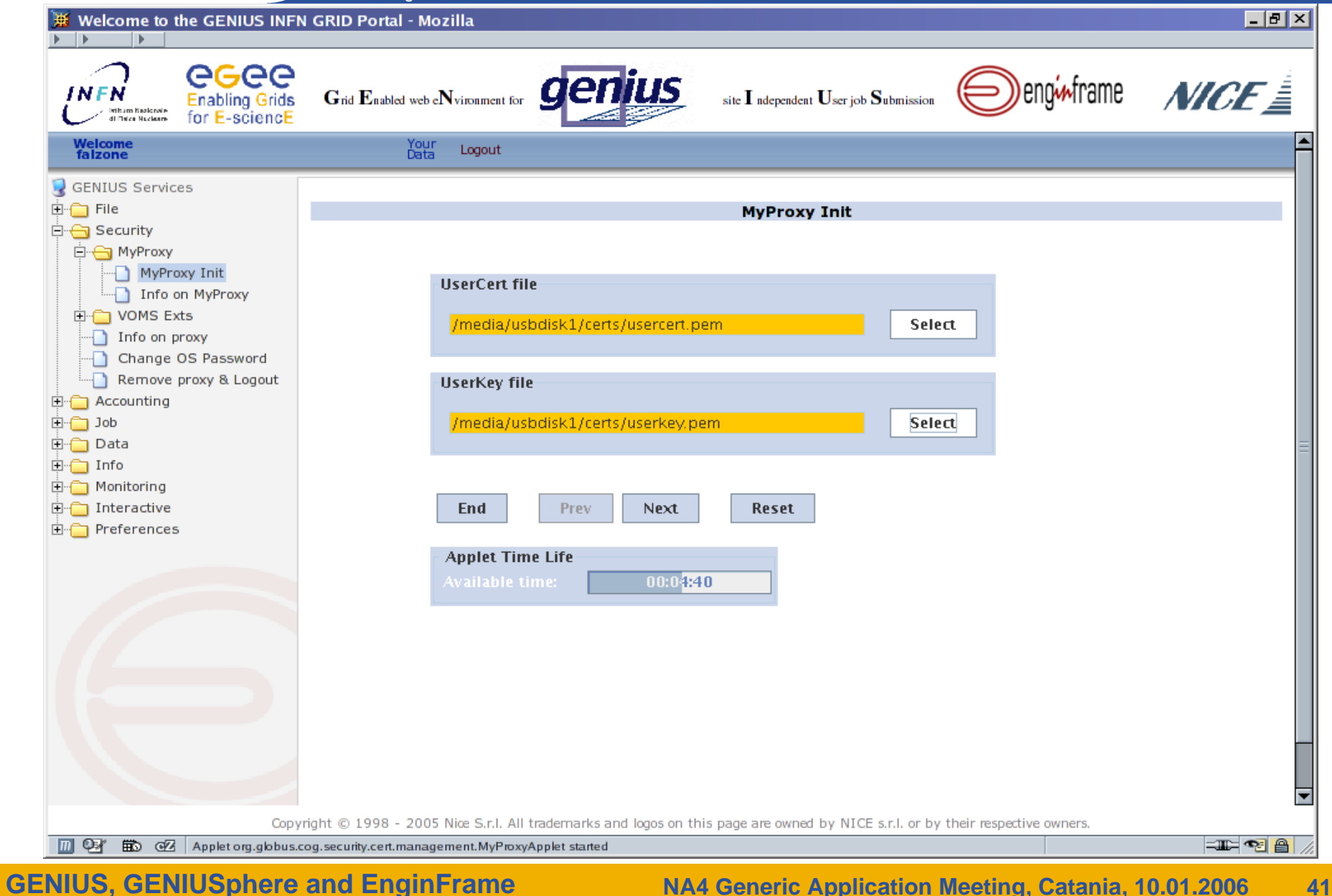

Enabling Grids for E-sciencE

egee

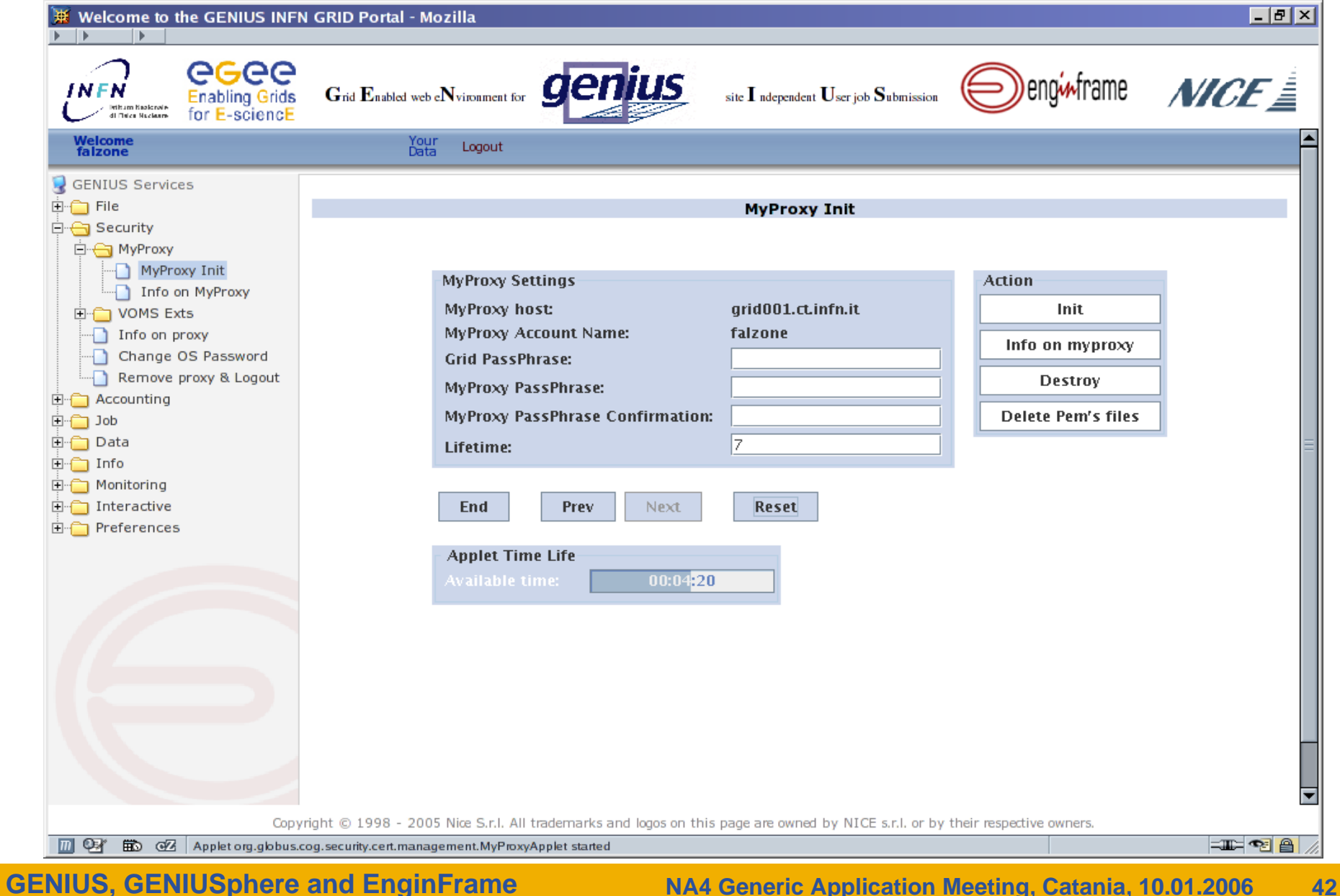

#### **GENIUS: security**

Enabling Grids for E-sciencE

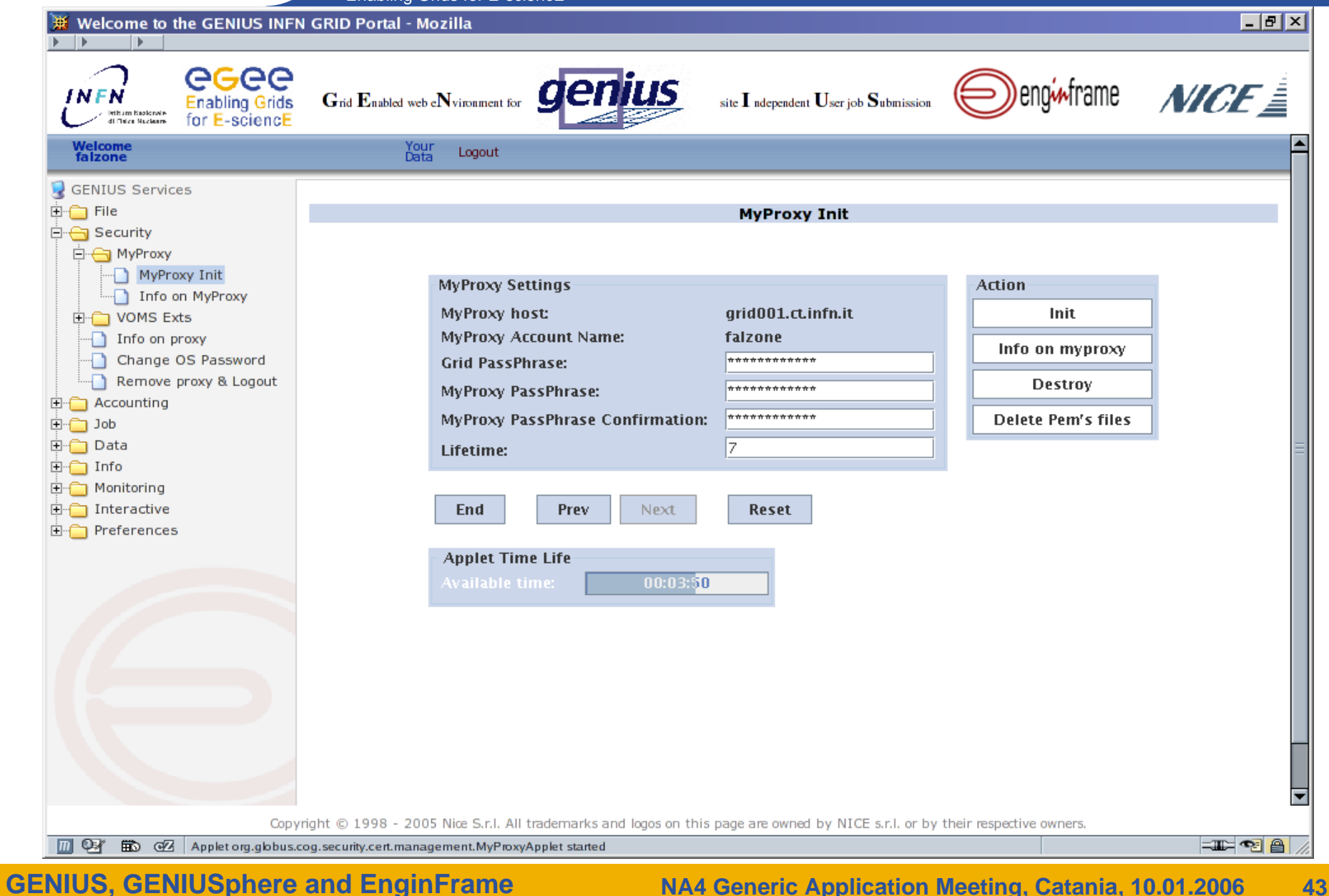

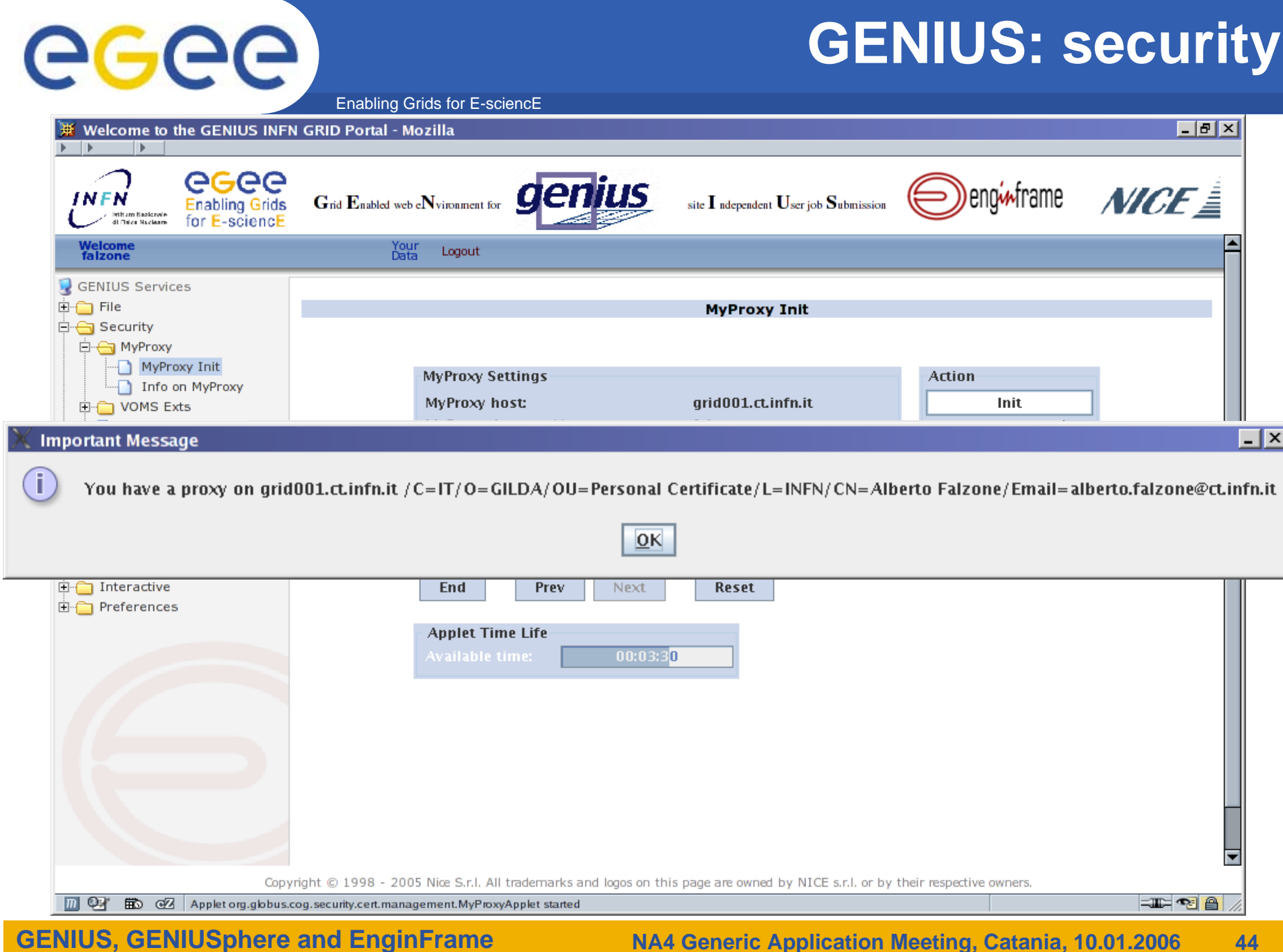

### **GENIUS: security**

Enabling Grids for E-sciencE

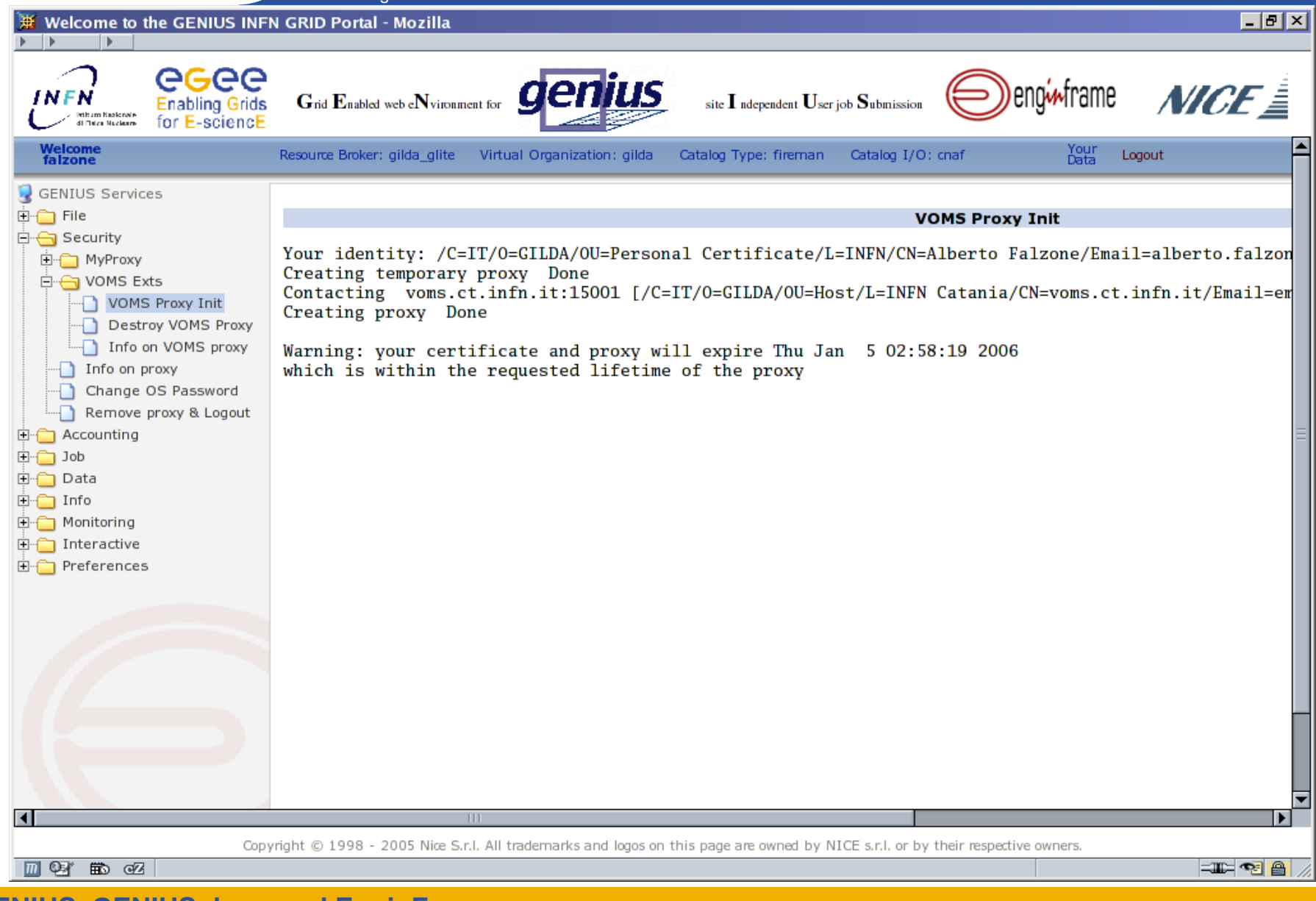

Enabling Grids for E-sciencE

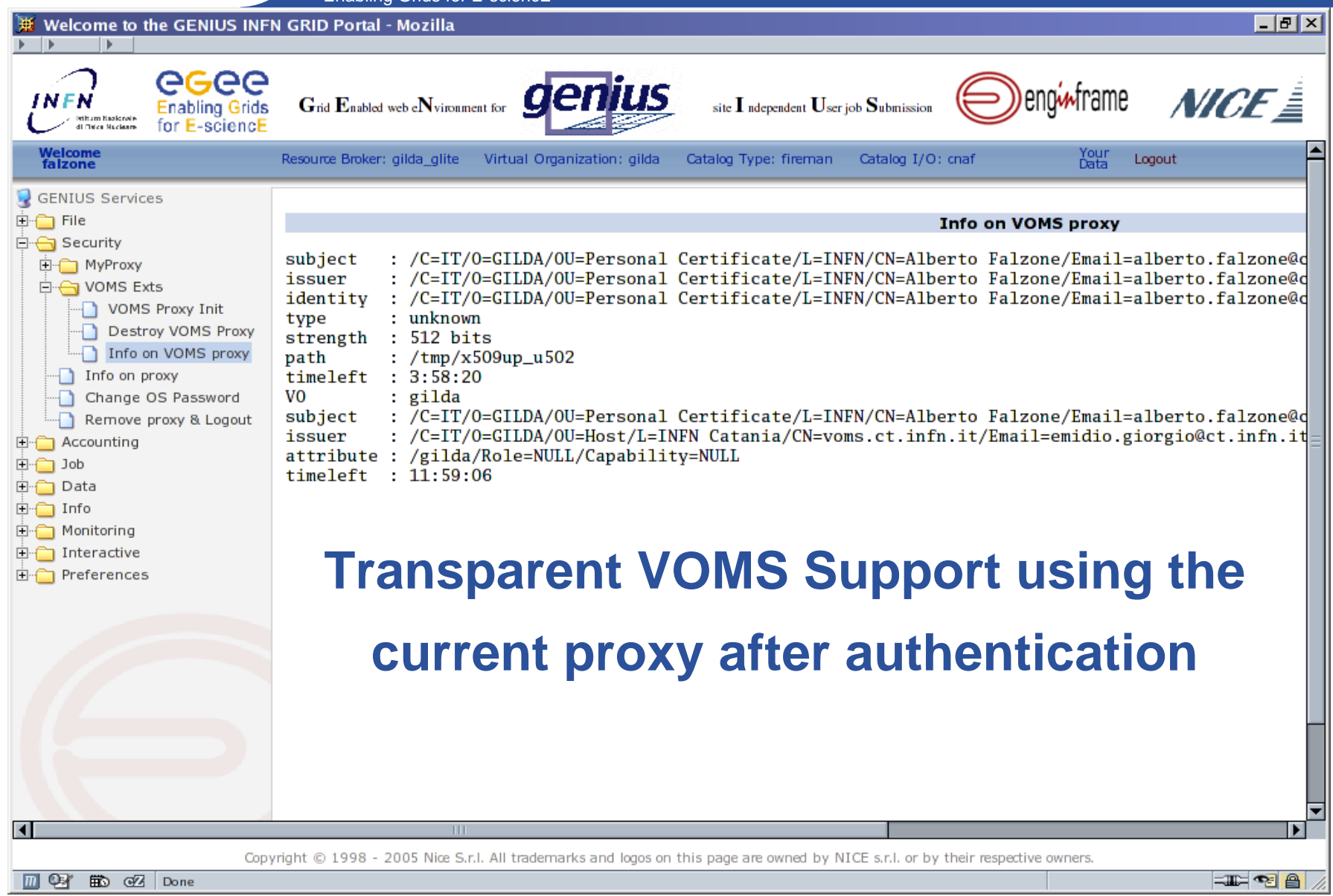

**GENIUS, GENIUSphere and EnginFrame**

eeee

# eeee

## **GENIUS: preferences**

Enabling Grids for E-sciencE

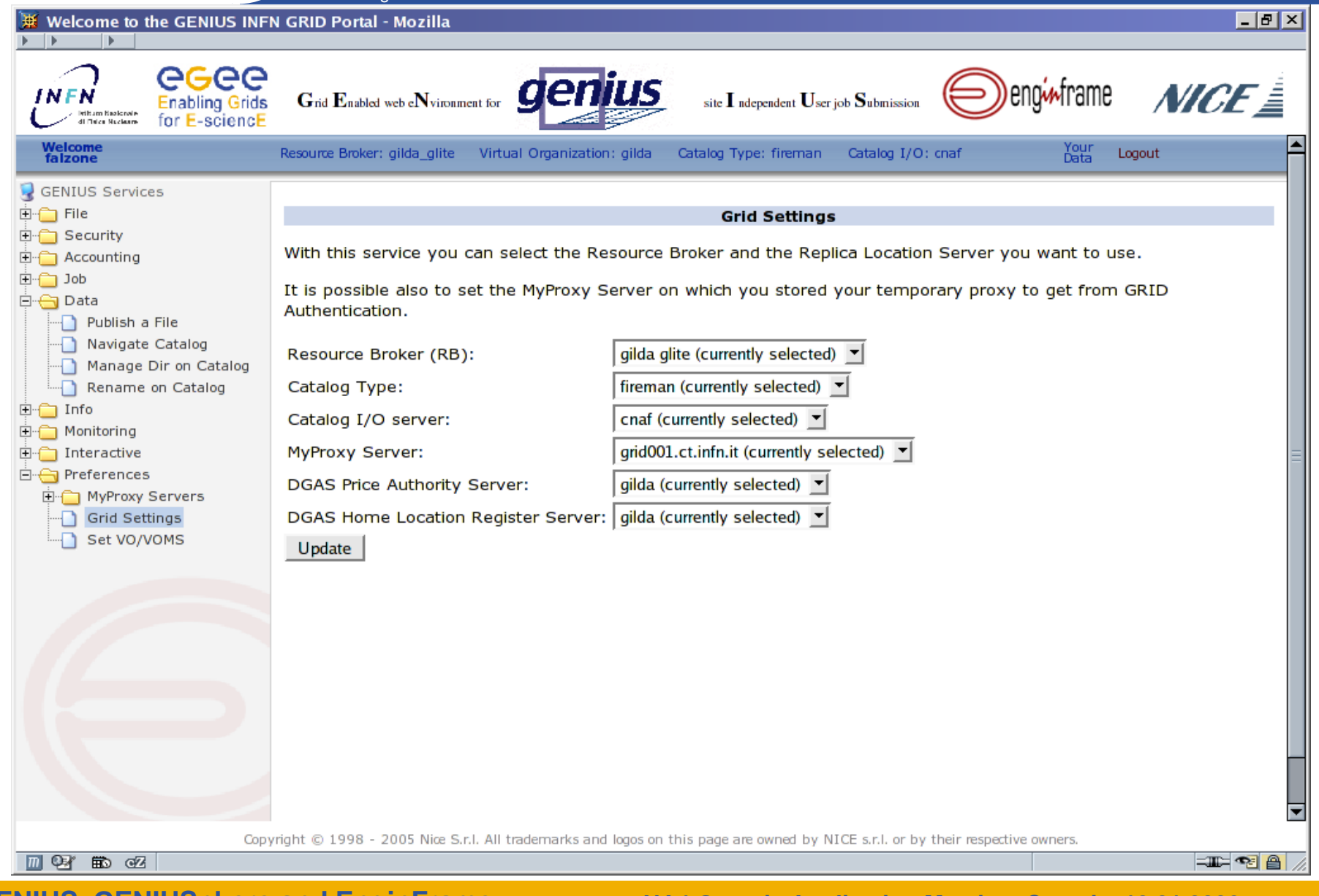

# eeee

## **GENIUS: preferences**

Enabling Grids for E-sciencE

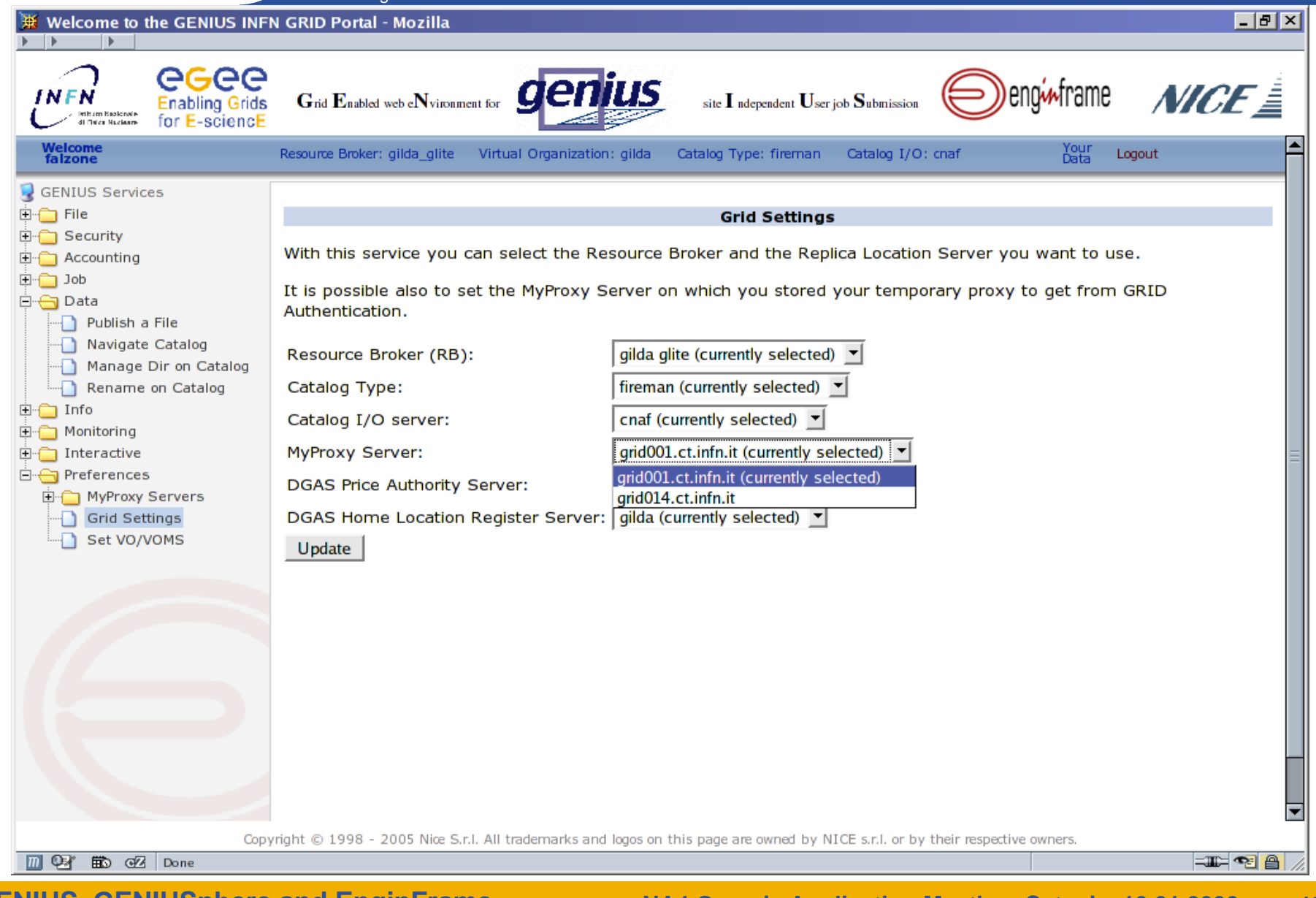

## **GENIUS: preferences**

Enabling Grids for E-sciencE

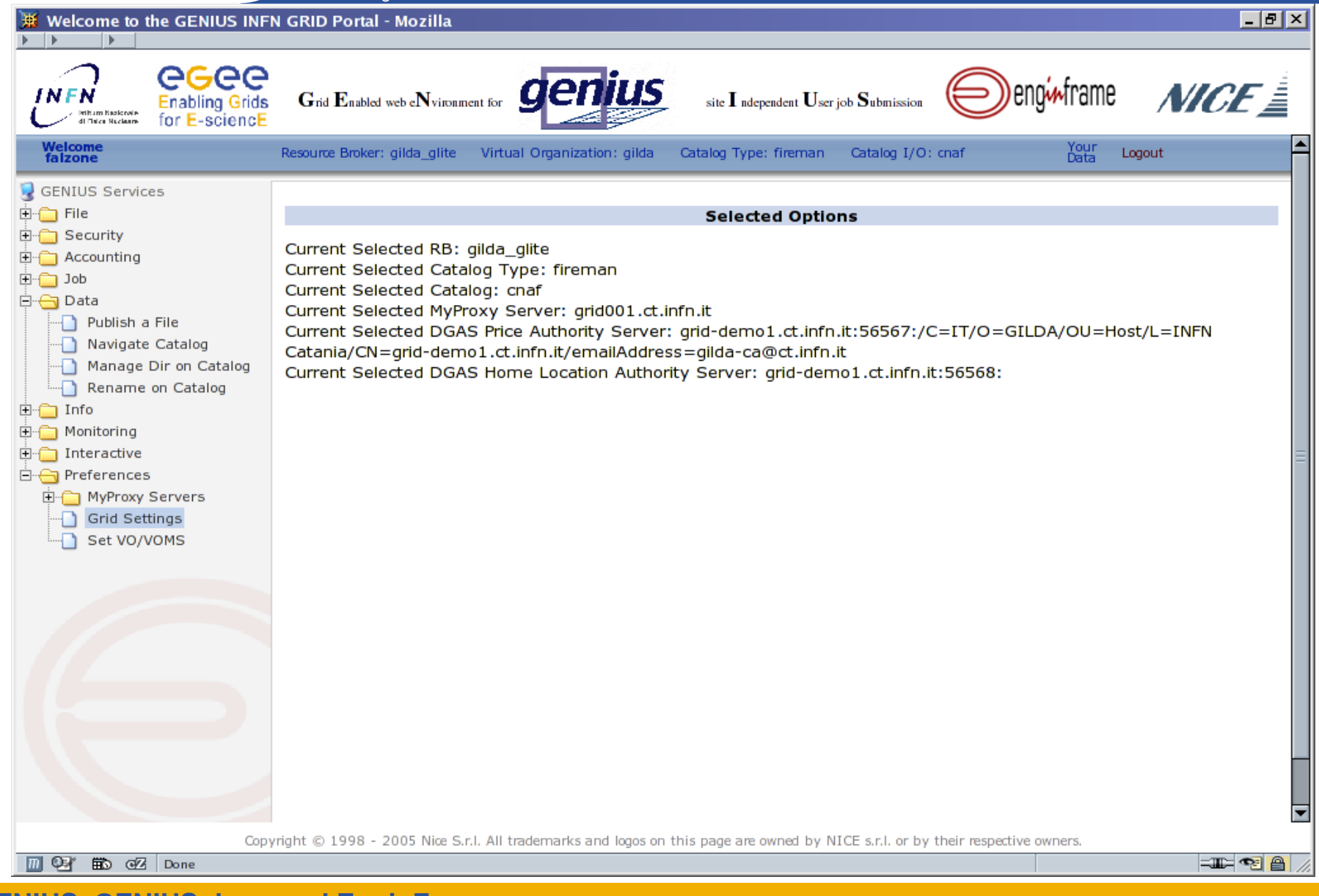

## **GENIUS: preferences**

Enabling Grids for E-sciencE

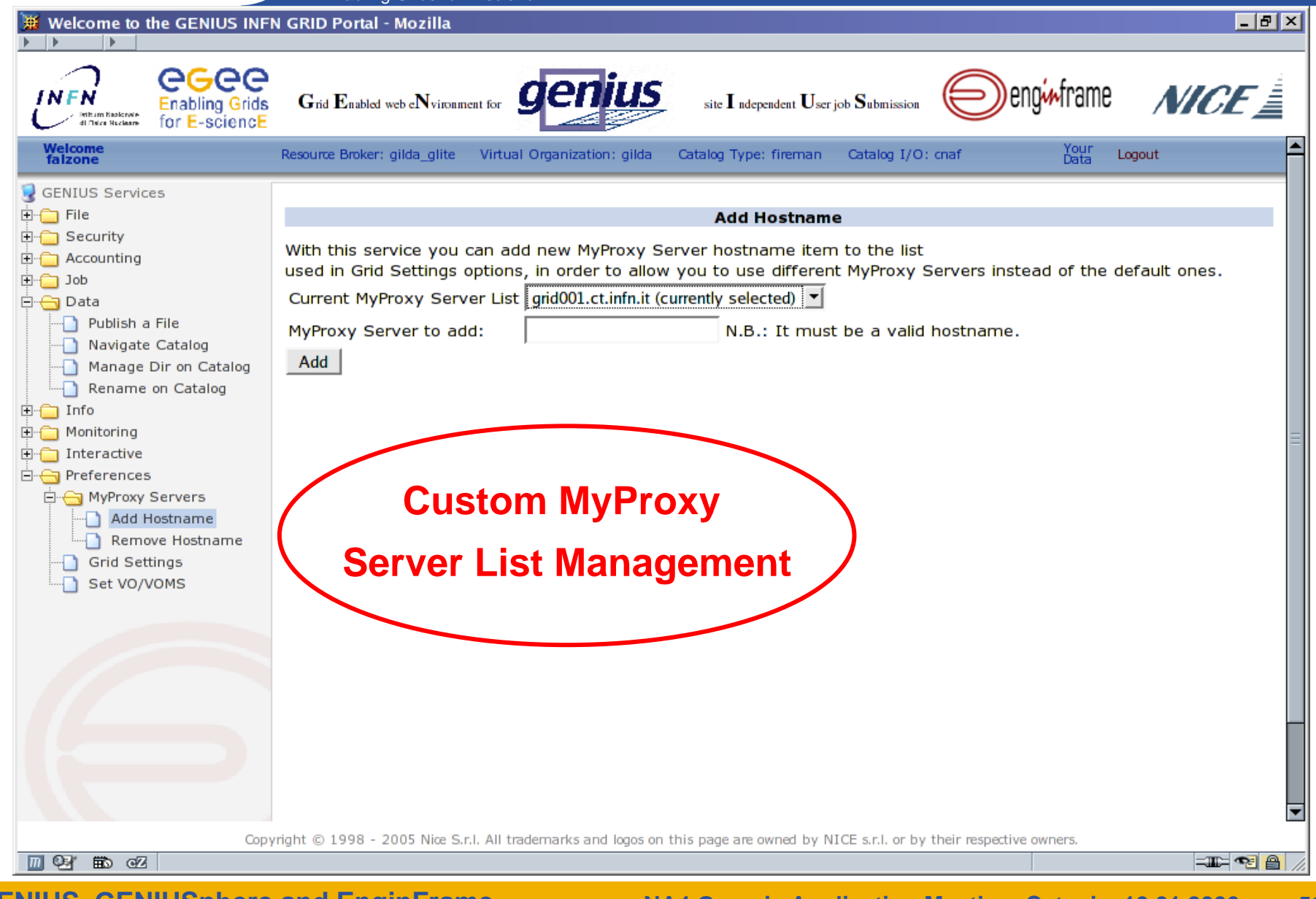

## eeee

## **GENIUS: preferences**

Enabling Grids for E-sciencE

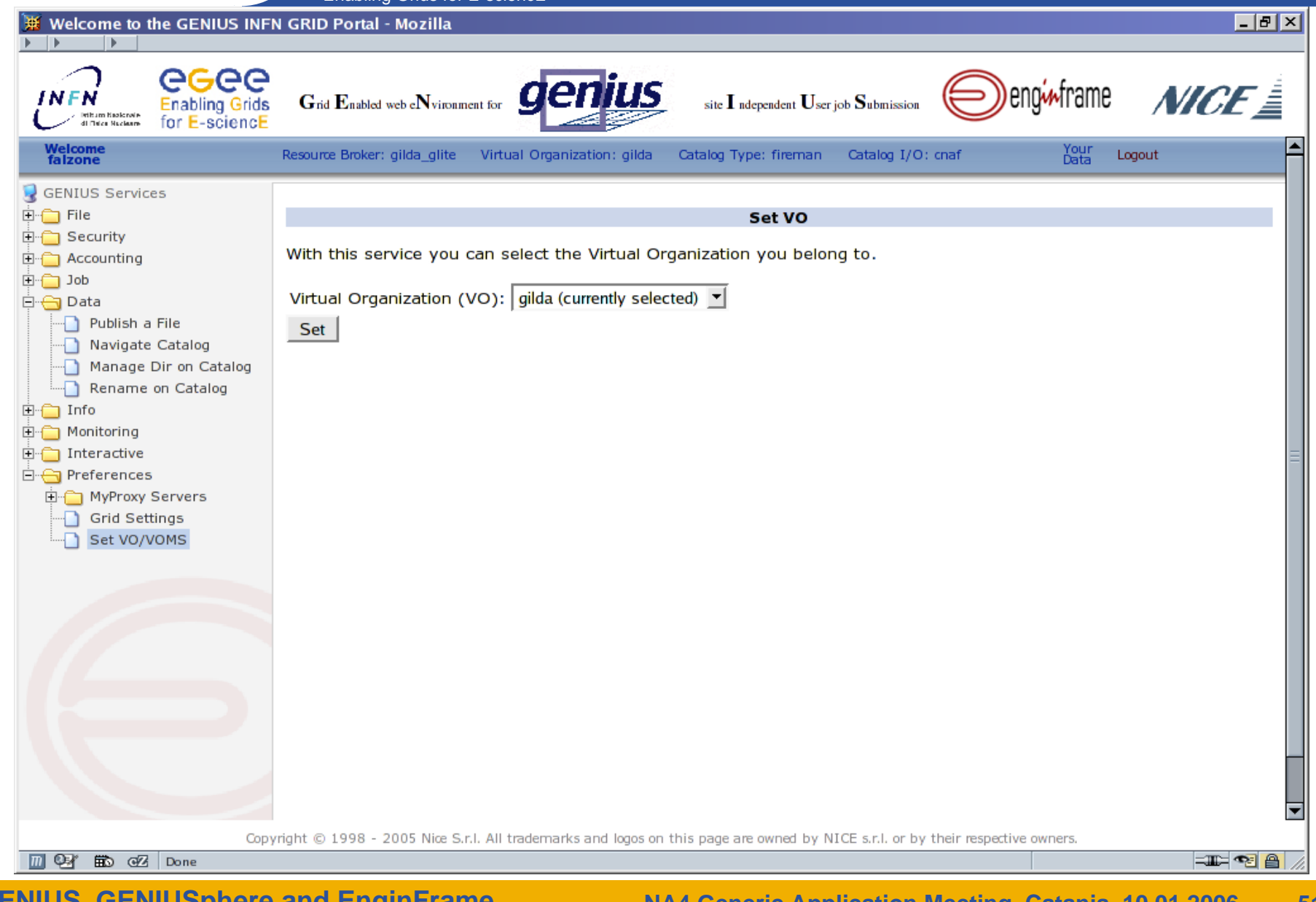

#### **GENIUS: Graphic Workflow Editor**

**(Integration with TRIANA from GridLab Project)** 

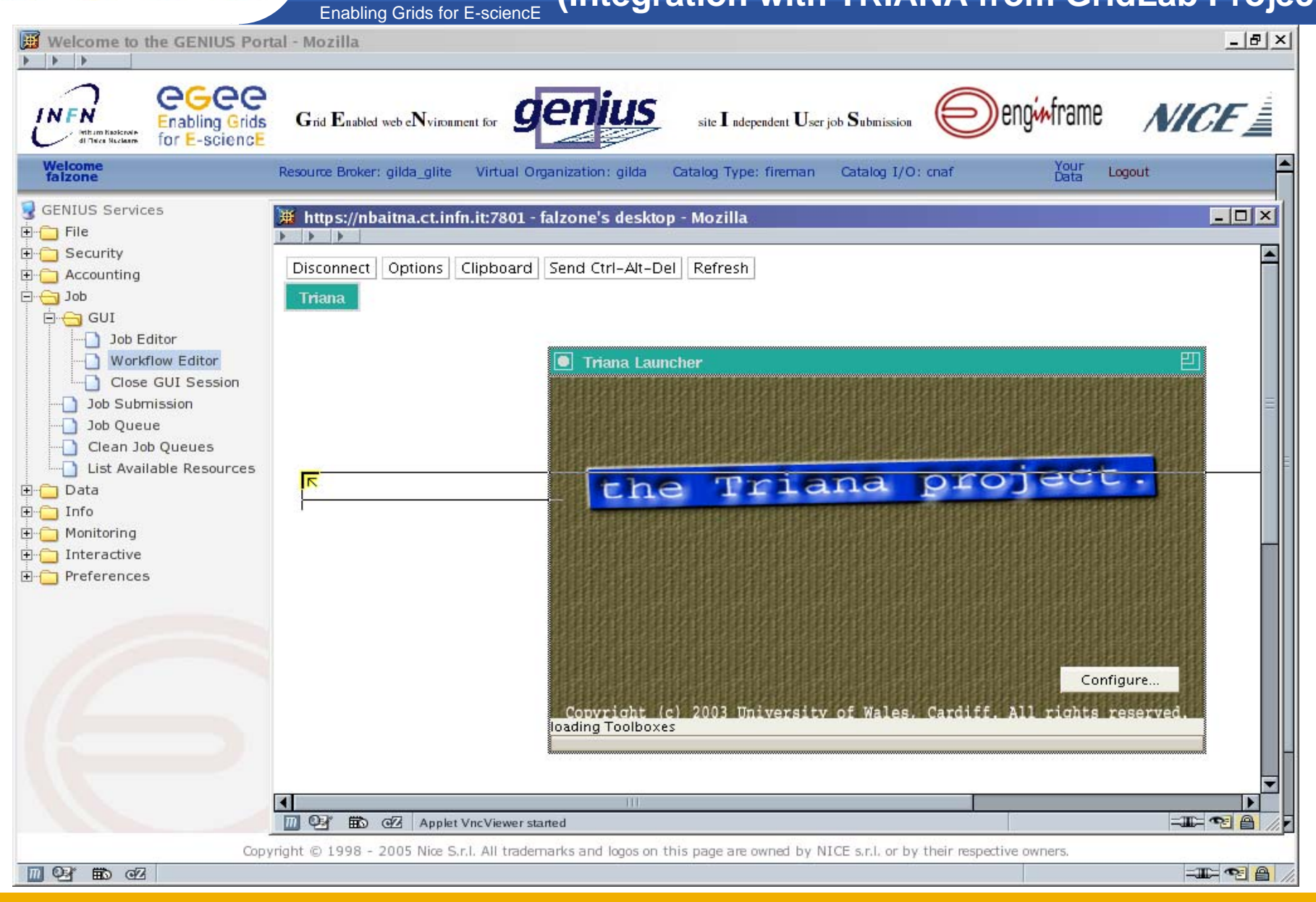

#### **GENIUS: Graphic Workflow Editor**

#### Enabling Grids for E-sciencE **(Integration with TRIANA from GridLab Project)**

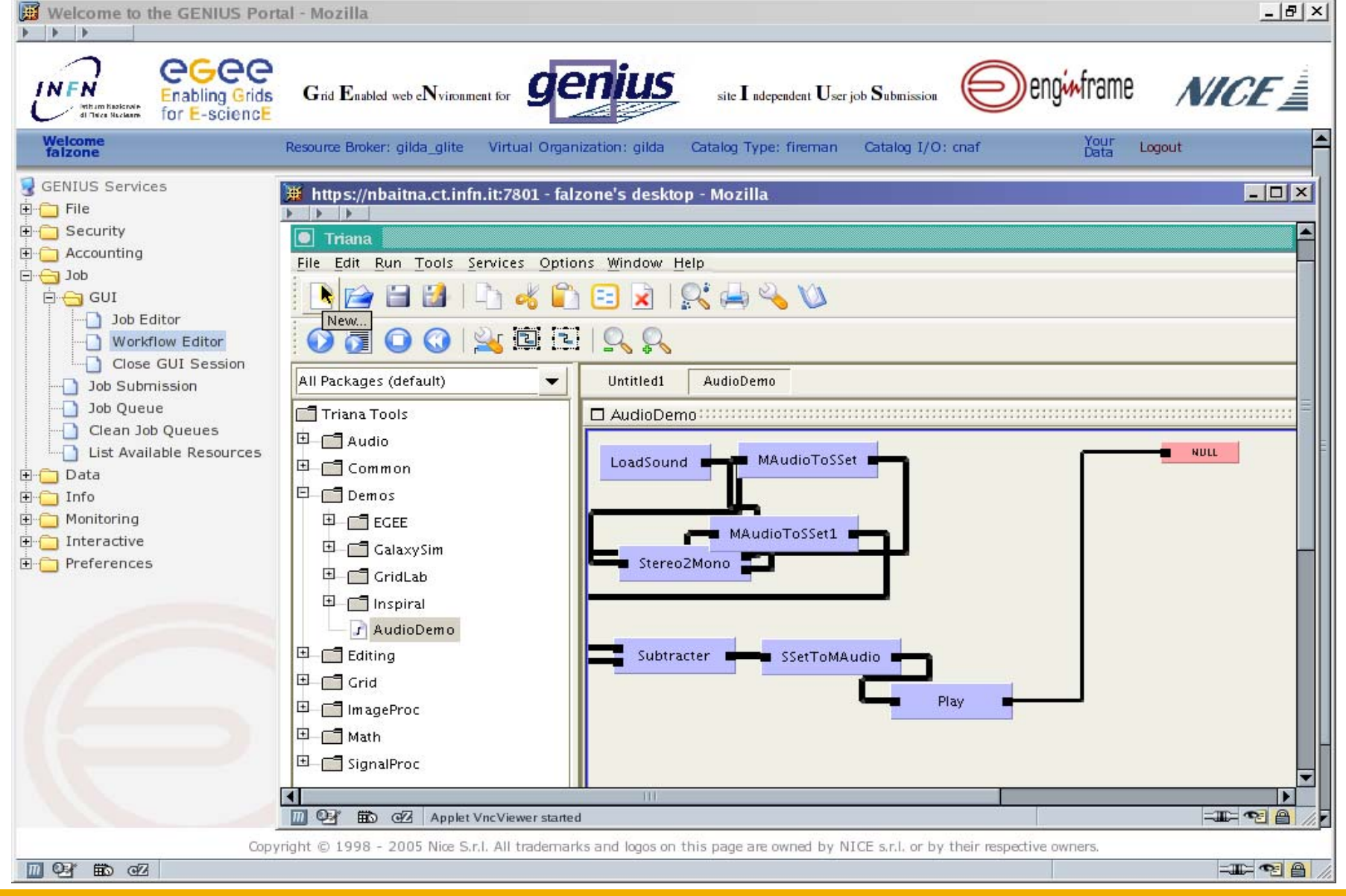

#### **GENIUS: Graphic Workflow Editor**

#### Enabling Grids for E-sciencE **(Integration with TRIANA from GridLab Project)**

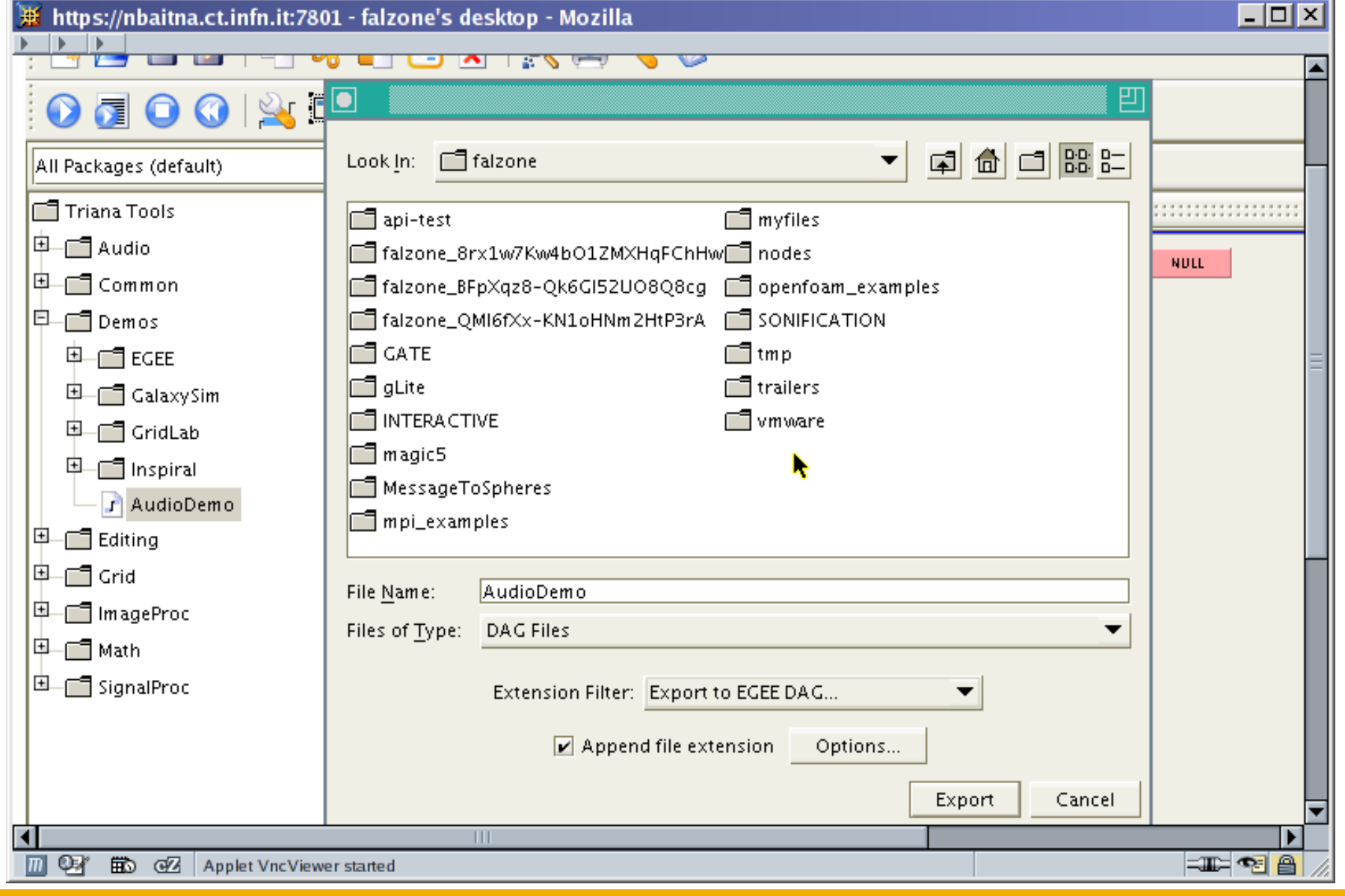

## **GENIUS: Job Editor for jdl files**

Enabling Grids for E-sciencE

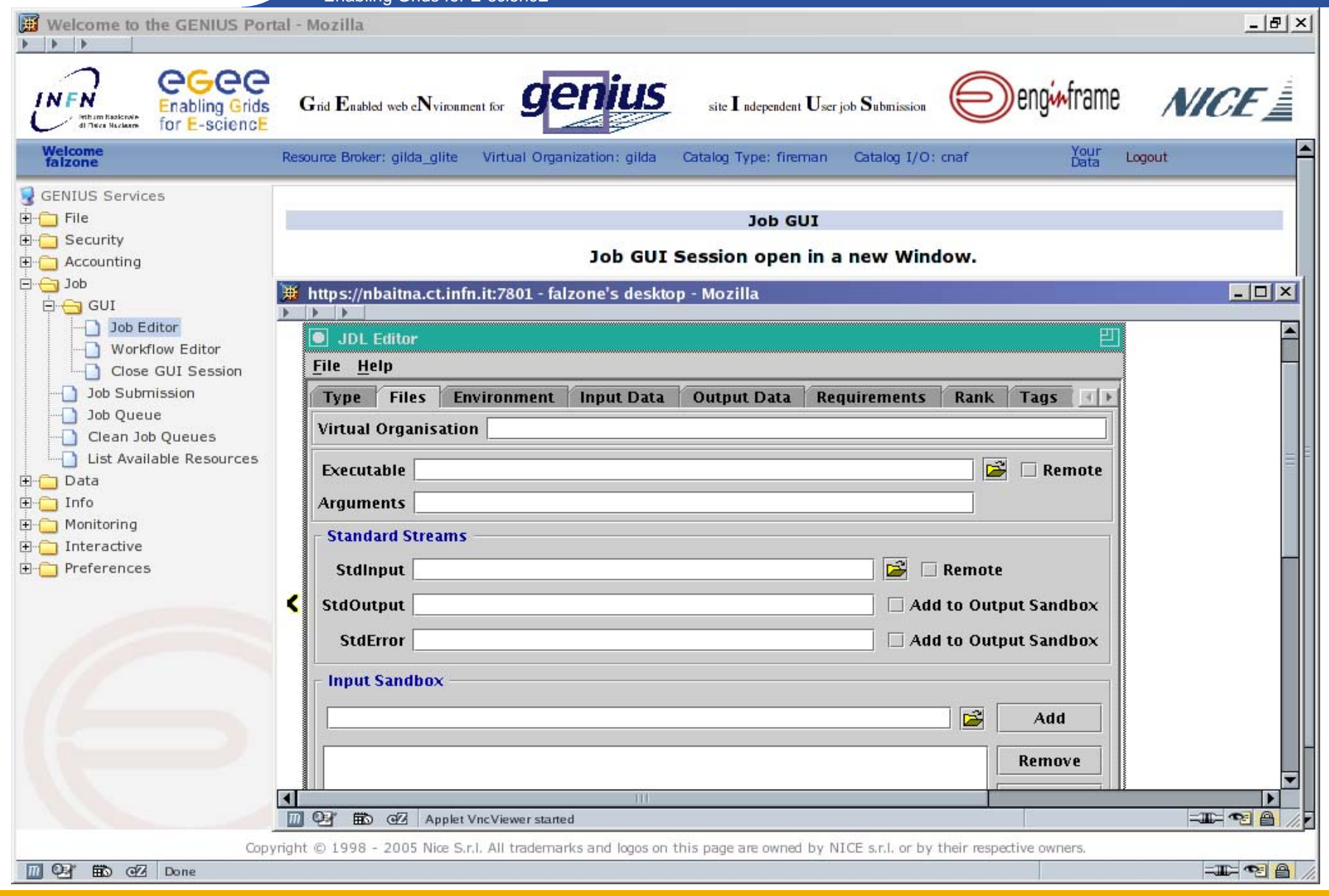

**GENIUS, GENIUSphere and EnginFrame**

egee

### **GENIUS: Job Submission**

Enabling Grids for E-sciencE

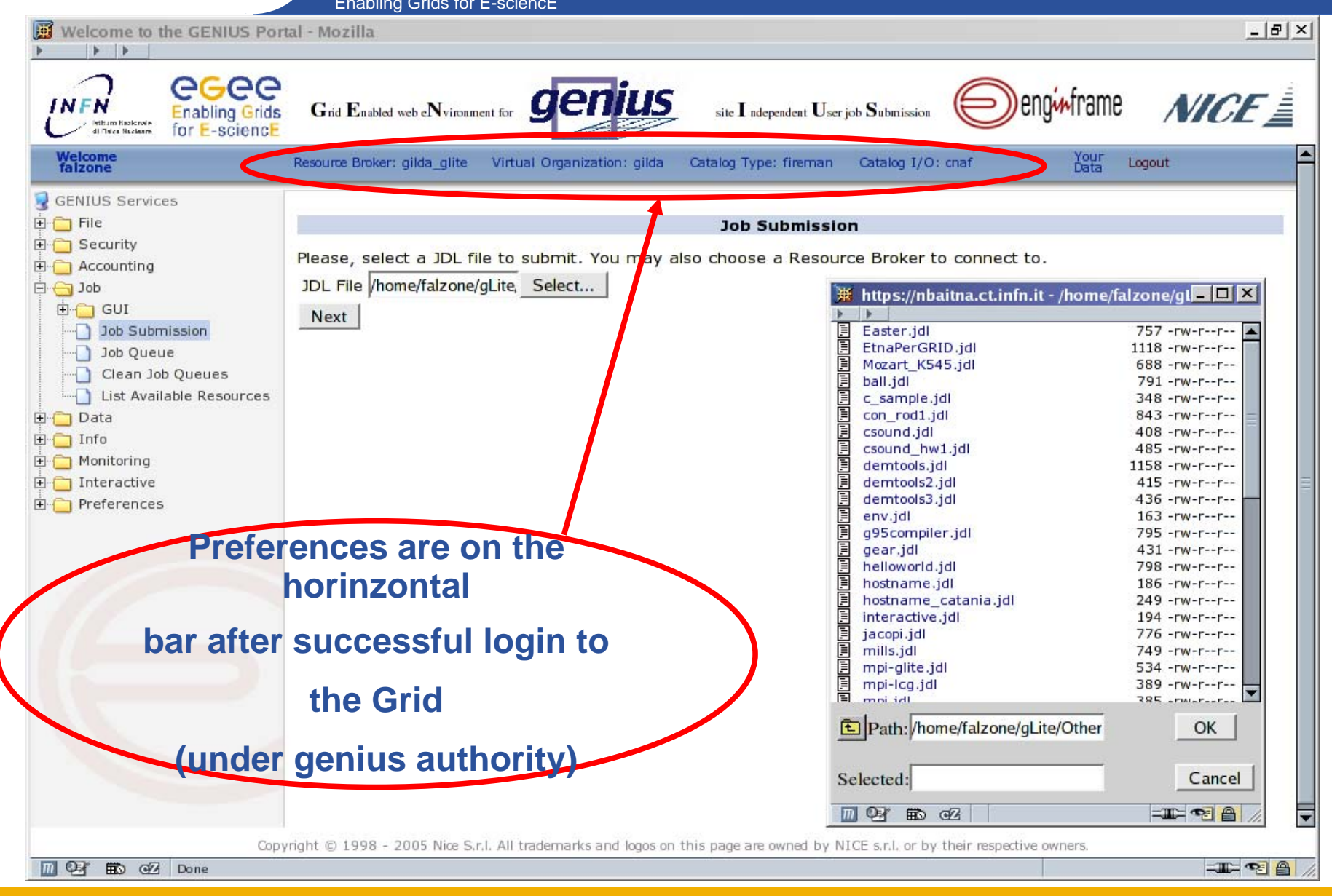

## eeee

### **GENIUS: Job Submission**

Enabling Grids for E-sciencE

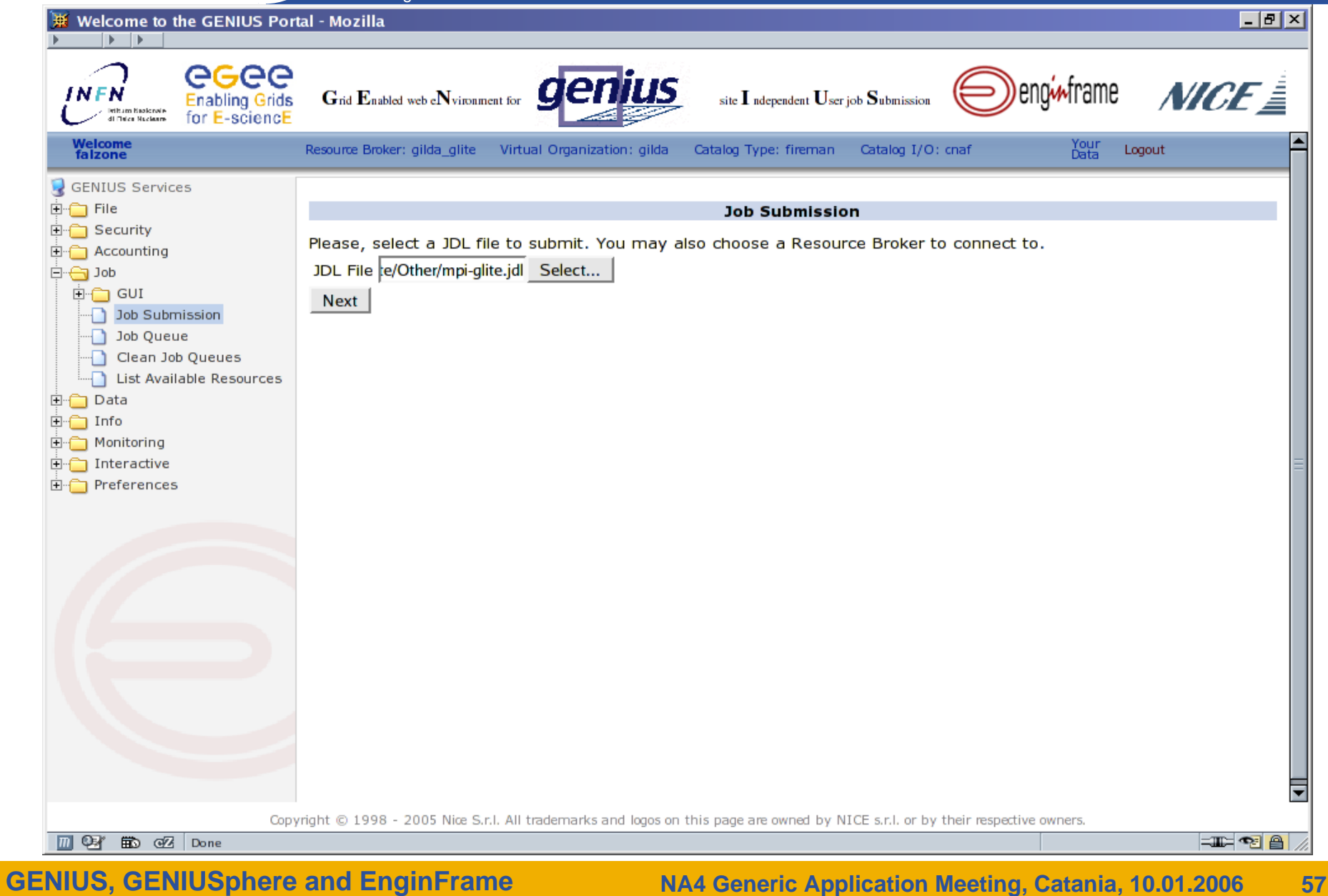

# eeee

## **GENIUS: Job Submission**

Enabling Grids for E-sciencE

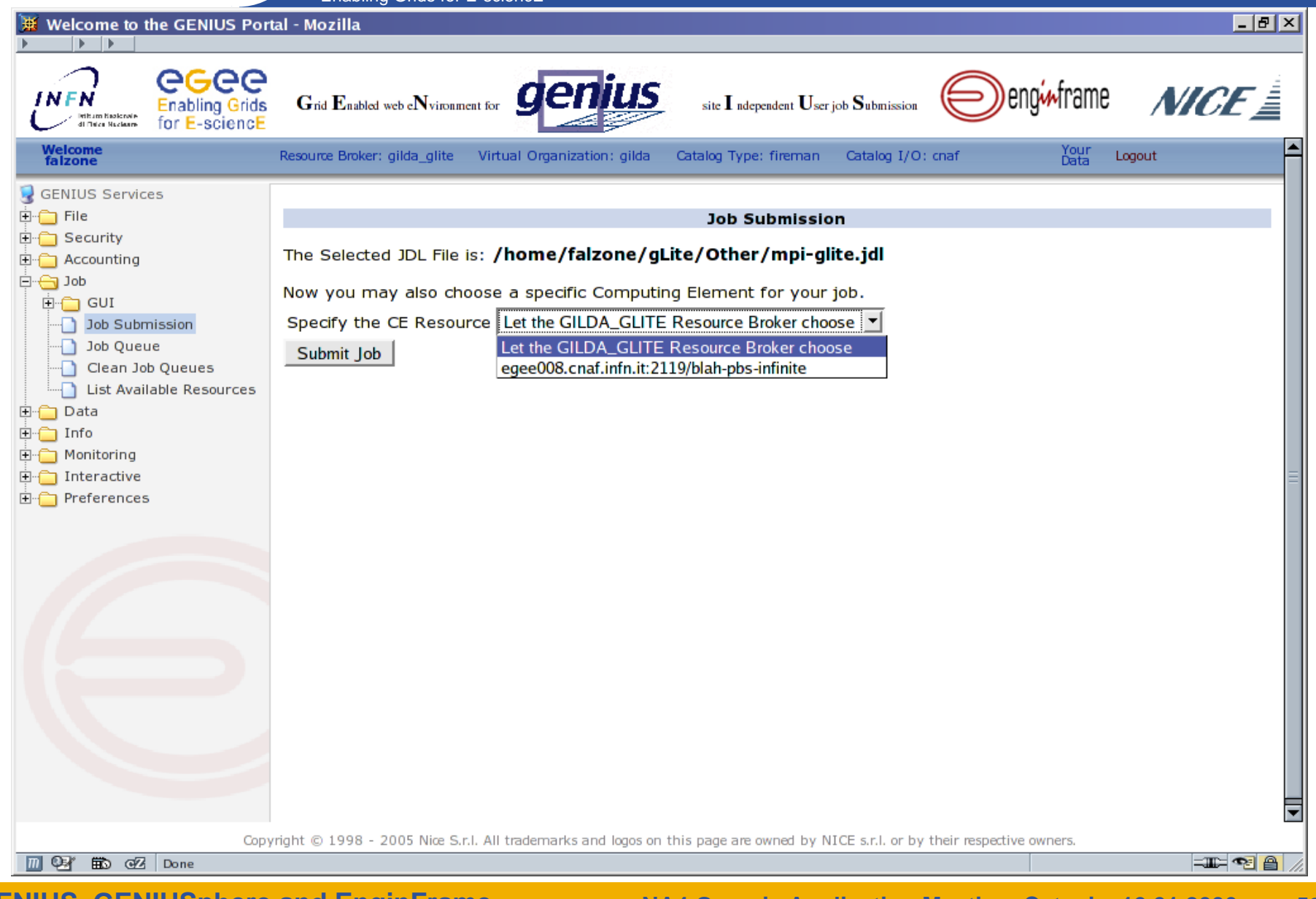

### **GENIUS: Job Submission**

Enabling Grids for E-sciencE

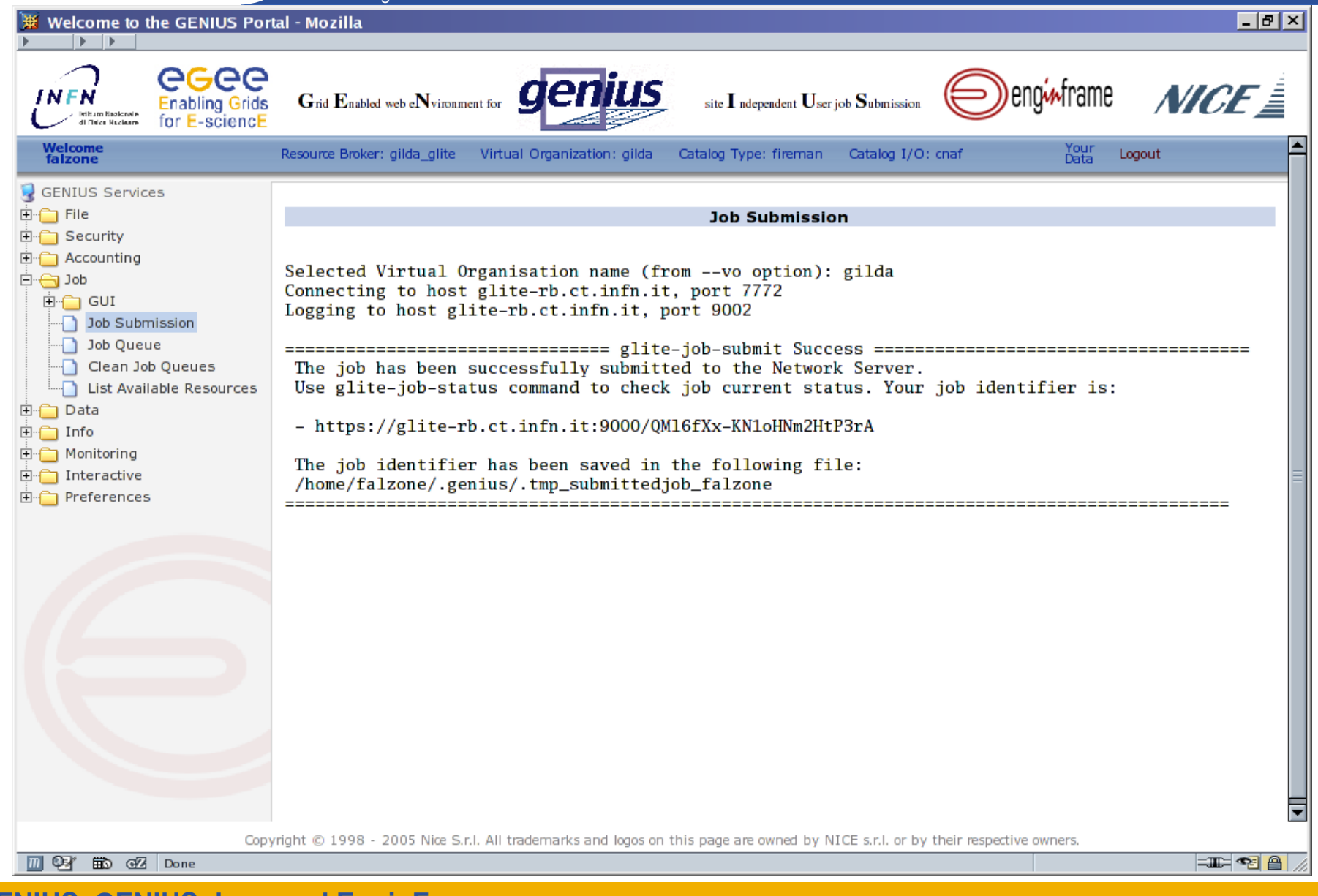

### **GENIUS: Job Queue**

Enabling Grids for E-sciencE

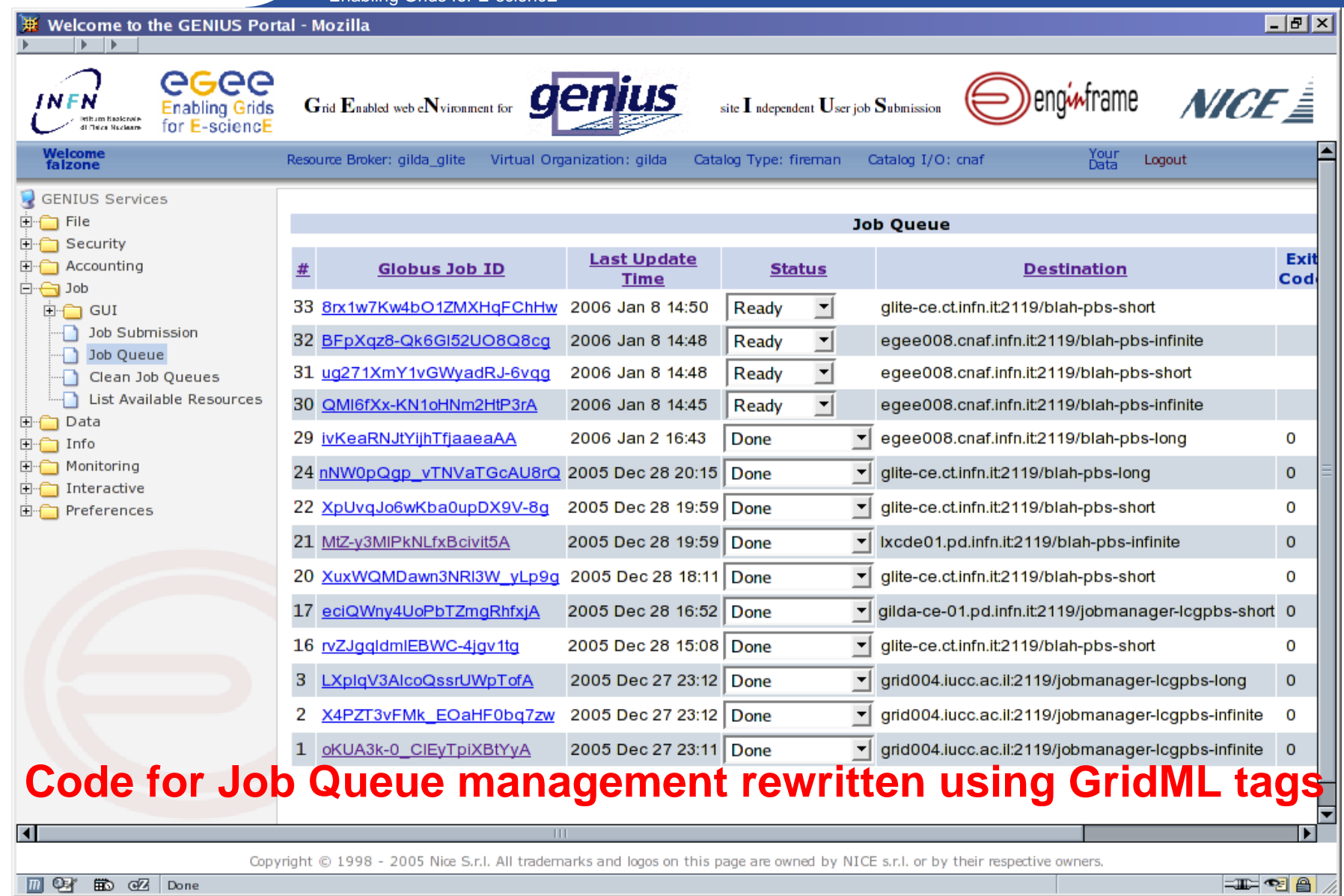

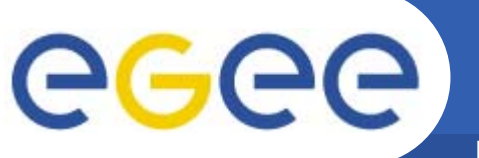

## **GridML sample: job**

Enabling Grids for E-sciencE

<grid:job-list type="lsf" xmlns:grid="http://www.enginframe.com/2000/GRID"> <grid:job type="lsf" id="4120"> <grid:owner>andrea</grid:owner> <grid:account>default</grid:account> <grid:status>DONE</grid:status> <grid:queue>priority</grid:queue> <grid:command>/usr/bin/spamc</grid:command> <grid:submission-time month="Jan" day="21" hour="23" minute="06" year="2005"/> <grid:submission-host>mail</grid:submission-host> <grid:submission-directory>\$HOME</grid:submission-directory> <grid:execution-time month="Jan" day="21" hour="23" minute="06" year="2005"/> <grid:execution-host>mail</grid:execution-host> <grid:termination-time month="Jan" day="21" hour="23" minute="06" year="2005"/> <grid:total-cpu-usage>0.0</grid:total-cpu-usage> <grid:exit-code>0</grid:exit-code> </grid:job> </grid:job-list>

# eeee

### **GENIUS: Job Queue**

Enabling Grids for E-sciencE

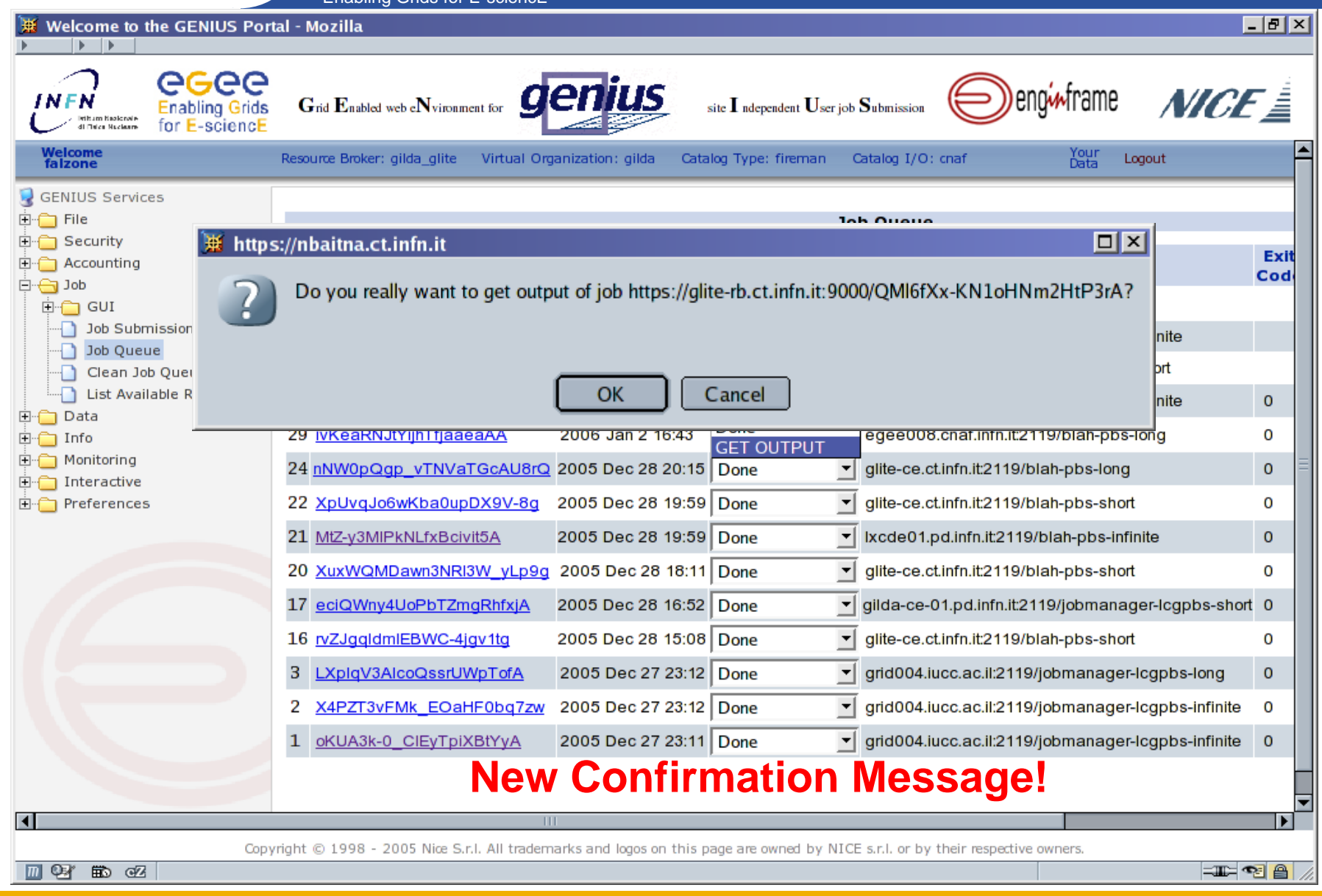

## **GENIUS: Job Queue - Spooler**

Enabling Grids for E-sciencE

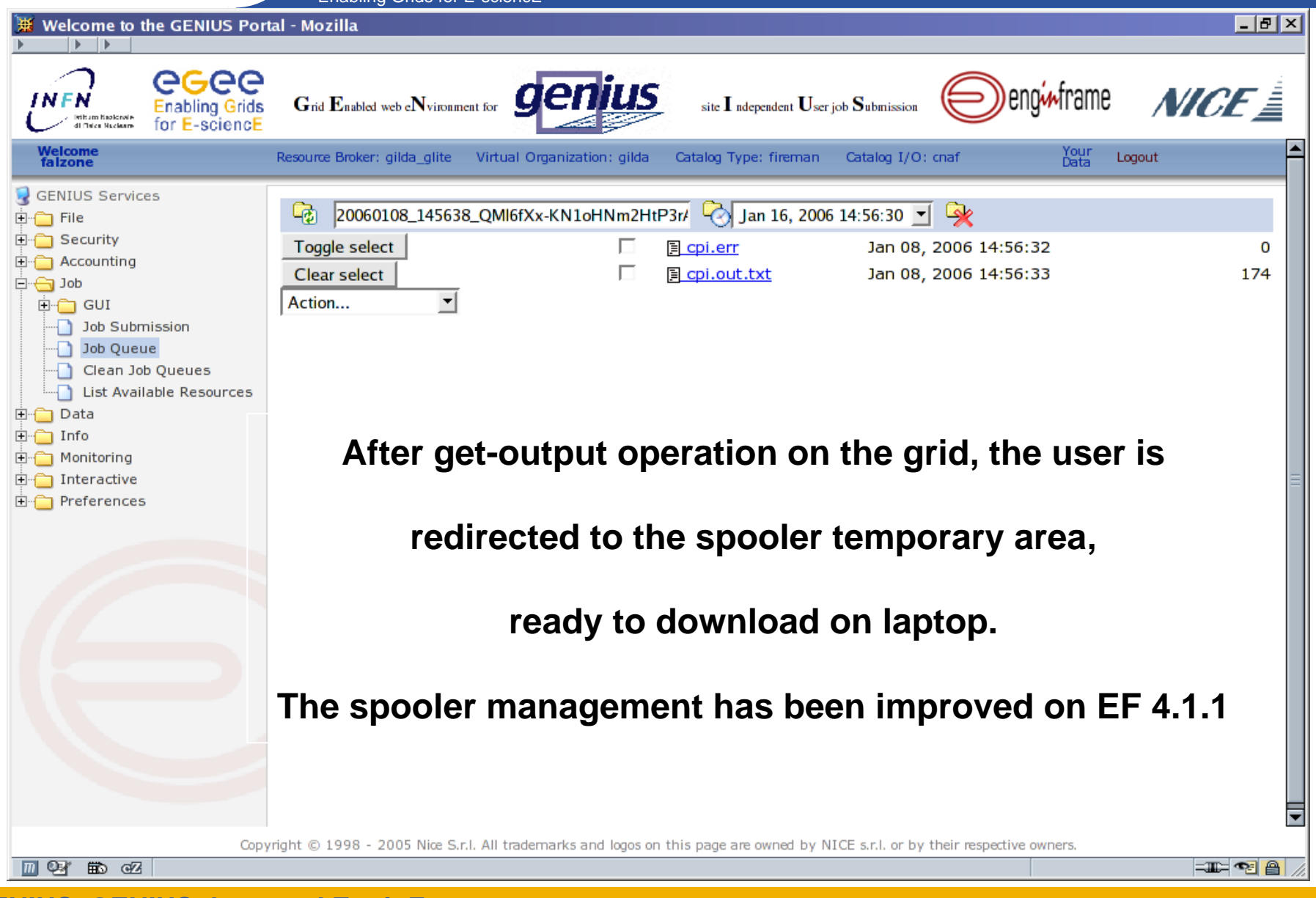

**GENIUS, GENIUSphere and EnginFrame**

egee

## **GENIUS: Job Queue - Spooler**

Enabling Grids for E-sciencE

eeee

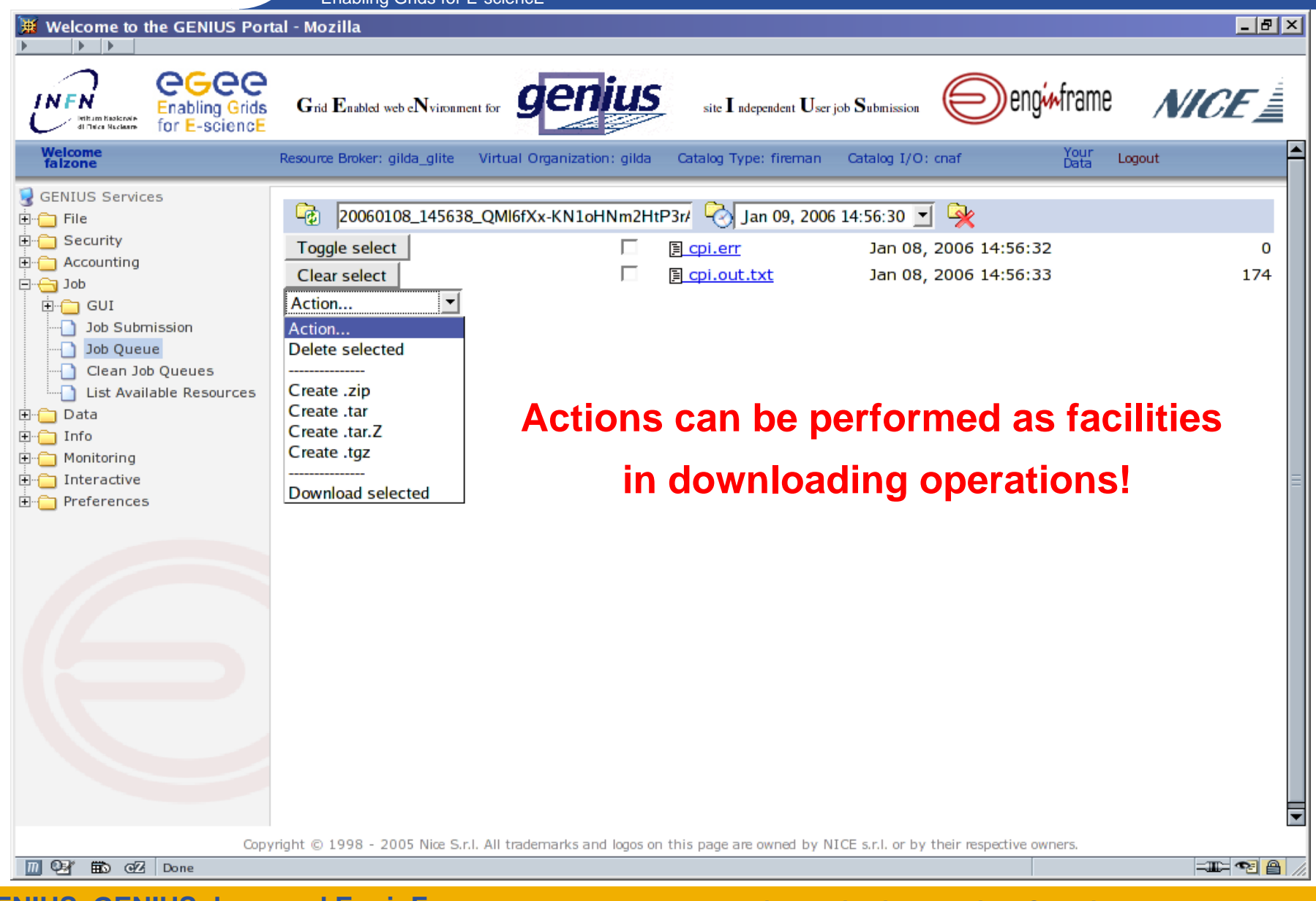

## **GENIUS: Job Queue - Spooler**

Enabling Grids for E-sciencE Welcome to the GENIUS Portal - Mozilla  $-|B| \times |$  $\rightarrow$  $\rightarrow$ egee enginframe  $MCF \triangleq$ **INFN** Grid Enabled web eNvironment for site  $I$  adependent  $U$ ser job  $S$ ubmission **Enabling Grids** for E-sciencE di Taica Naciones Welcome<br>falzone Resource Broker: gilda glite Virtual Organization: gilda Catalog Type: fireman Catalog I/O: catania Your Logout GENIUS Services 20060108\_211105\_fX2vw JQZv6 Jlak89sVMXXv 4 Jan 09, 2006 21:10:57 -E-C File **E** Security Toggle select 目 ball.out Jan 08, 2006 21:10:58 0 **E** Accounting Clear select Final ball.gift Jan 08, 2006 21:11:00 915033 白<del>白</del>Job  $\vert$ 图 ball.err.txt Jan 08, 2006 21:10:59 Action... 186804 **E-C GUI** Job Submission Job Queue final\_ball.gif (GIF Image, 320x250 pixels) - Mozilla  $\Box$ D $\bm{x}$ Clean Job Queues  $\begin{array}{c|c|c|c|c} \hline \ast & \ast & \ast \end{array}$ List Available Resources **E** Data 田 Info **E** Monitoring **E** Interactive E-Preferences **IFOR 四射能经** Done Copyright © 1998 - 2005 Nice S.r.l. All trademarks and logos on this page are owned by NICE s.r.l. or by their respective owners.

**GENIUS, GENIUSphere and EnginFrame**

19 18 18 18

egee

**TEME** 

### **GENIUS: Interactive**

Enabling Grids for E-sciencE

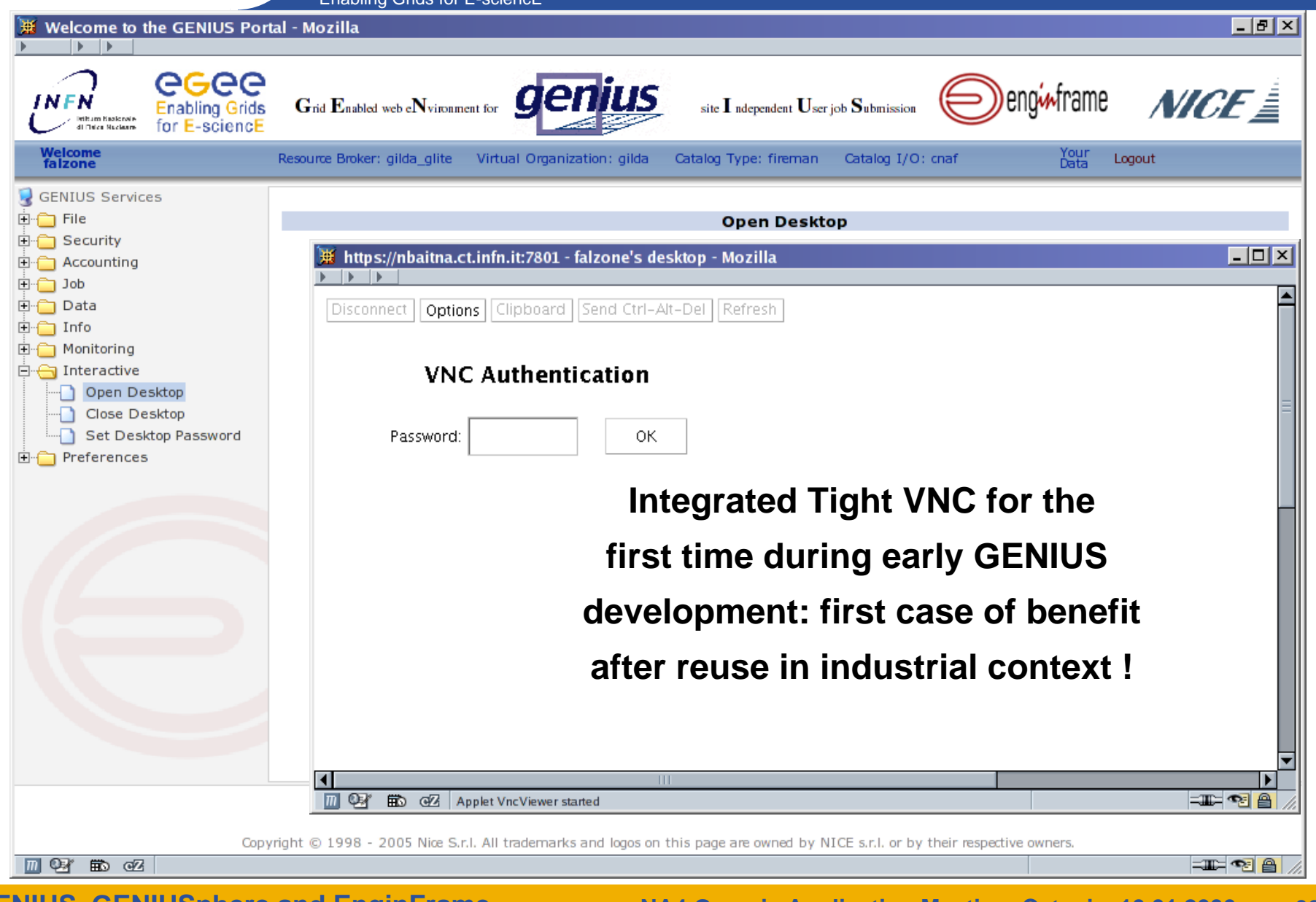

## eeee

### **GENIUS: Interactive**

Enabling Grids for E-sciencE

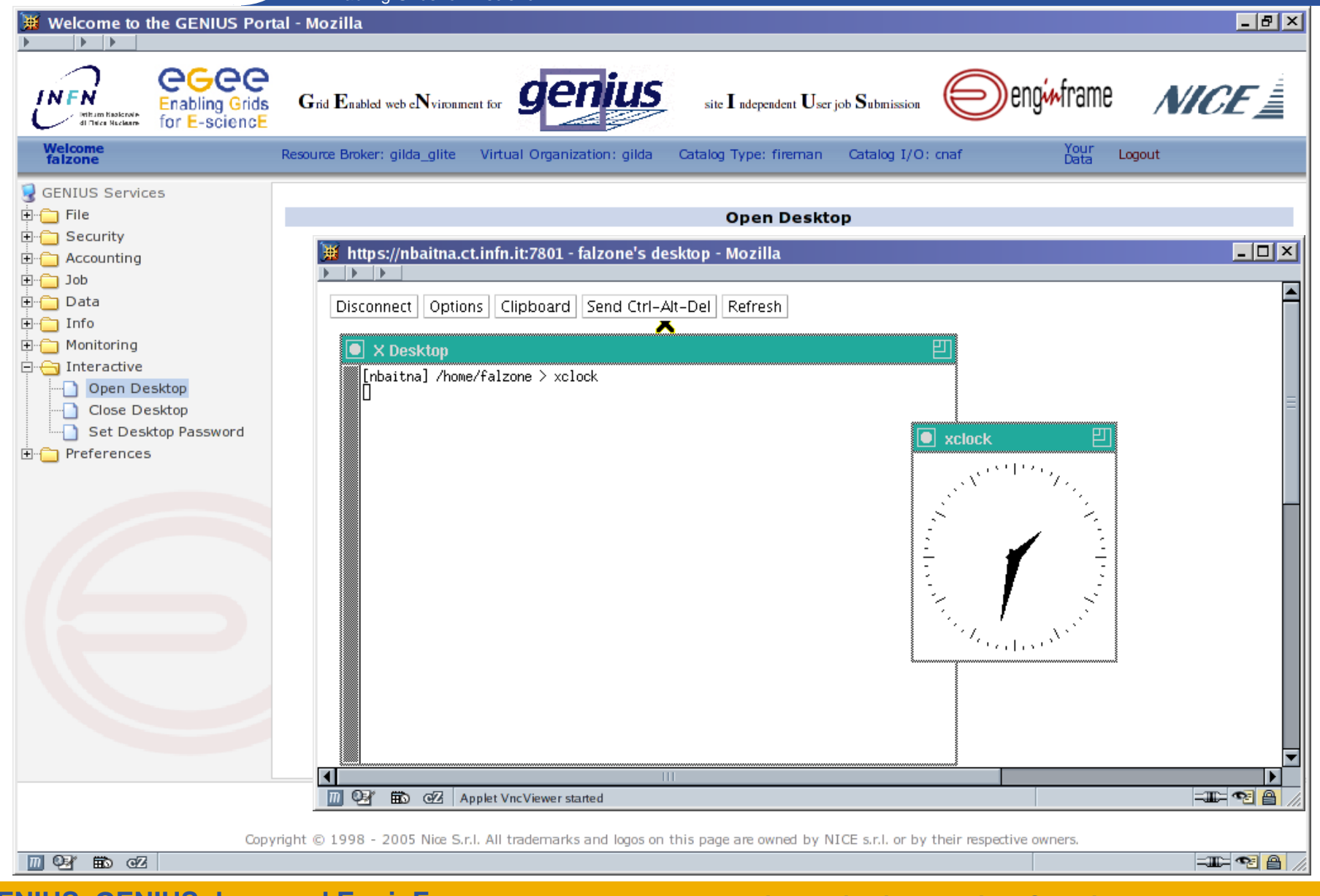

## **GENIUS: Data & Grid Catalogs**

Enabling Grids for E-sciencE

egee

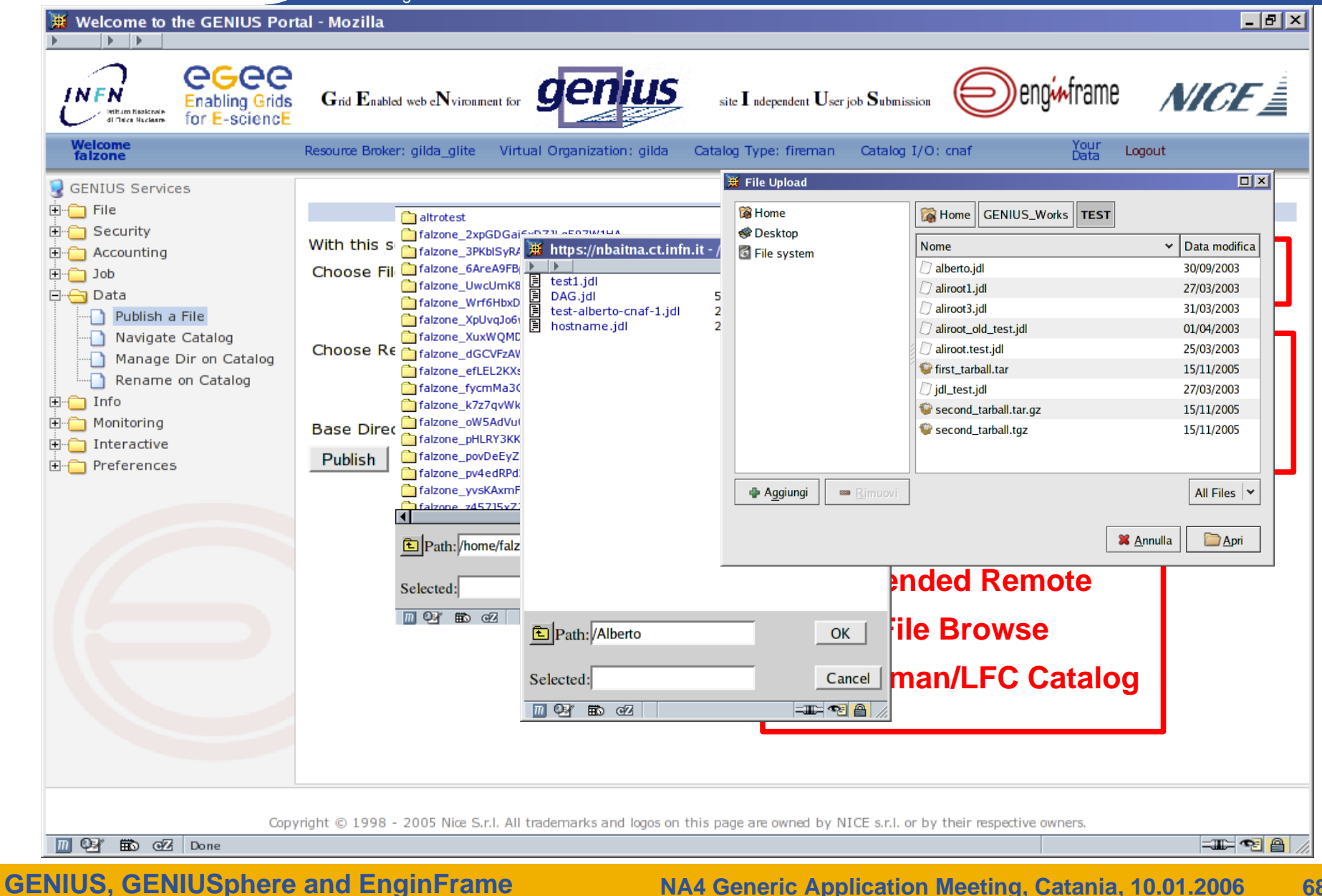

**NA4 Generic Application Meeting, Catania, 10.01.2006 68**

## **GENIUS: Data & Grid Catalogs**

Enabling Grids for E-sciencE

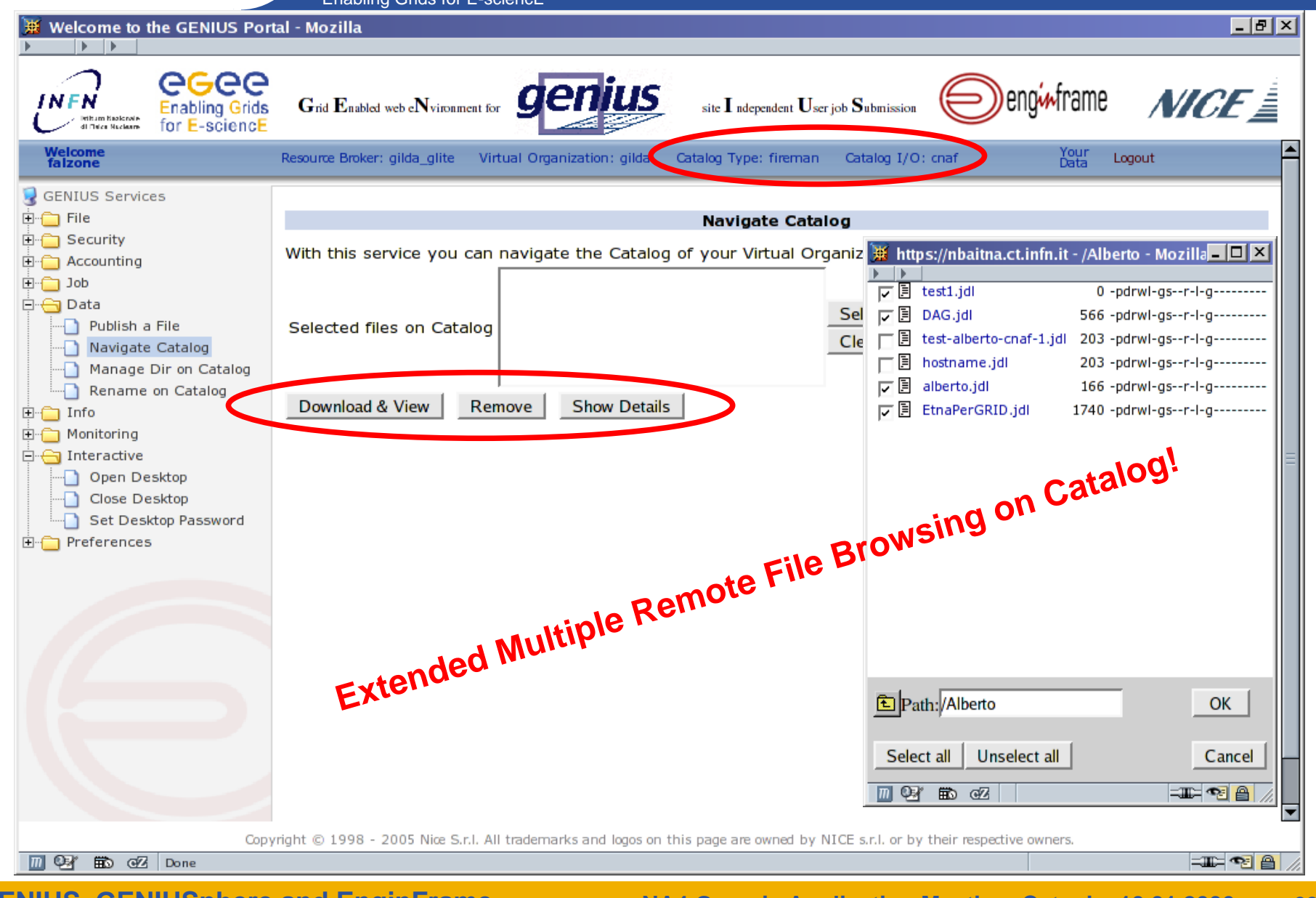

**GENIUS, GENIUSphere and EnginFrame**

egee
Enabling Grids for E-sciencE

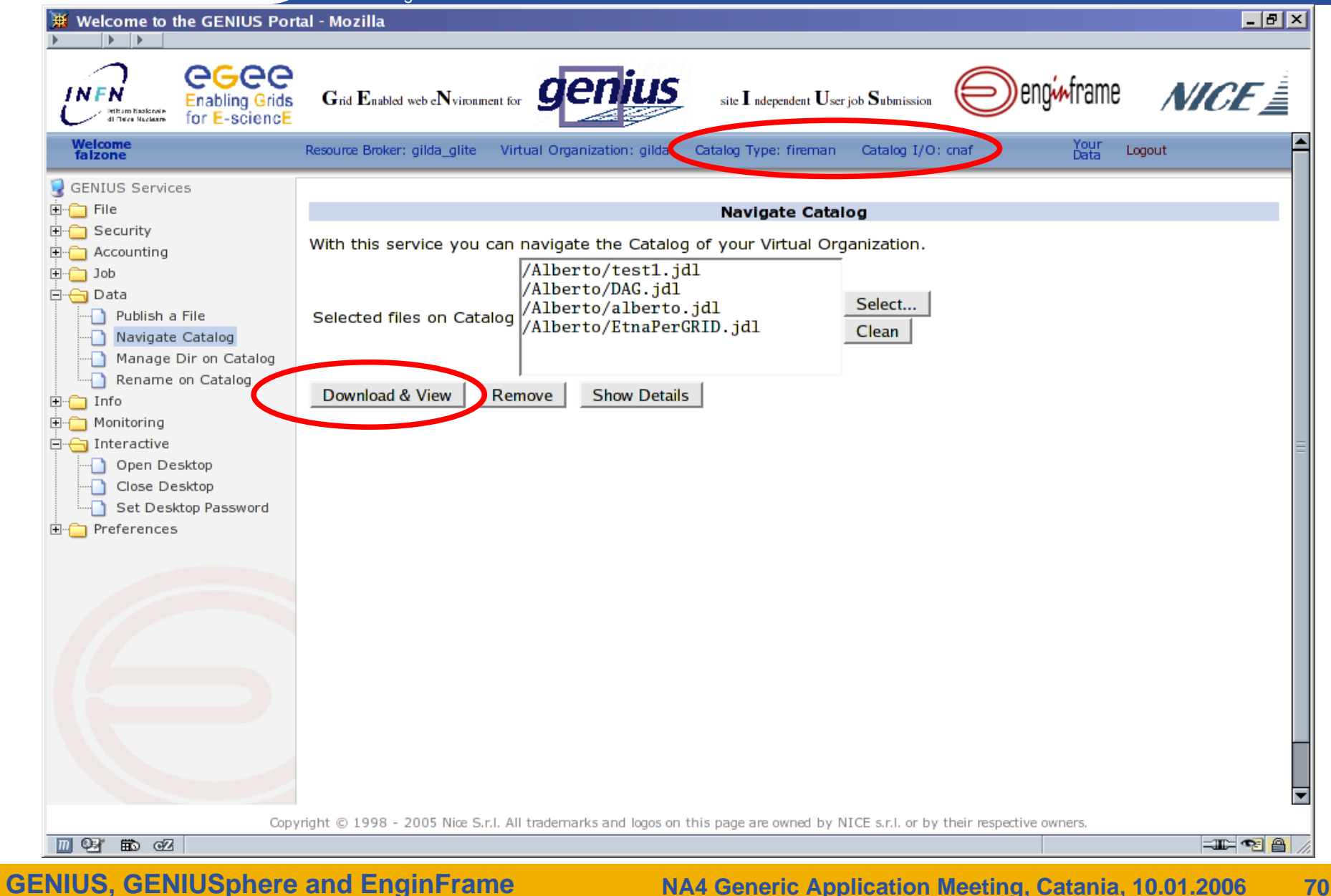

Enabling Grids for E-sciencE Welcome to the GENIUS Portal - Mozilla  $\mathbf{E}$ eeee enginframe  $MCF \triangleq$ **INFN** site  $\mathbf I$  adependent  $\mathbf U$ ser job  $\mathbf S$ ubmission **Enabling Grids** Grid Enabled web eNvironment for **All Flates Mazieres** Welcome<br>falzone Your<br>Data Resource Broker: gilda\_glite Virtual Organization: gilda Catalog Type: fireman Catalog I/O: cnaf Logout **C** GENIUS Services From\_Catalog\_20060108135917 Jan 09, 2006 13:58:50  $\sqrt{2}$  $\Box$ -61 **E-** File **E** Security Toggle select *<u>aa</u>* Alberto Jan 08, 2006 13:59:12 4096 **E** Accounting Clear select **E** <del>∩</del> Job Last modified: Jan 08, 2006 13:59:12  $\overline{\phantom{a}}$ Action... 白<del>白</del> Data Publish a File Navigate Catalog **The download process clones on EF Spooler**  Manage Dir on Catalog Rename on Catalog **E** ∩ Info **the tree present on Catalog i**-n Monitoring □ nteractive **starting from root directory**.Open Desktop - Close Desktop Set Desktop Password **E**-Preferences Copyright © 1998 - 2005 Nice S.r.l. All trademarks and logos on this page are owned by NICE s.r.l. or by their respective owners. Ⅲ © 7 第 62 https://nbaitna.ct.infn.it/genius/genius/genius.grid.xml?\_uri=//com.engi...ooler:///opt/genius/enginframe/spoolers/falzone/tmp17066.ef&sub=Alberto FIFTRE

**GENIUS, GENIUSphere and EnginFrame**

eeee

Enabling Grids for E-sciencE

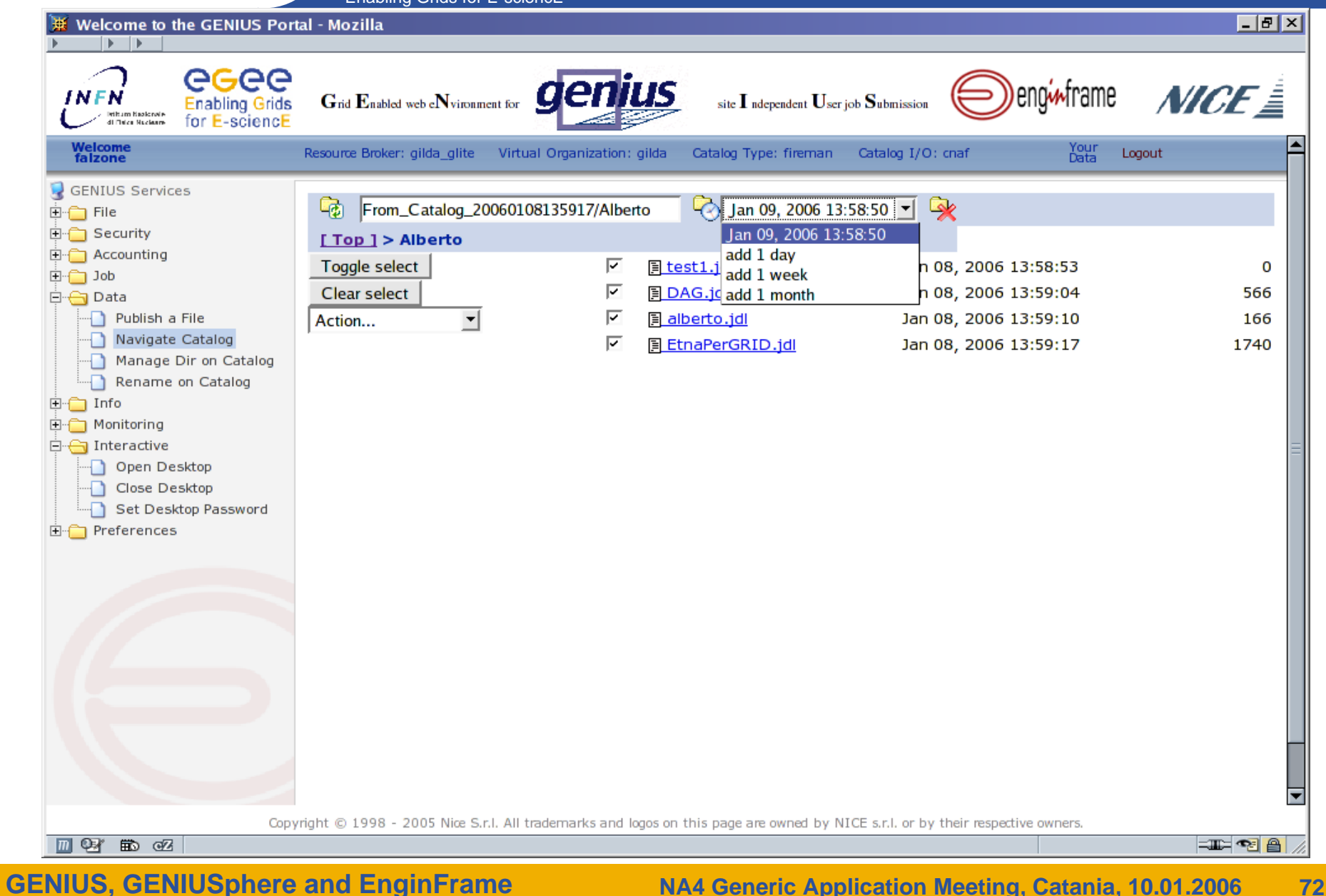

Enabling Grids for E-sciencE

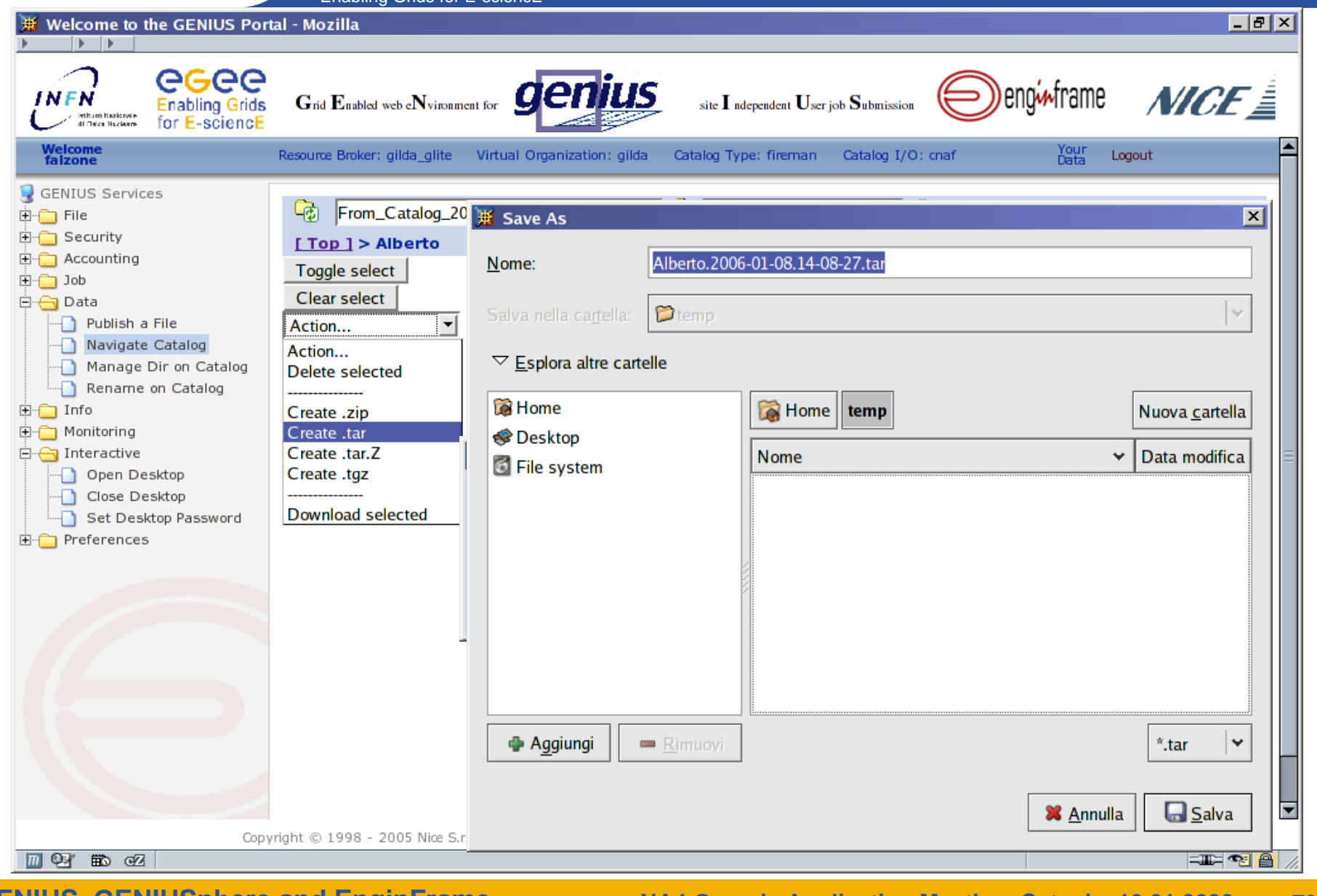

**GENIUS, GENIUSphere and EnginFrame**

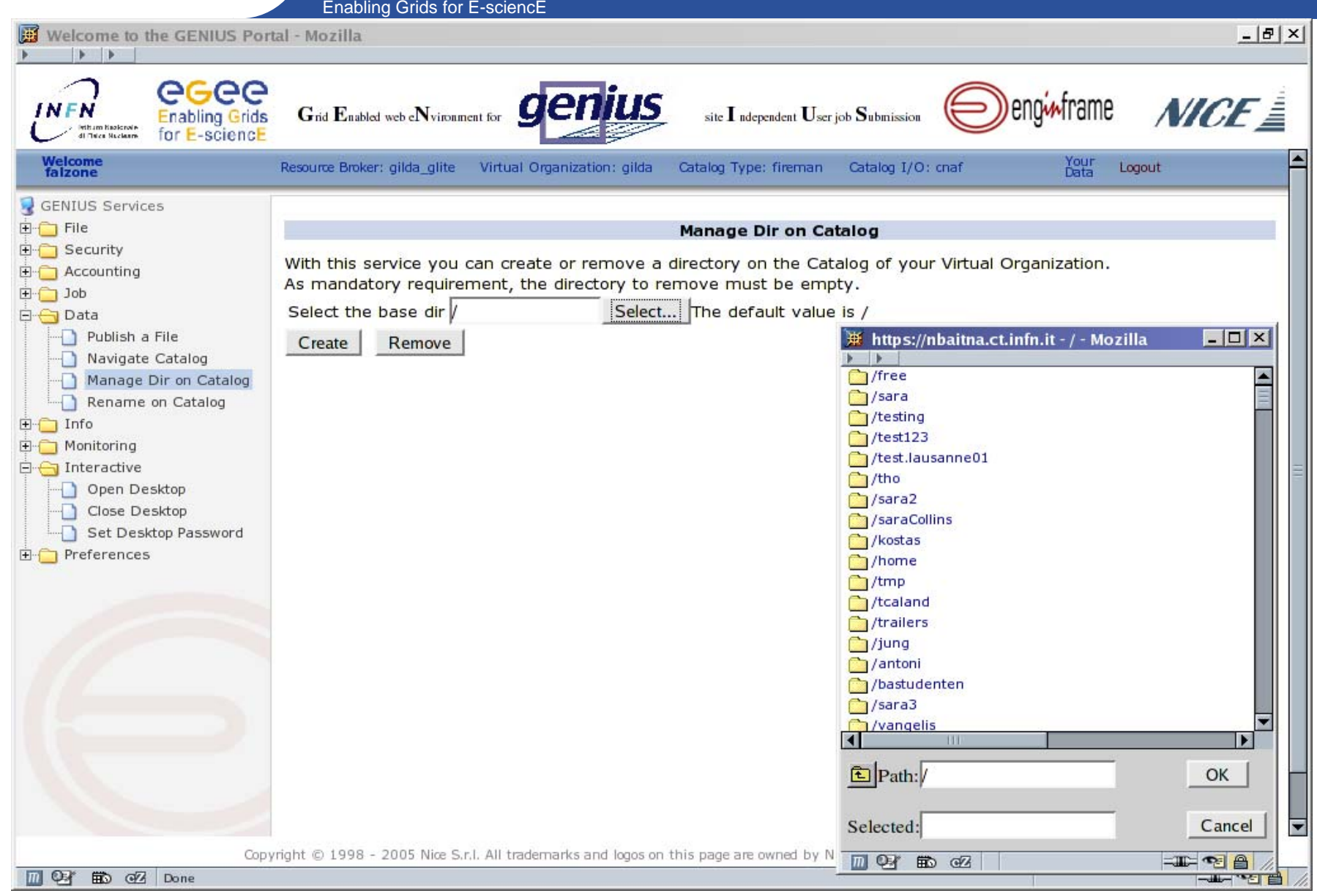

**GENIUS, GENIUSphere and EnginFrame**

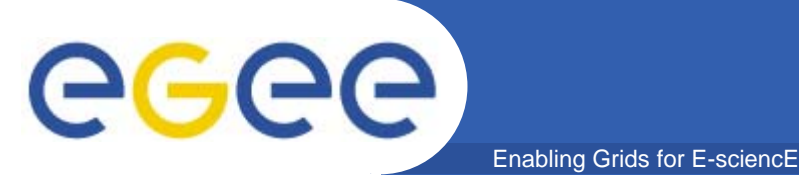

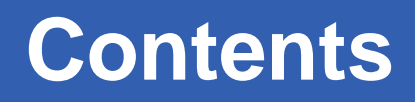

- $\bullet$  **EnginFrame: the Framework for Computing Portals/Gateways**
	- The long history from 3.2 to 4.1 version
	- $-$  Industrial adoption overview
- $\bullet$  **GENIUS: new features, improvements** 
	- The Changes in the backend and the stack on the gLite UI
	- New Features, Improvements
	- Management of User Security
- • **GENIUSphere**
	- JSR168 compliance from GENIUS/EnginFrame
	- EnginFrame Portlets in GridSphere
- •**Demo Session**
- $\bullet$ **Q & A**

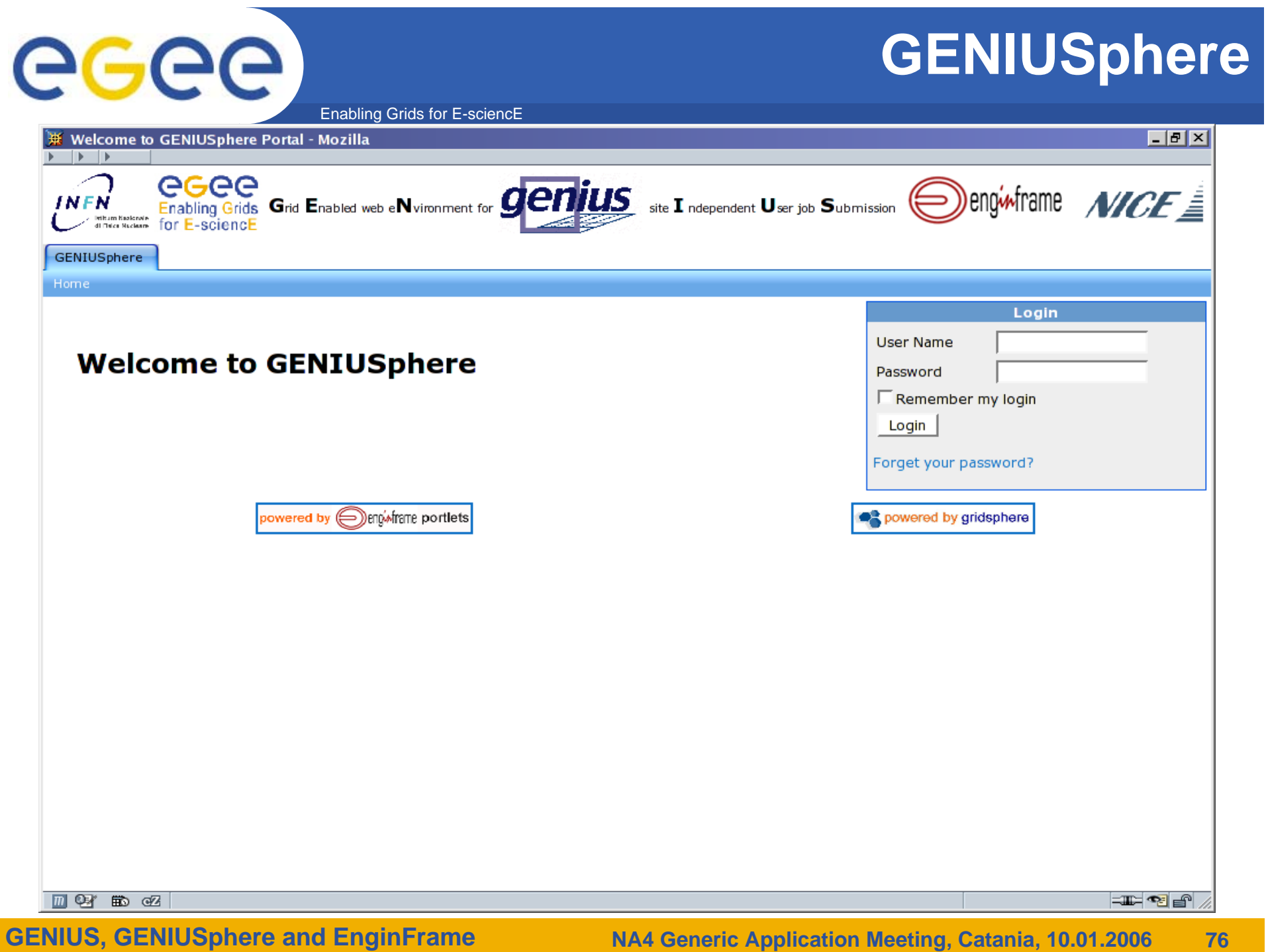

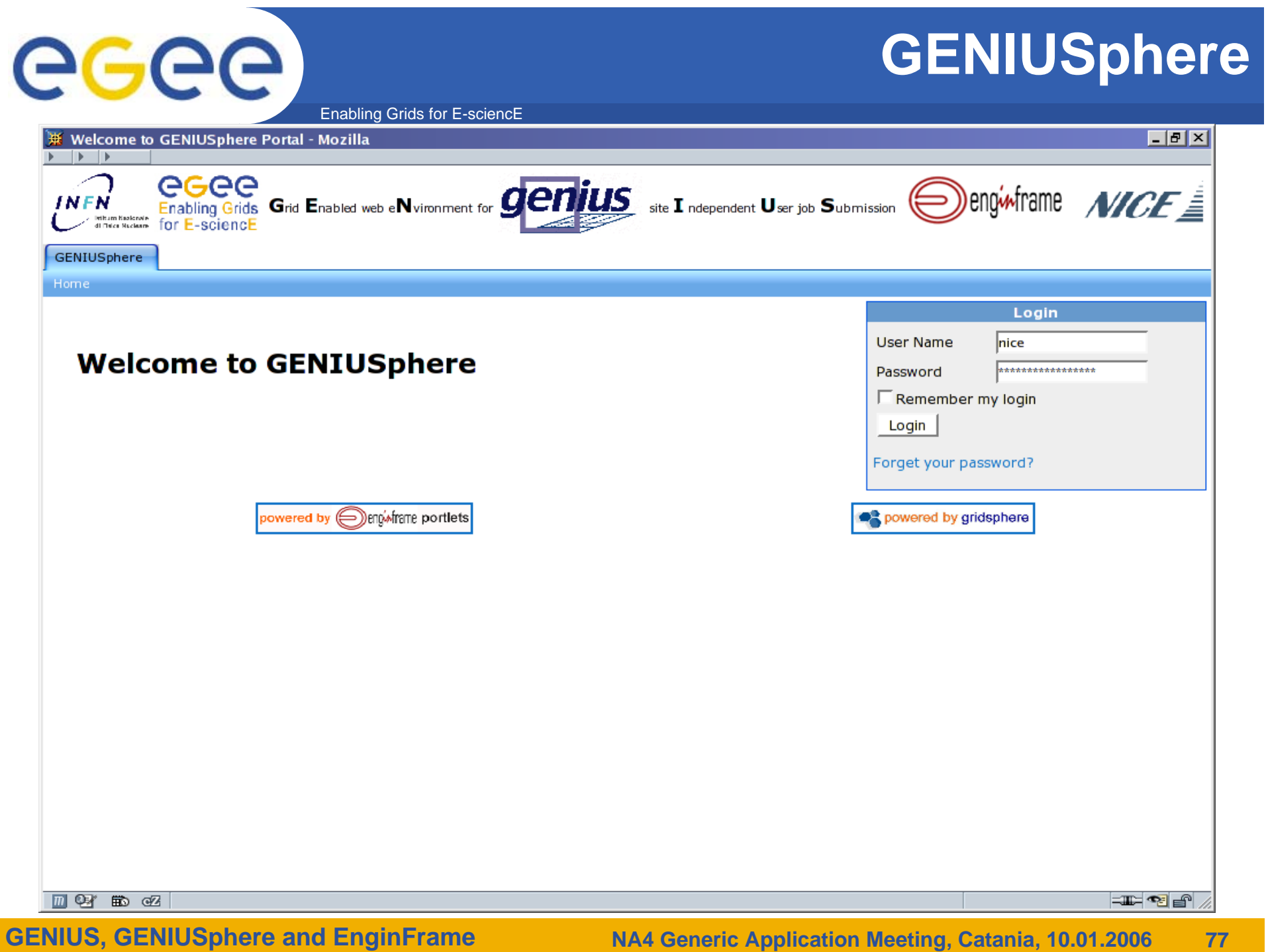

# eeee

### **GENIUSphere**

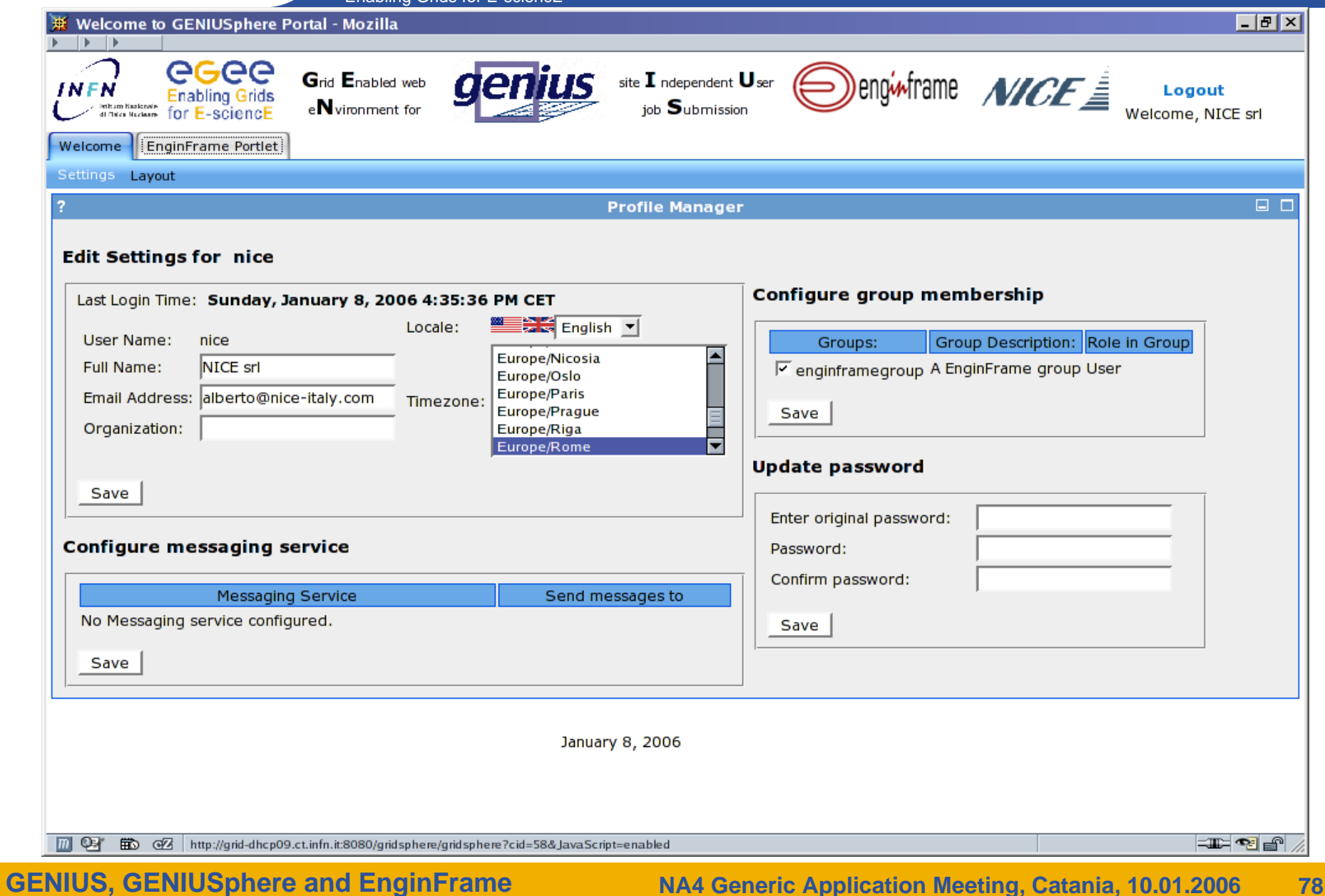

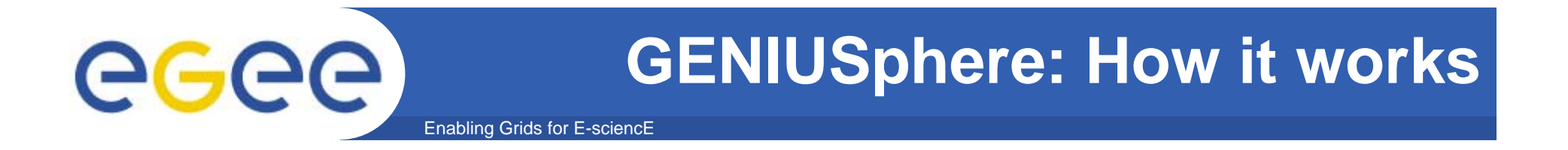

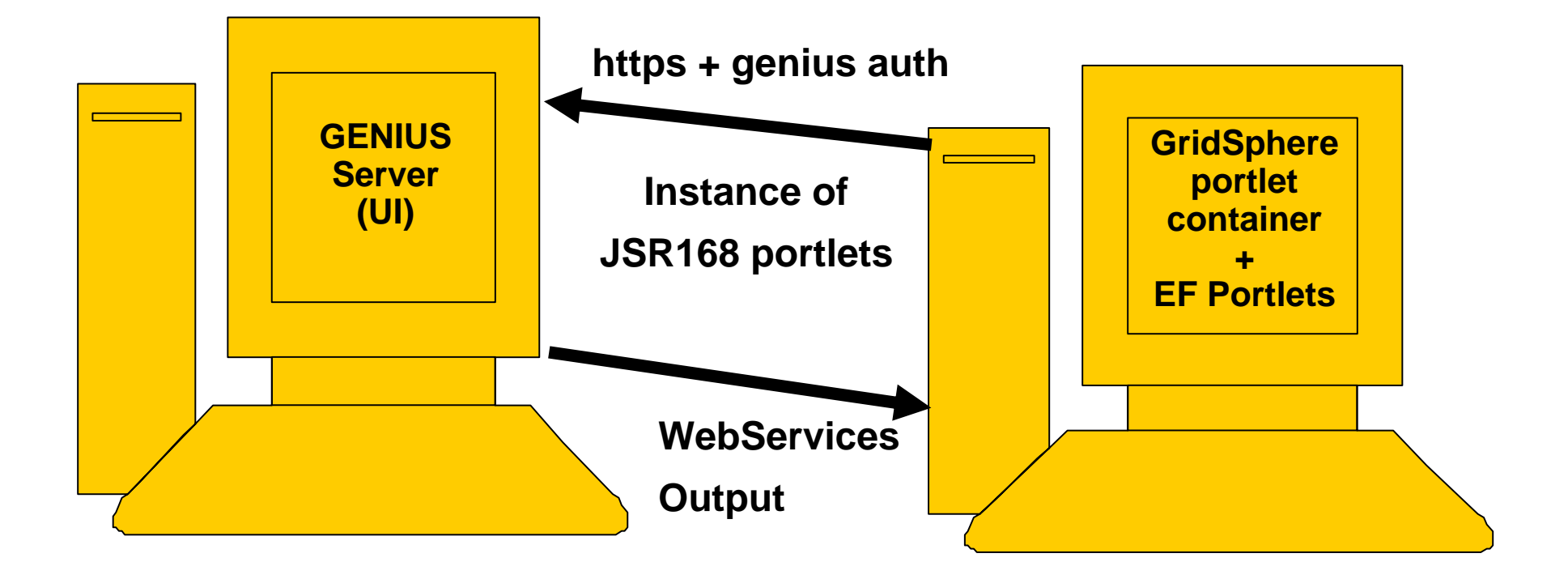

**Every Genius Service can be considered as a singol atom to build <sup>a</sup> specific custom portal based on a portlet container like GridSphere that can dialog with the EGEE Grid Middleware !**

#### **GENIUSphere : files**

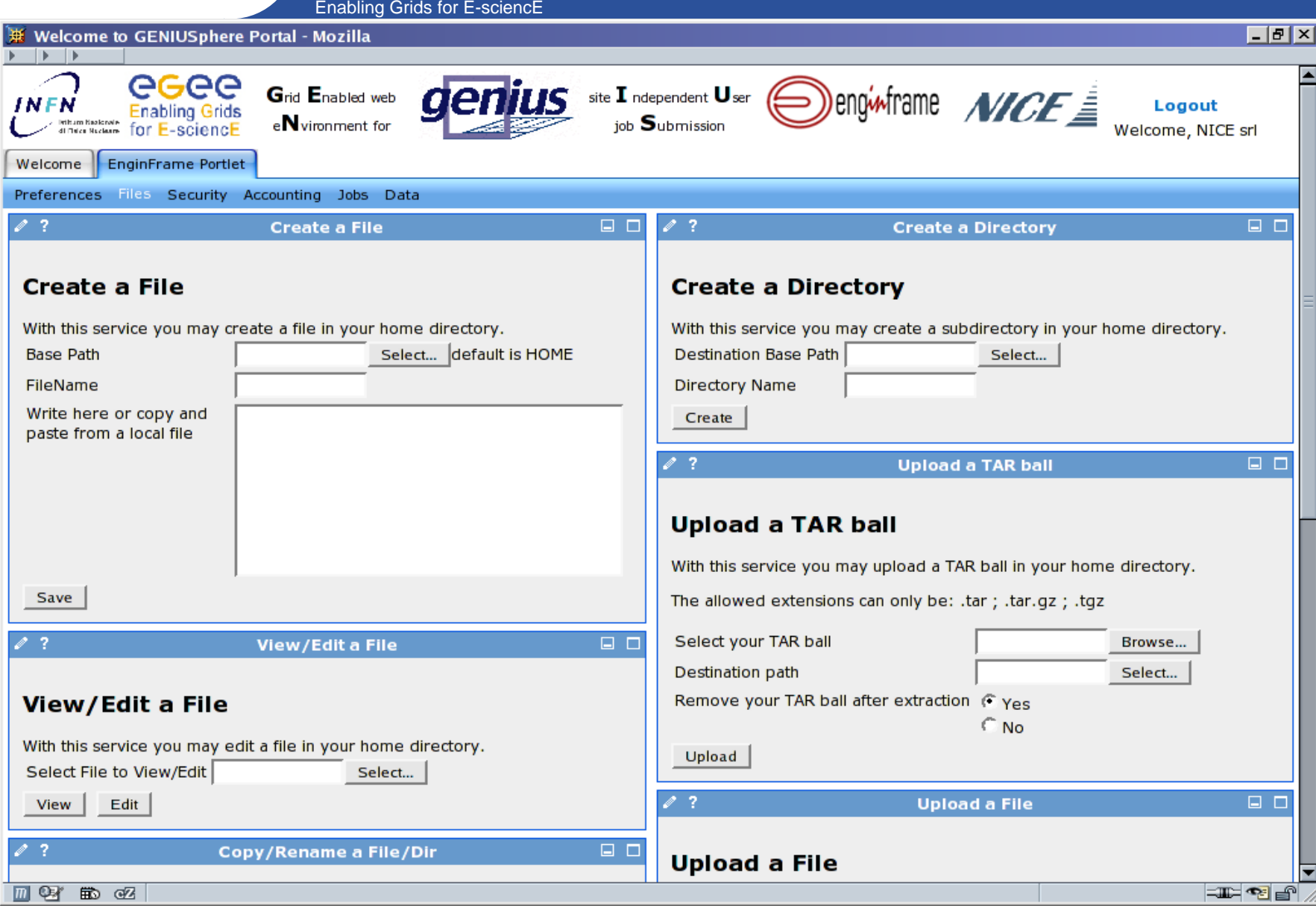

### eeee

### **GENIUSphere: files**

Enabling Grids for E-sciencE

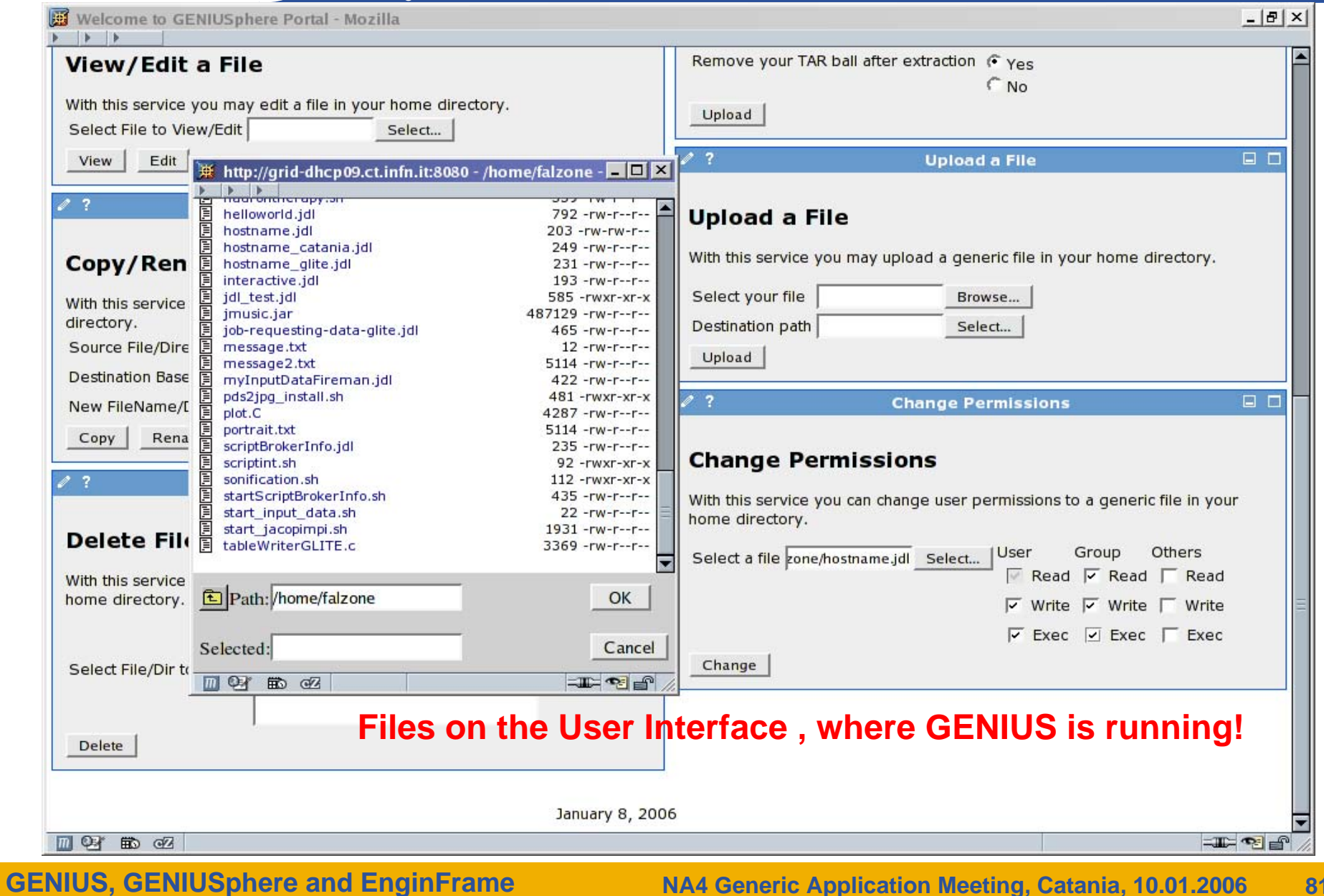

**NA4 Generic Application Meeting, Catania, 10.01.2006 81**

### **GENIUSphere: files**

Enabling Grids for E-sciencE

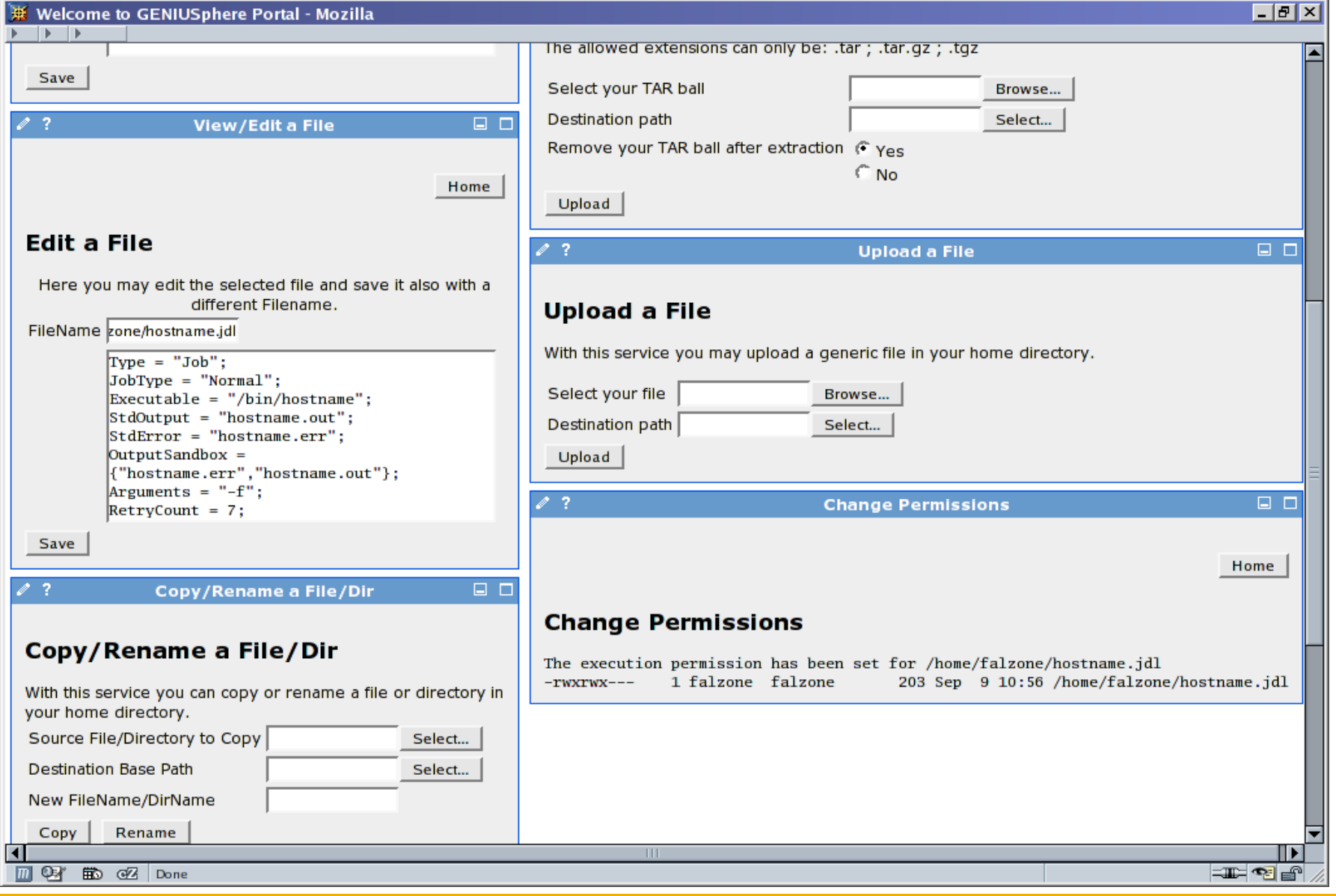

### eeee

### **GENIUSphere: files**

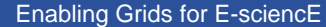

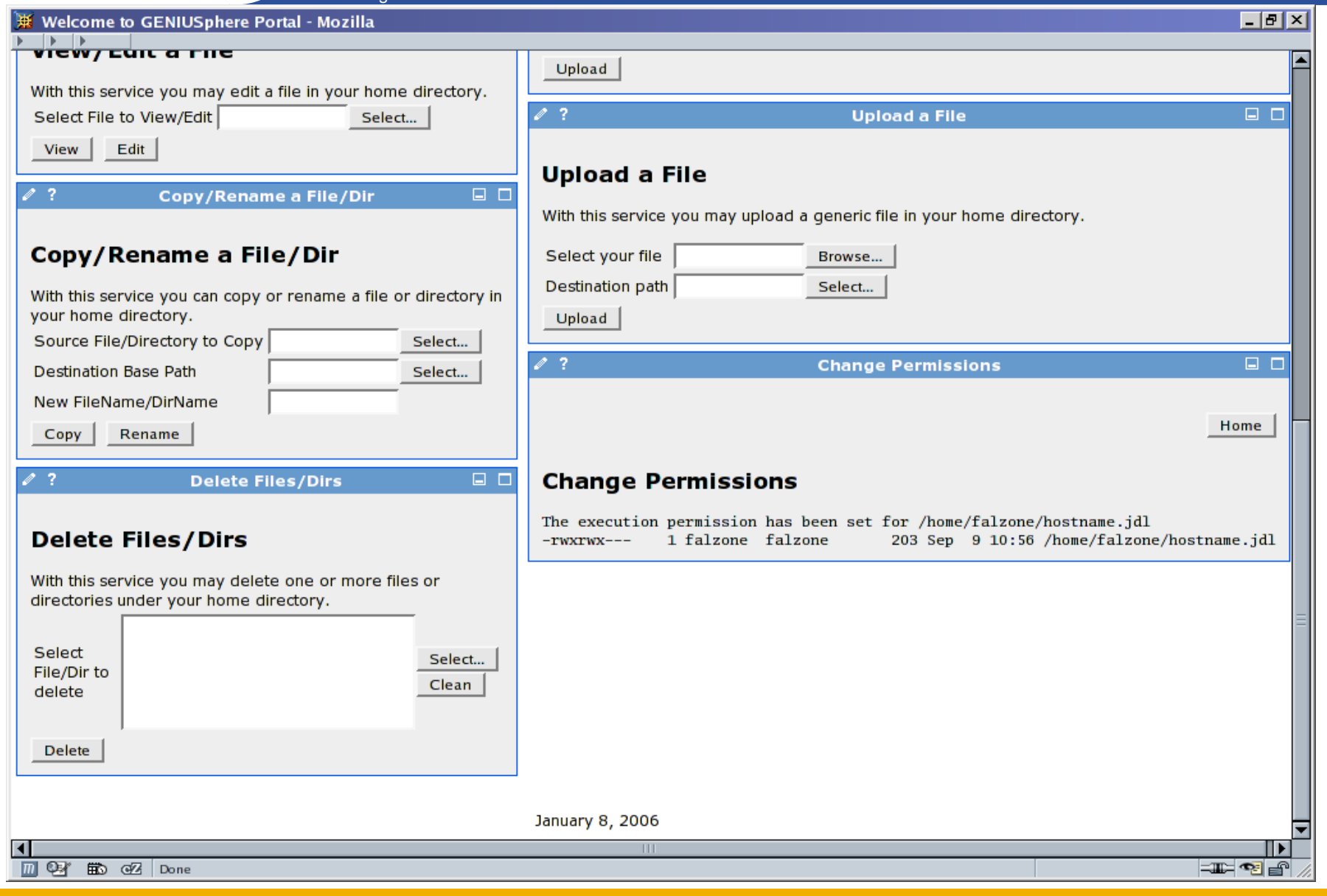

### eeee

#### **GENIUSphere: security**

Enabling Grids for E-sciencE

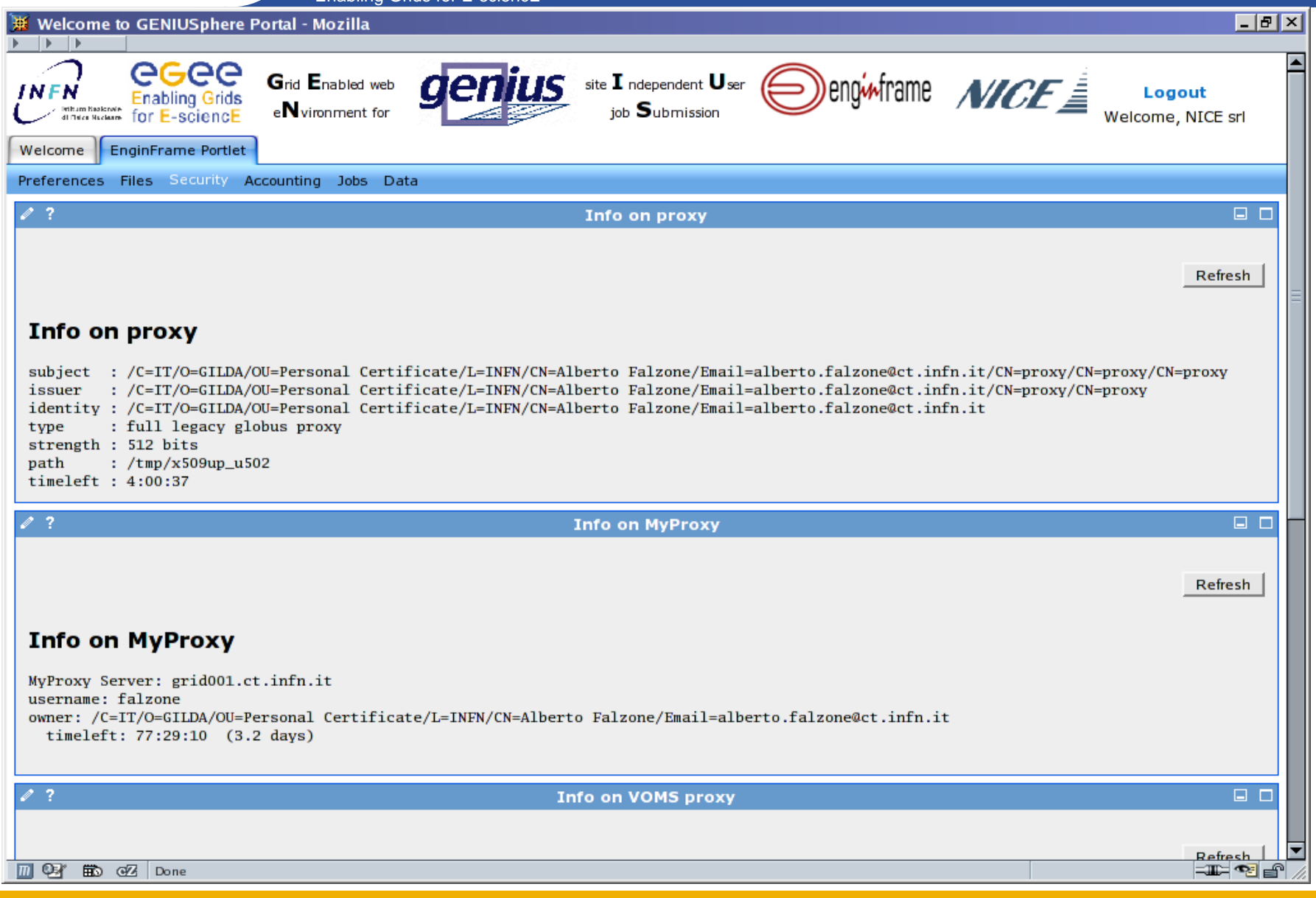

#### **GENIUSphere: Accounting**

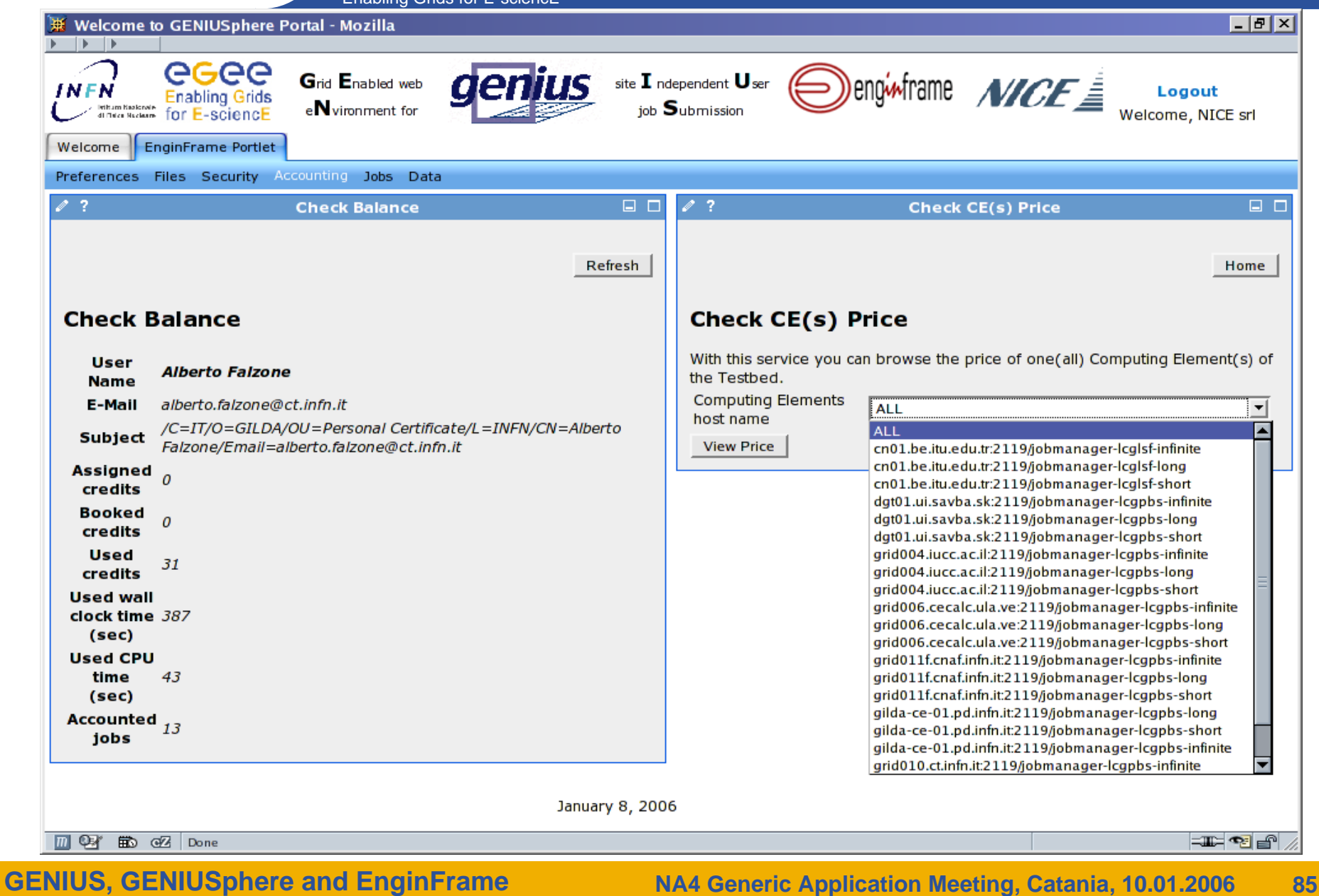

### **GENIUSphere: Accounting**

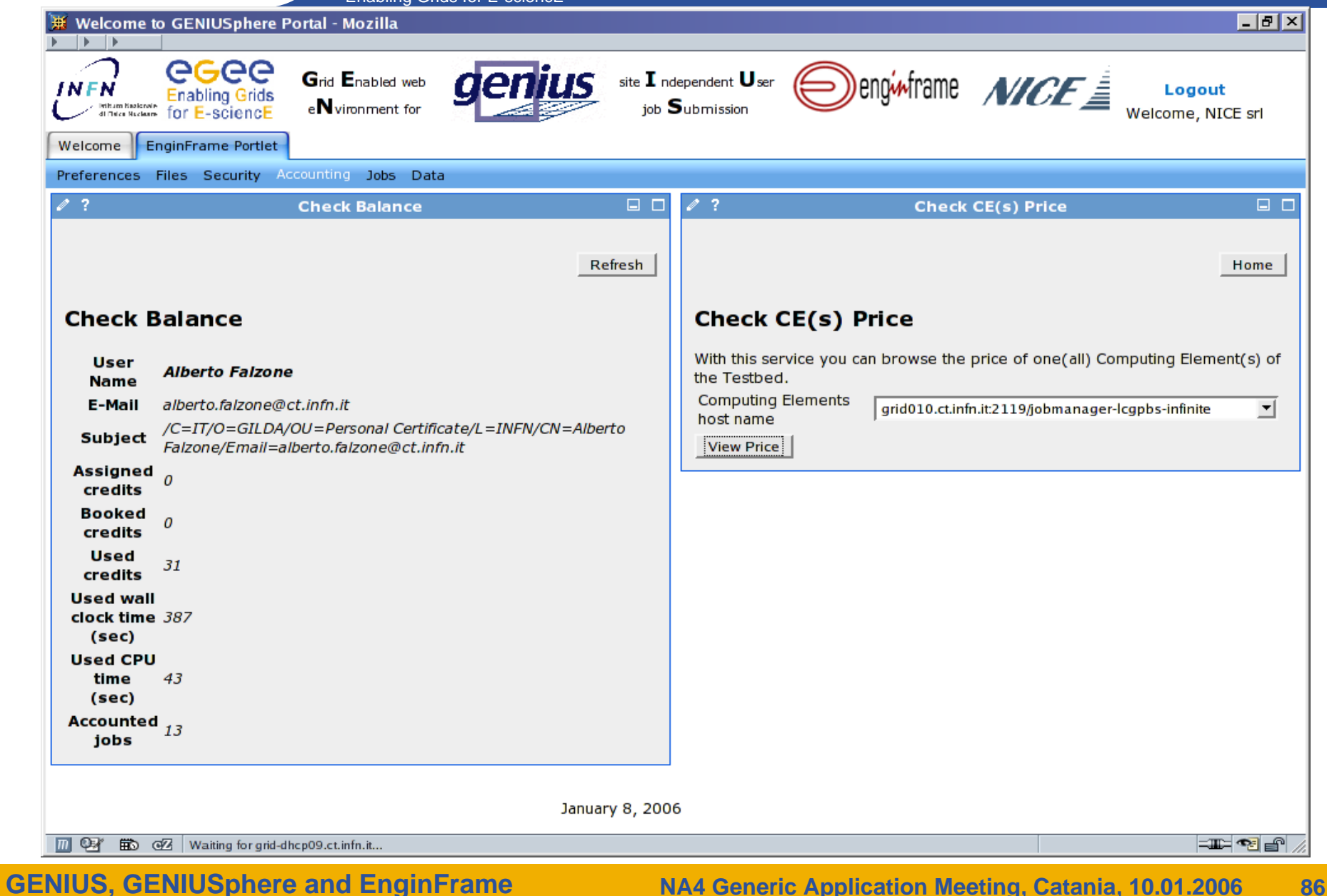

#### **GENIUSphere: Accounting**

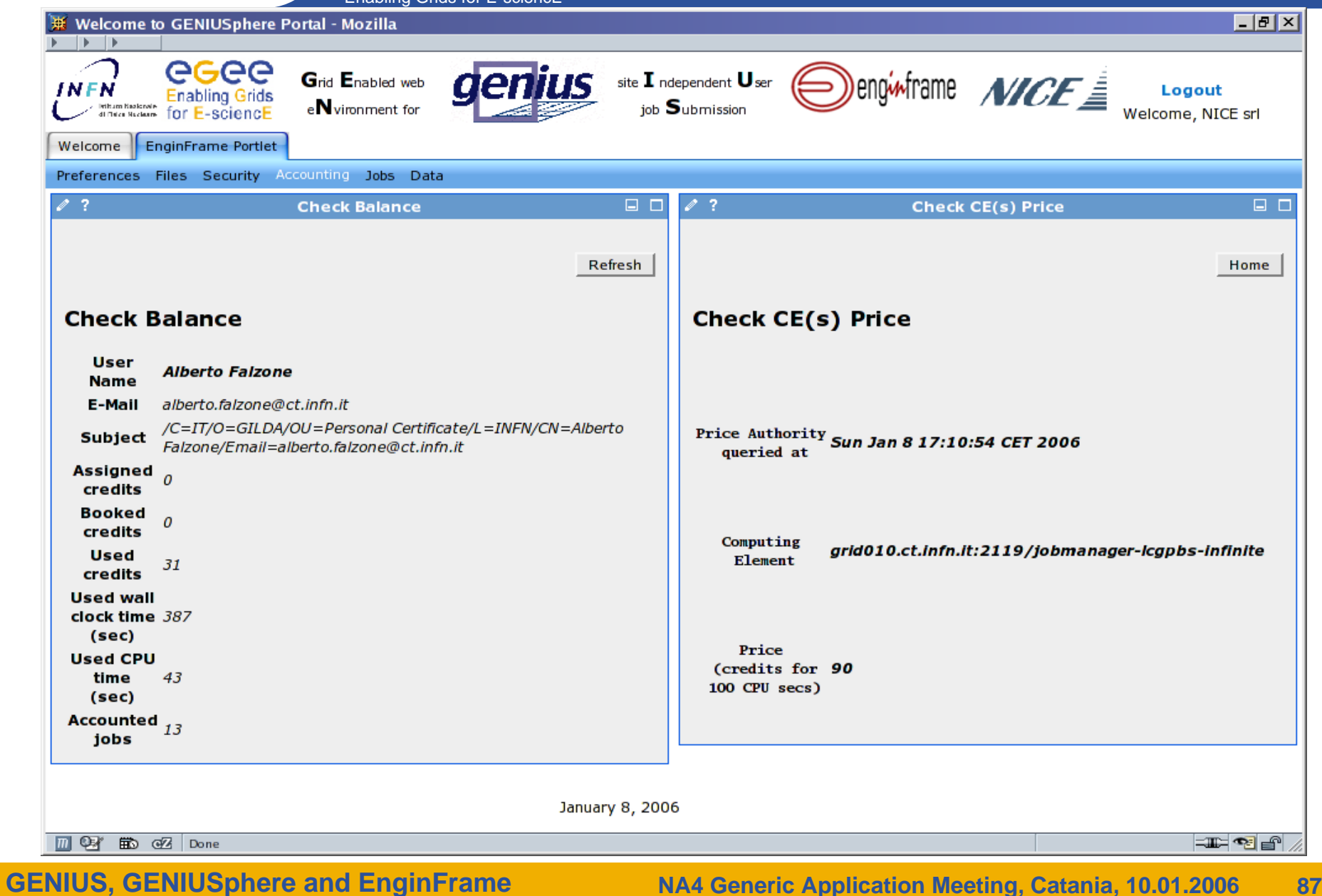

### **GENIUSphere: Jobs**

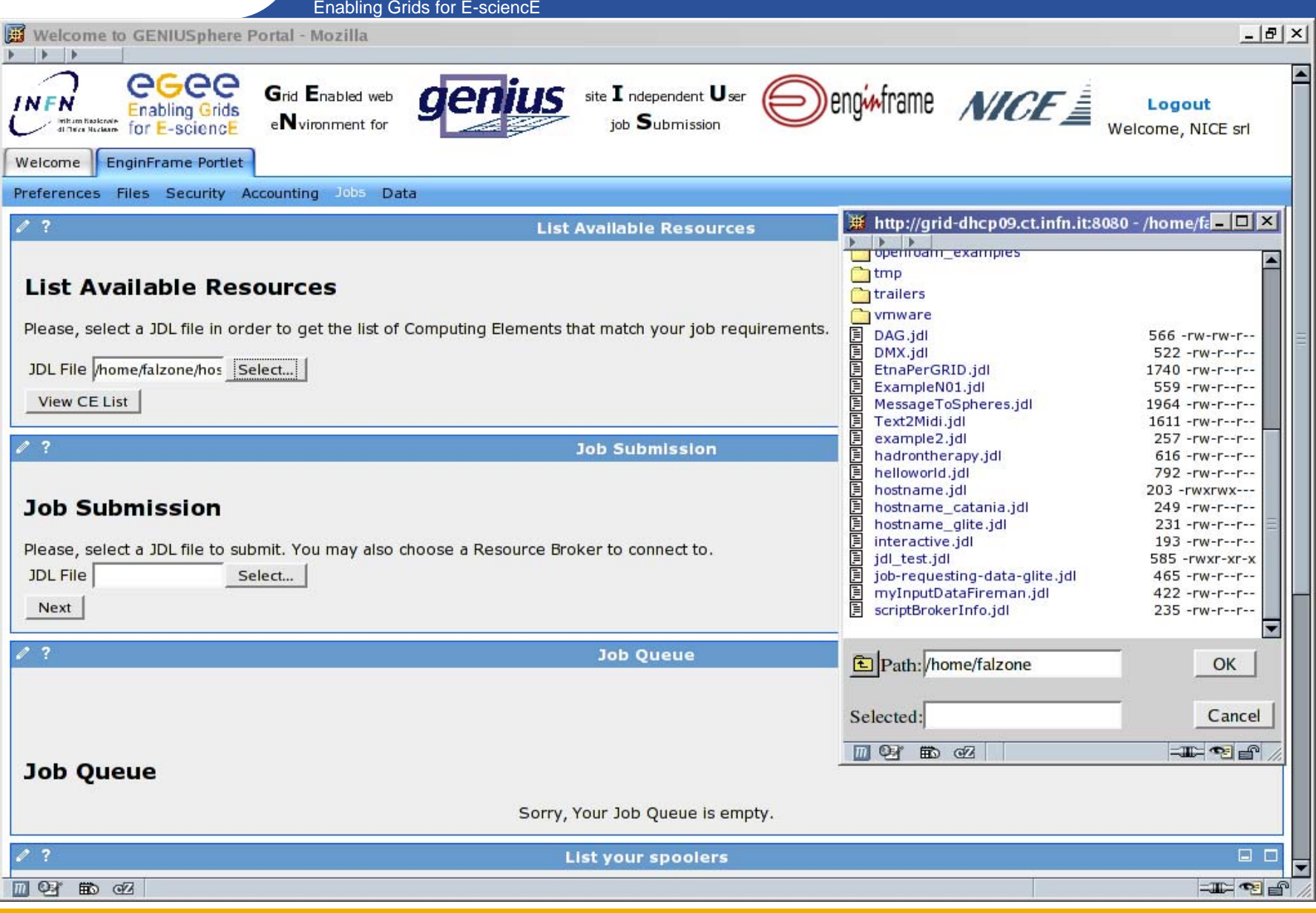

#### **GENIUSphere: Jobs**

Enabling Grids for E-sciencE

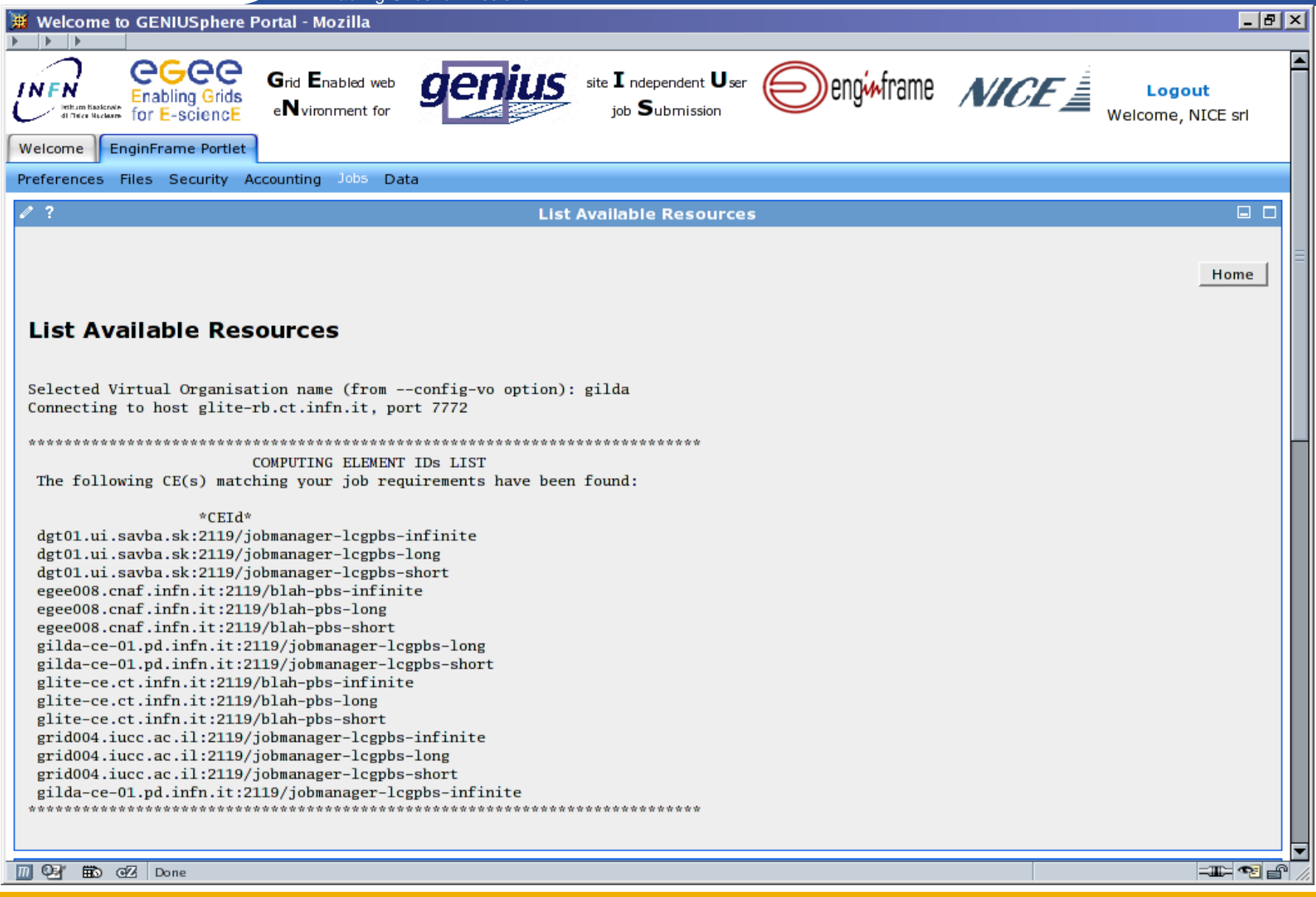

### AGAA

#### **GENIUSphere: Jobs**

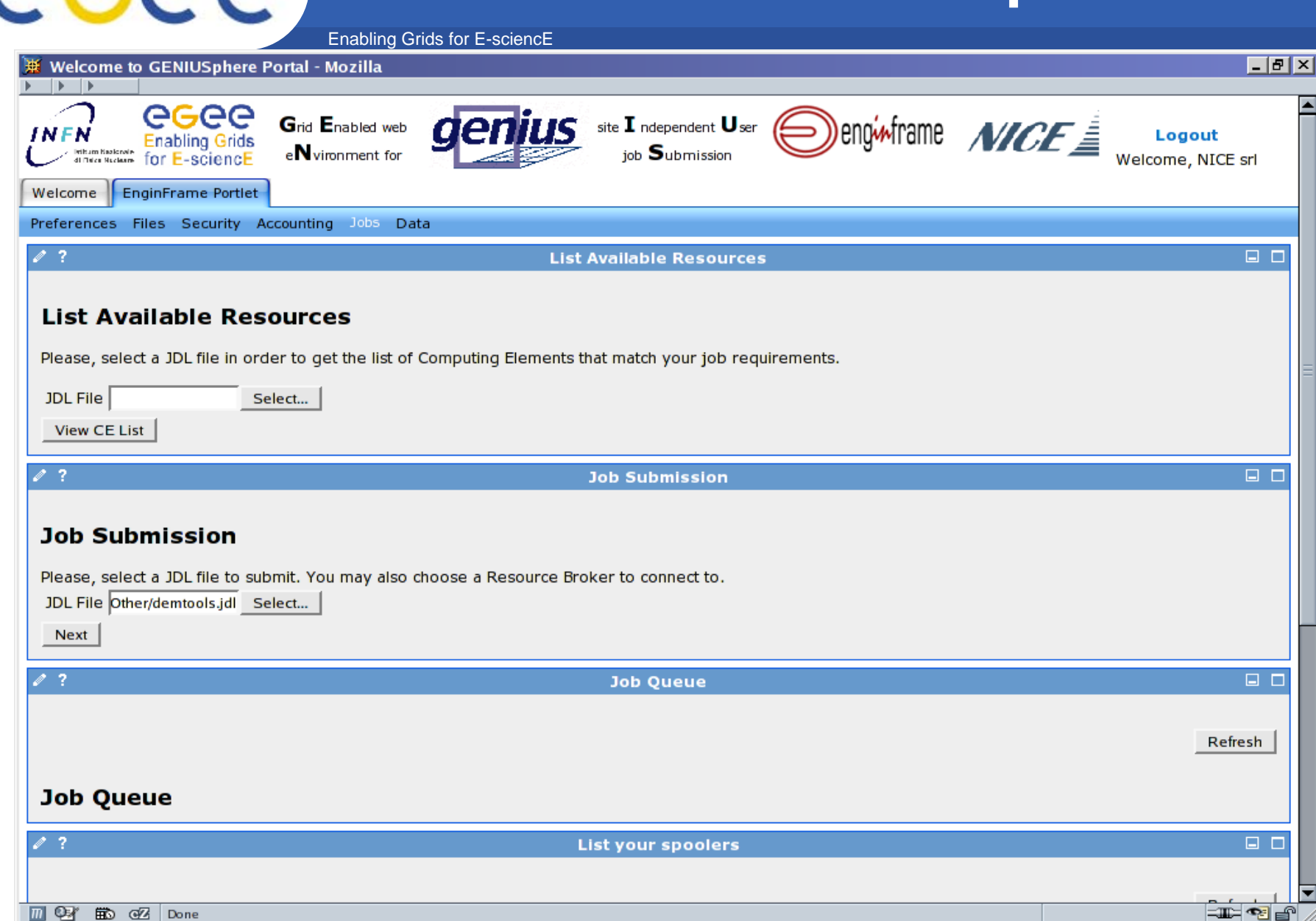

**D D B B B B Done** 

### **GENIUSphere: Jobs**

Enabling Grids for E-sciencE

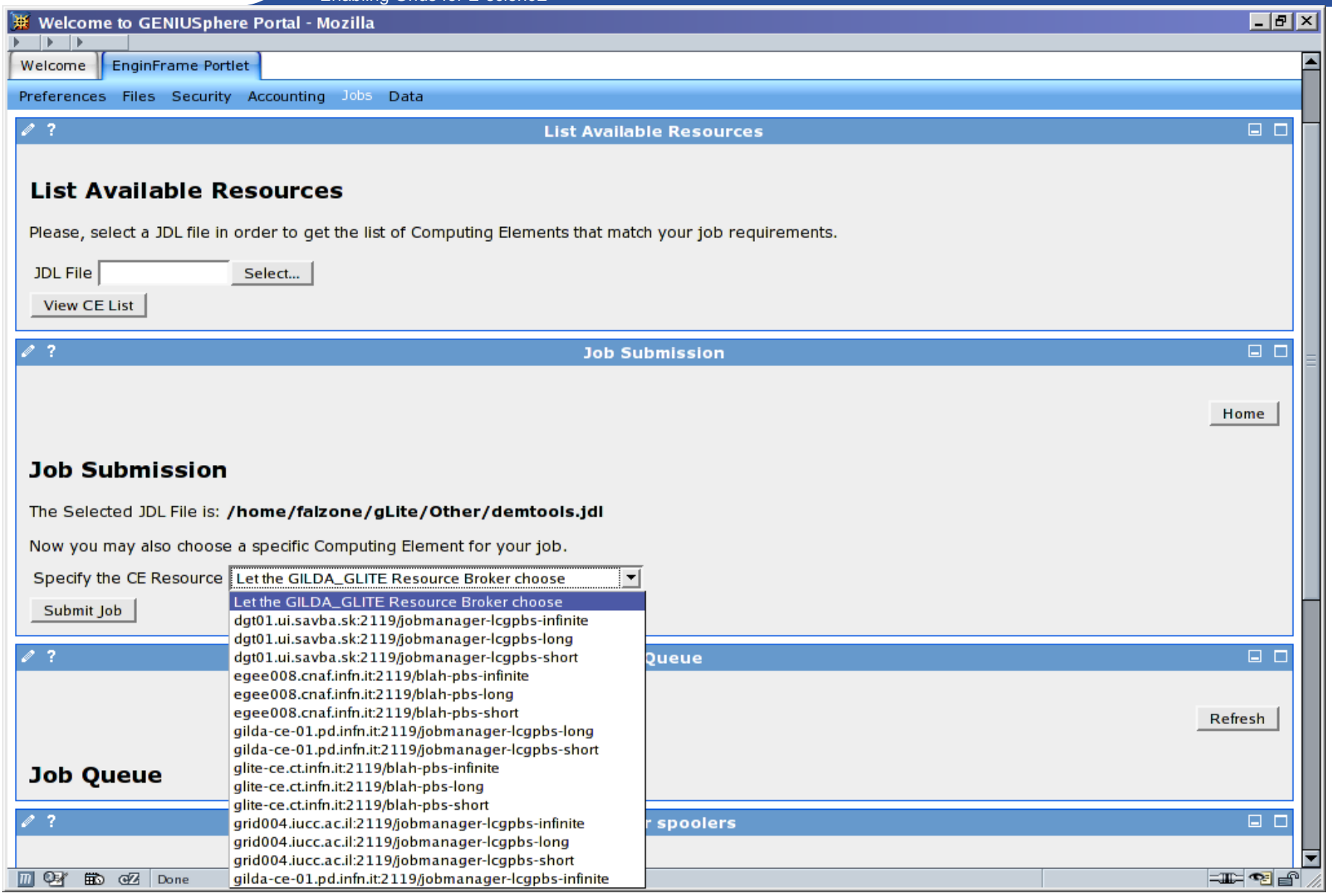

### **GENIUSphere: Jobs**

Enabling Grids for E-sciencE

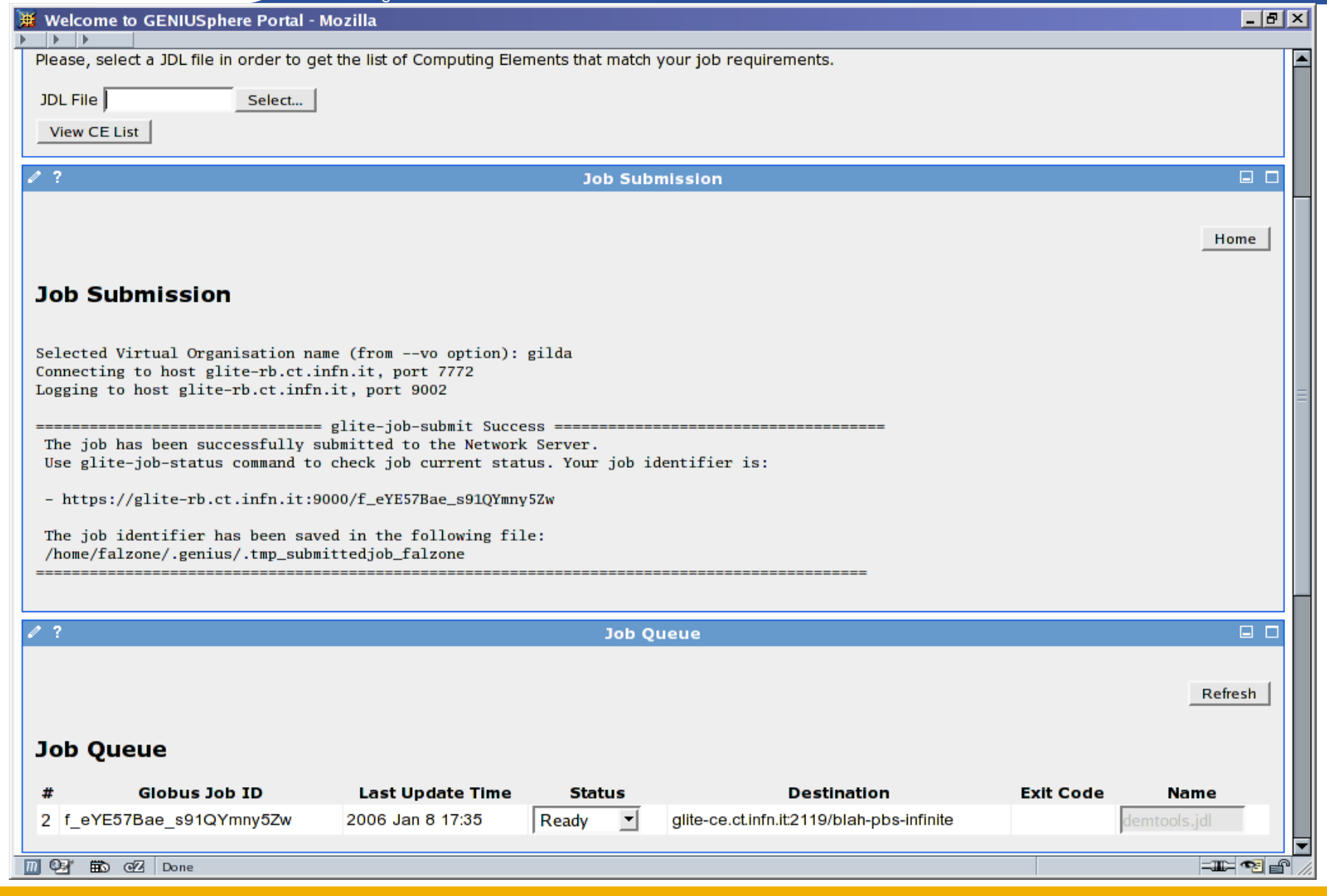

# eeee

### **GENIUSphere: Jobs**

Enabling Grids for E-sciencE

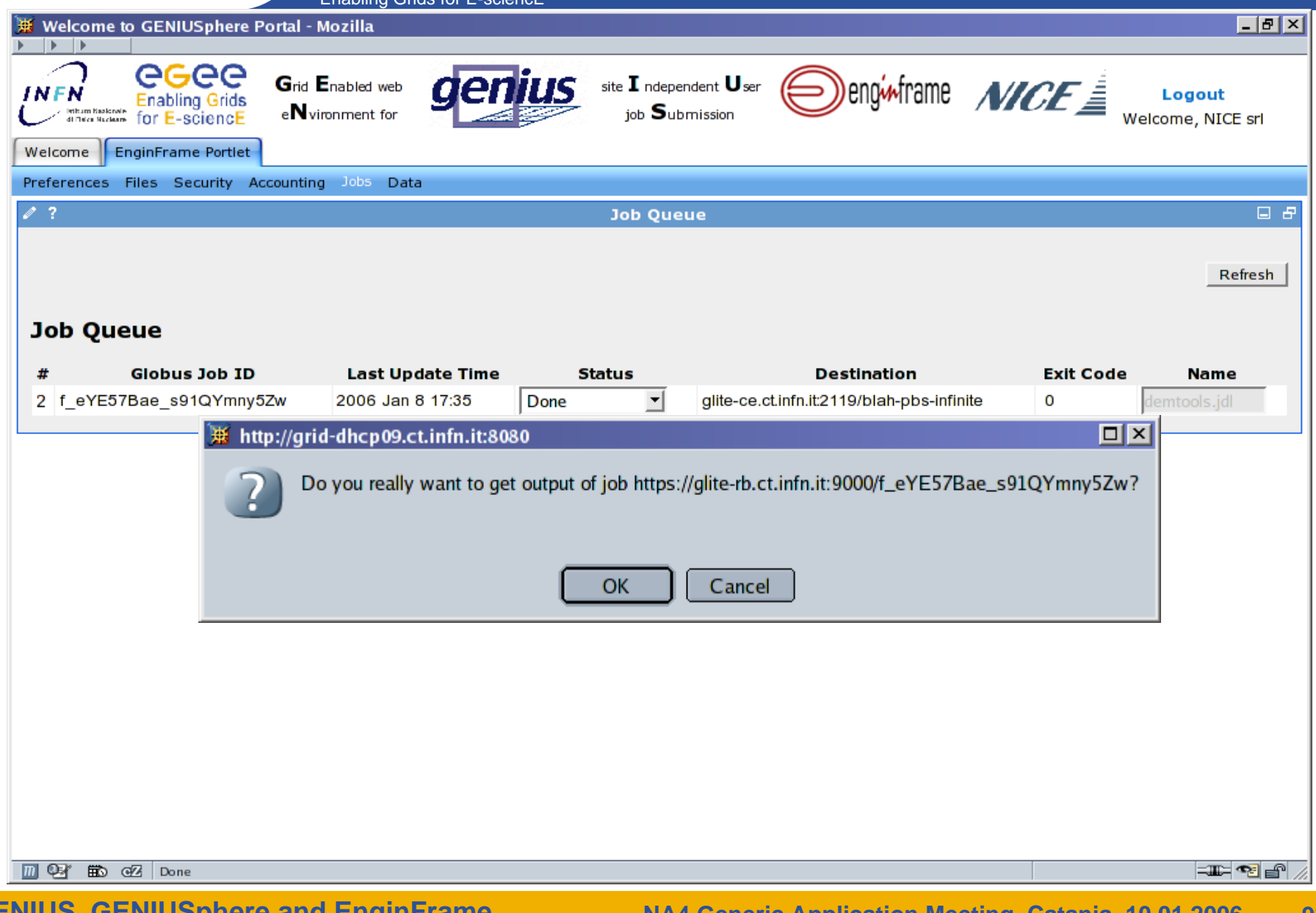

### eeee

### **GENIUSphere: Jobs**

 $C$ ride for  $E$ -scienc $E$ 

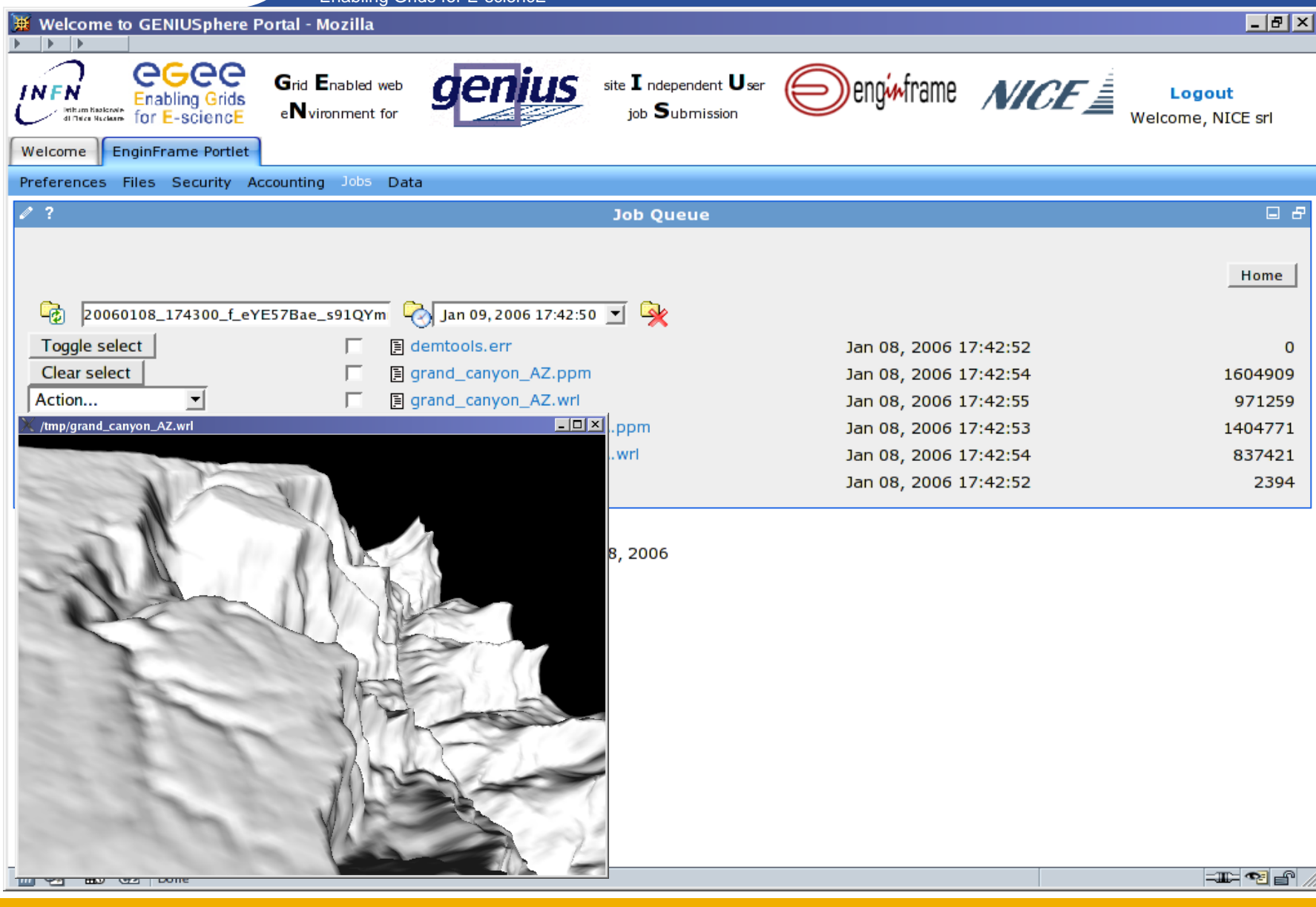

### **GENIUSphere: Jobs**

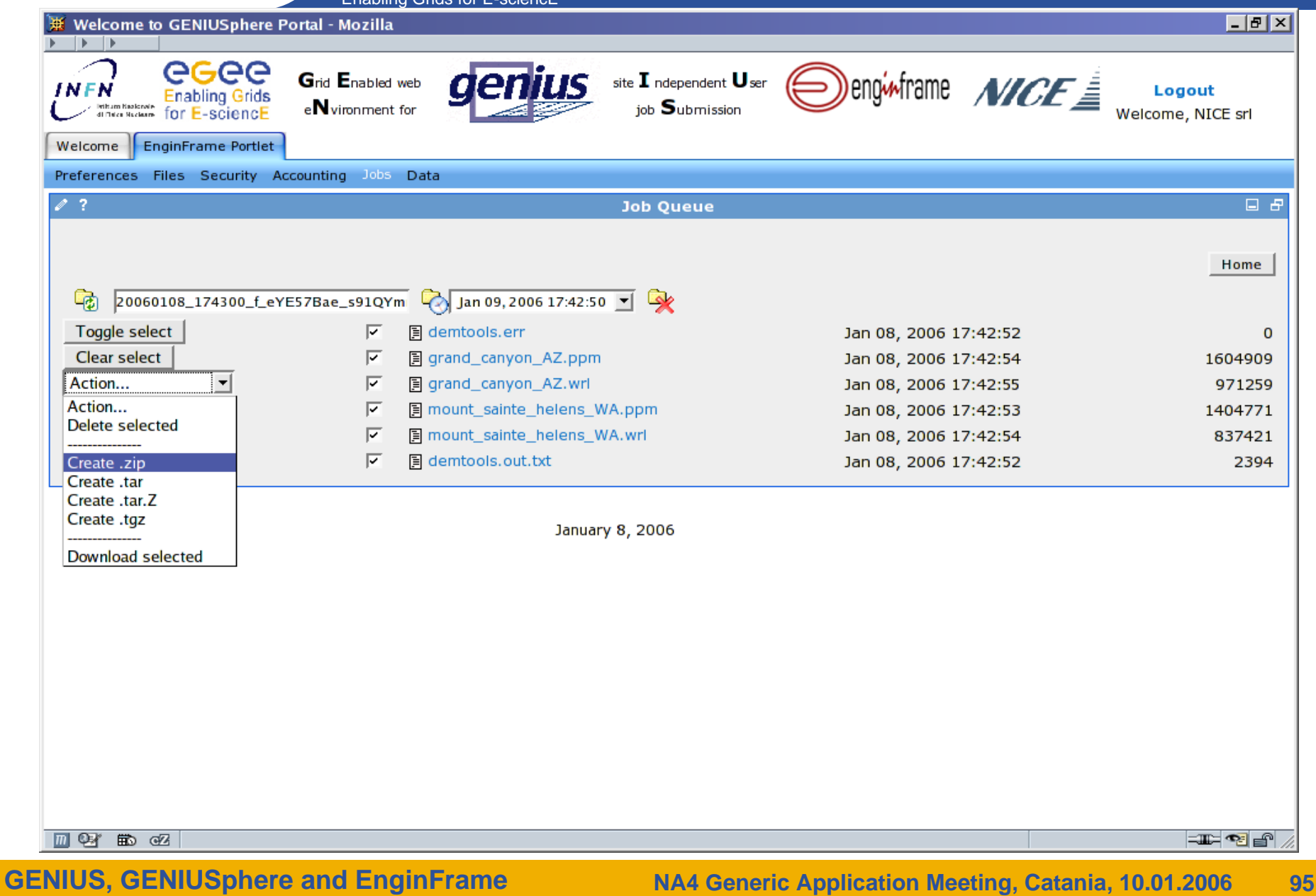

### **GENIUSphere: Jobs**

Enabling Grids for E-sciencE

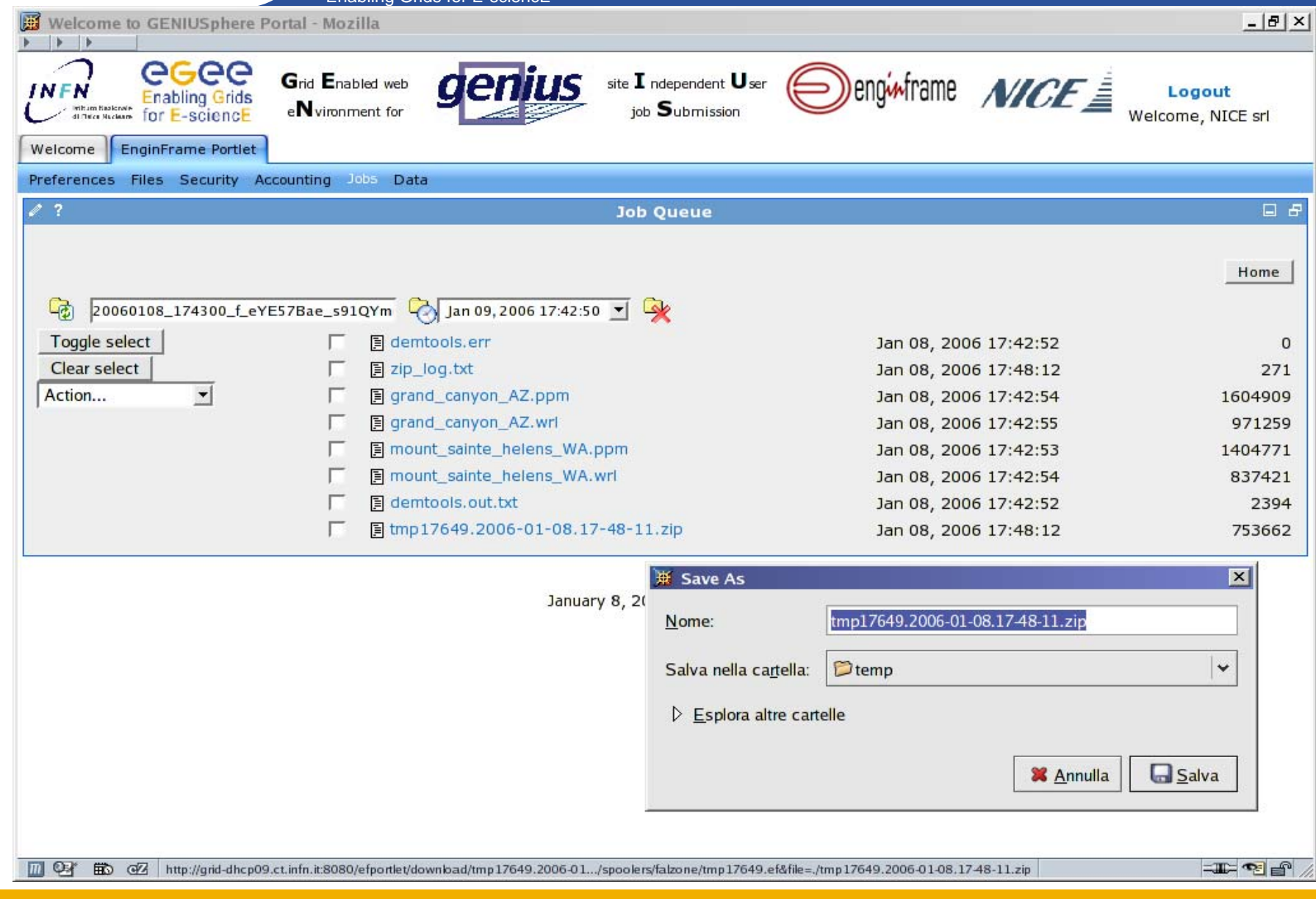

### **GENIUSphere: Jobs**

Enabling Grids for E-sciencE

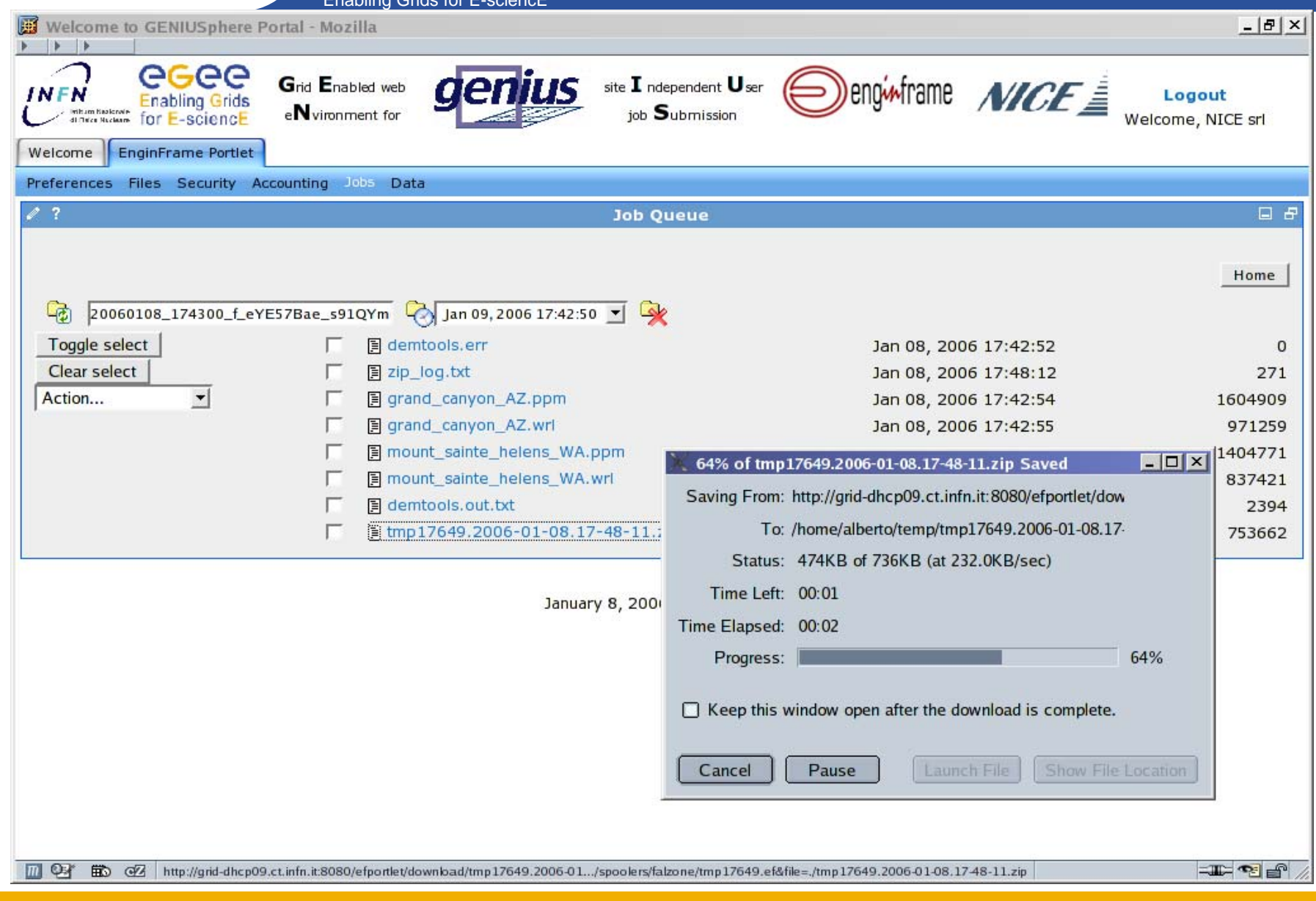

### **GENIUSphere: Jobs - Spoolers**

#### egee Enabling Grids for E-sciencE

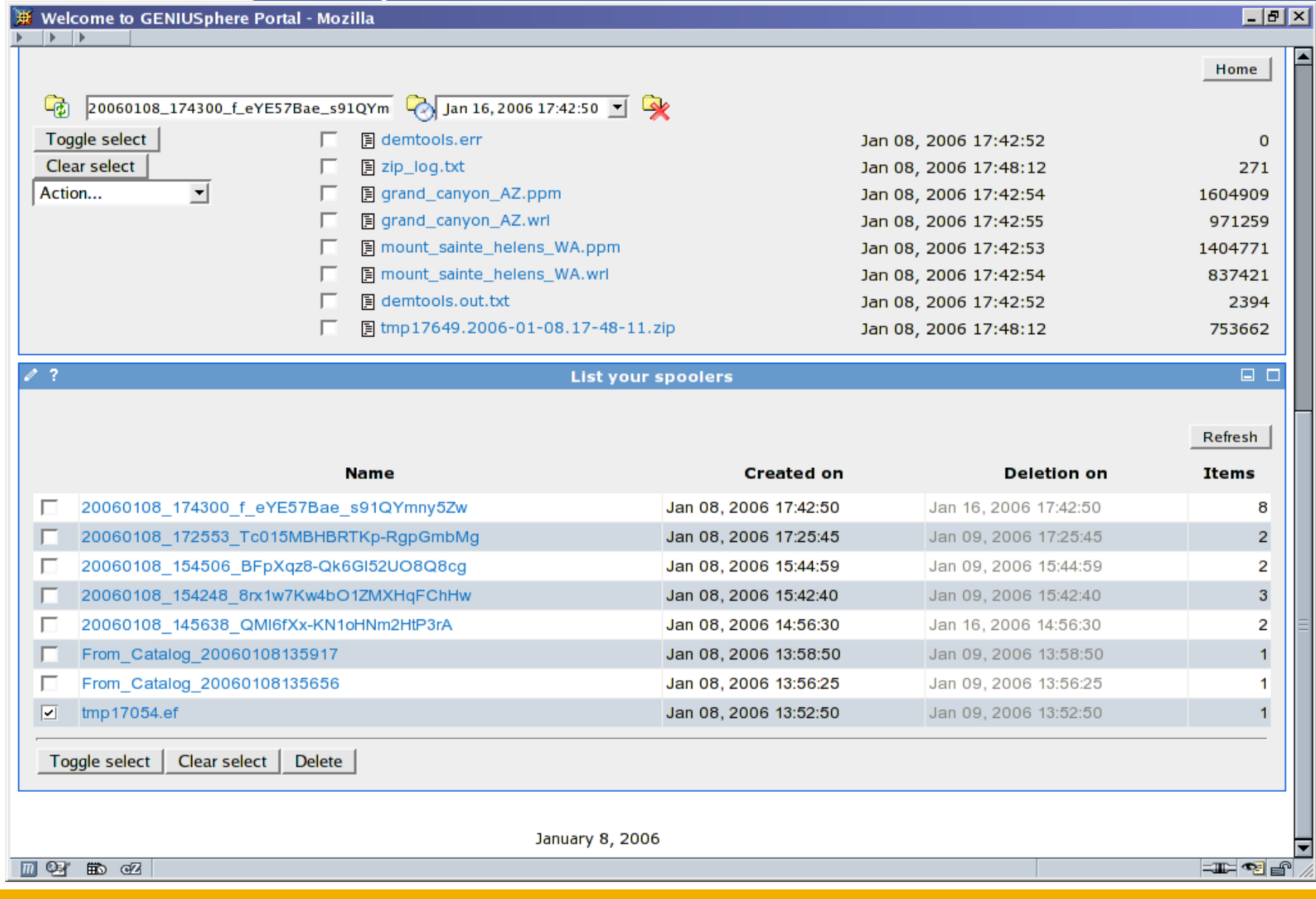

### **GENIUSphere: Data - Navigate**

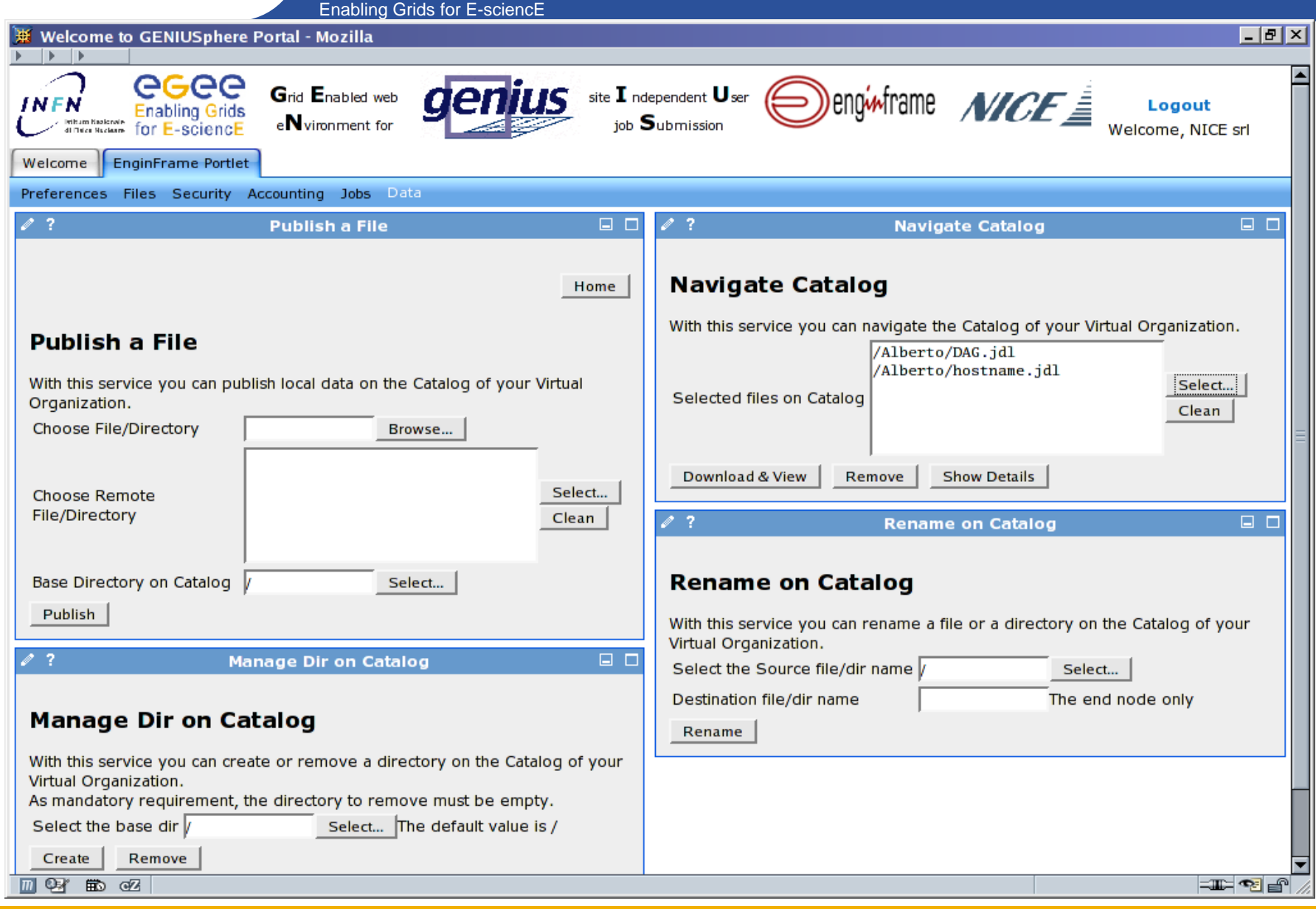

**GENIUS, GENIUSphere and EnginFrame**

### **GENIUSphere: Data - Navigate**

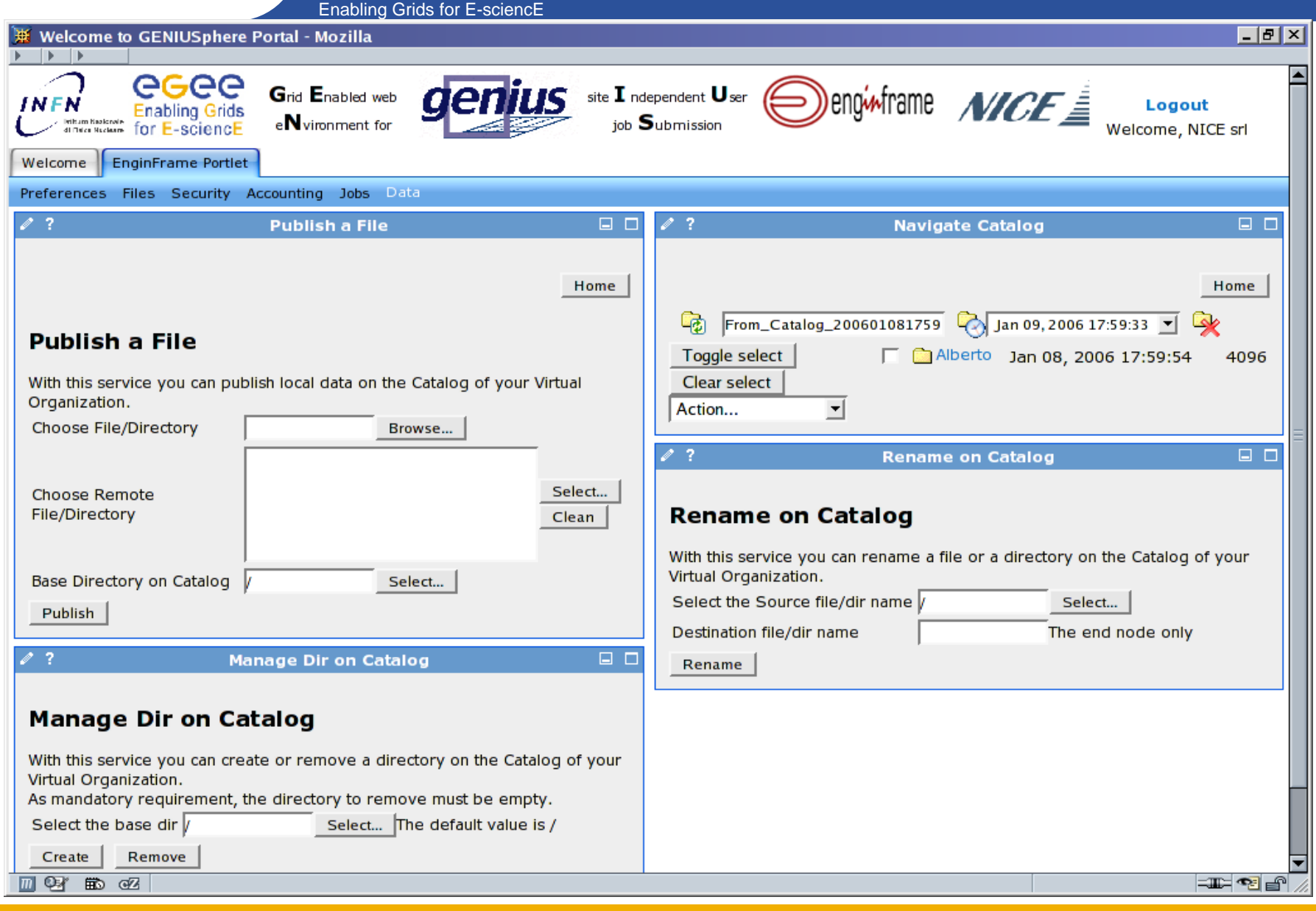

**GENIUS, GENIUSphere and EnginFrame**

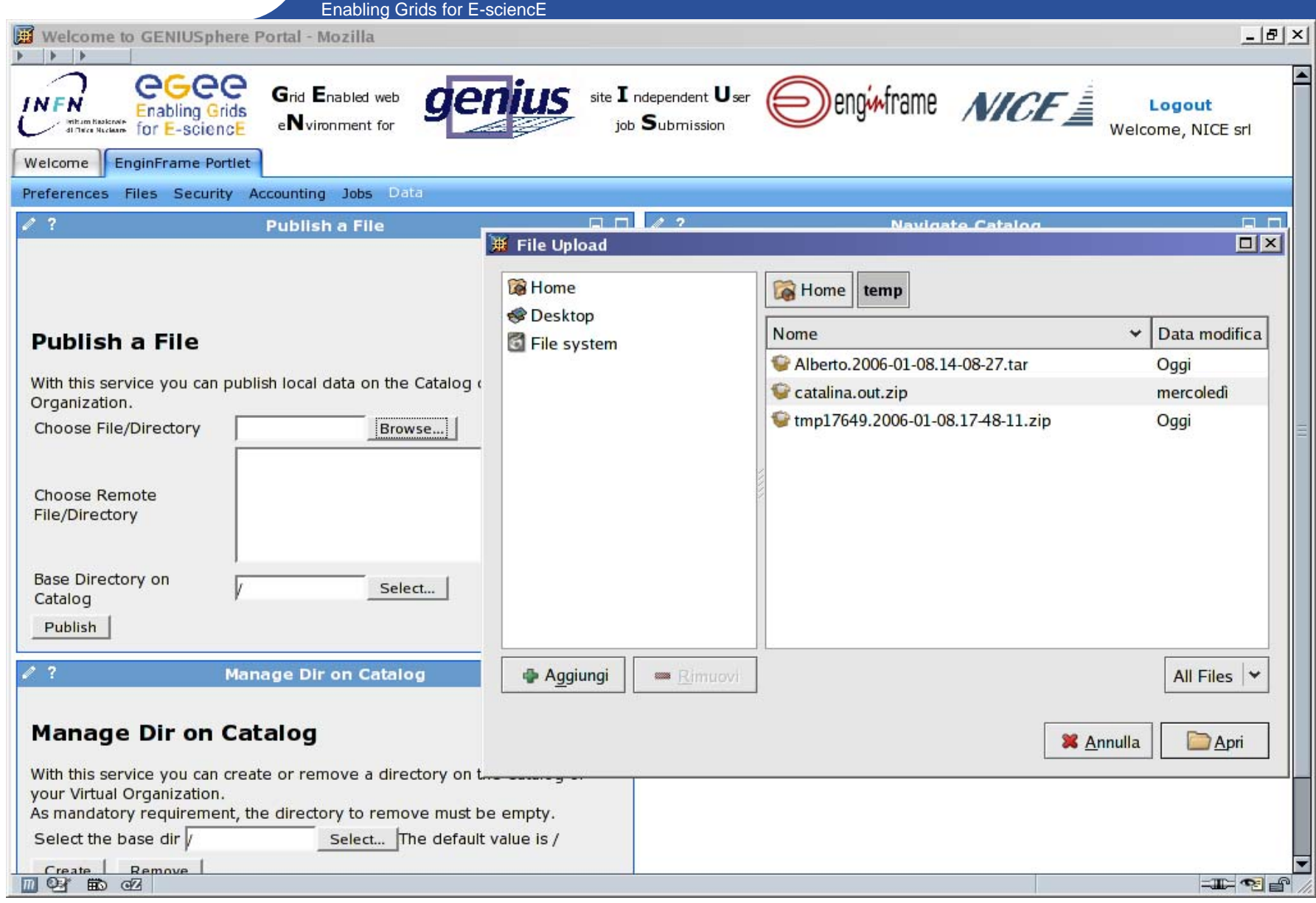

**GENIUS, GENIUSphere and EnginFrame**

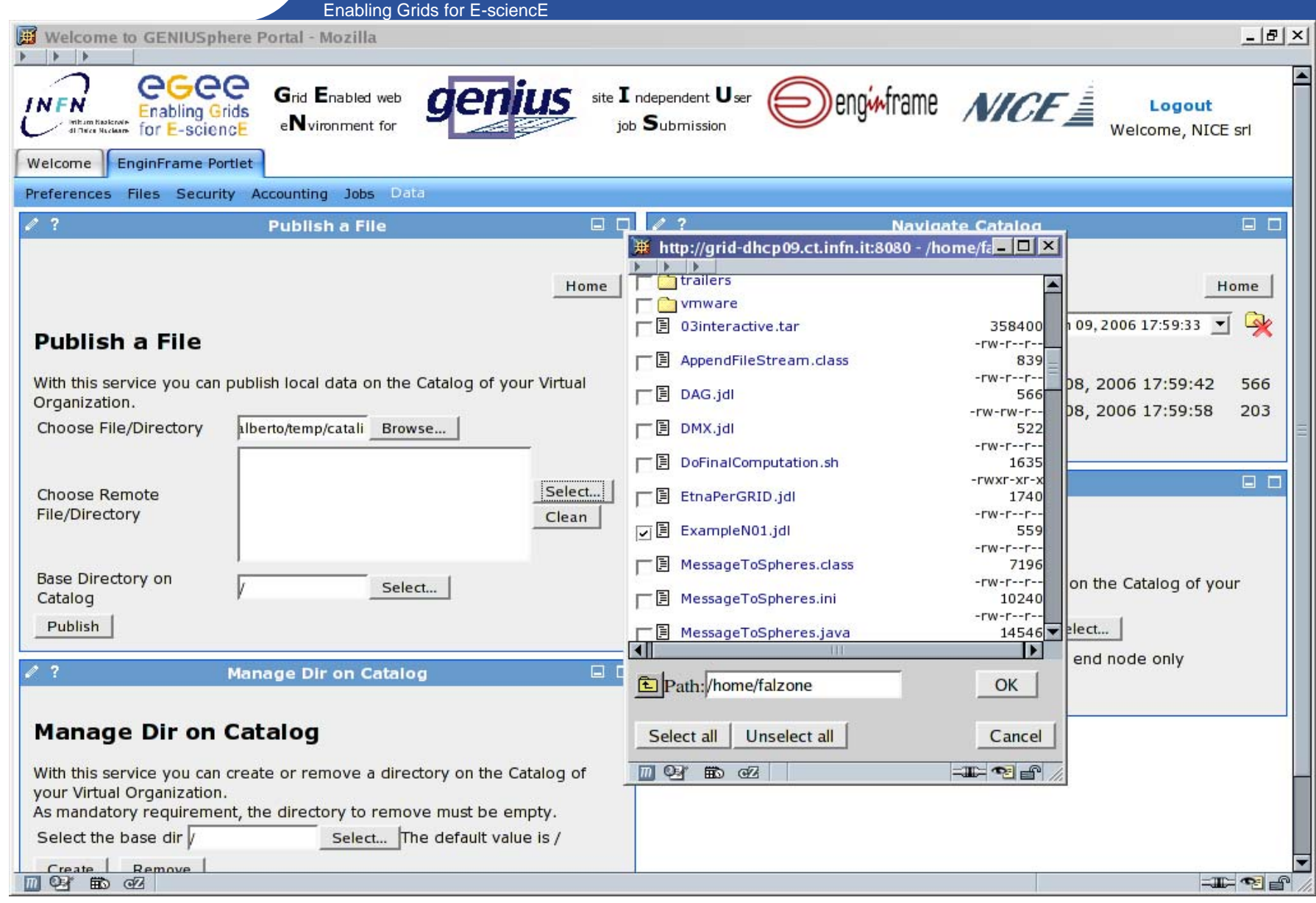

**GENIUS, GENIUSphere and EnginFrame**

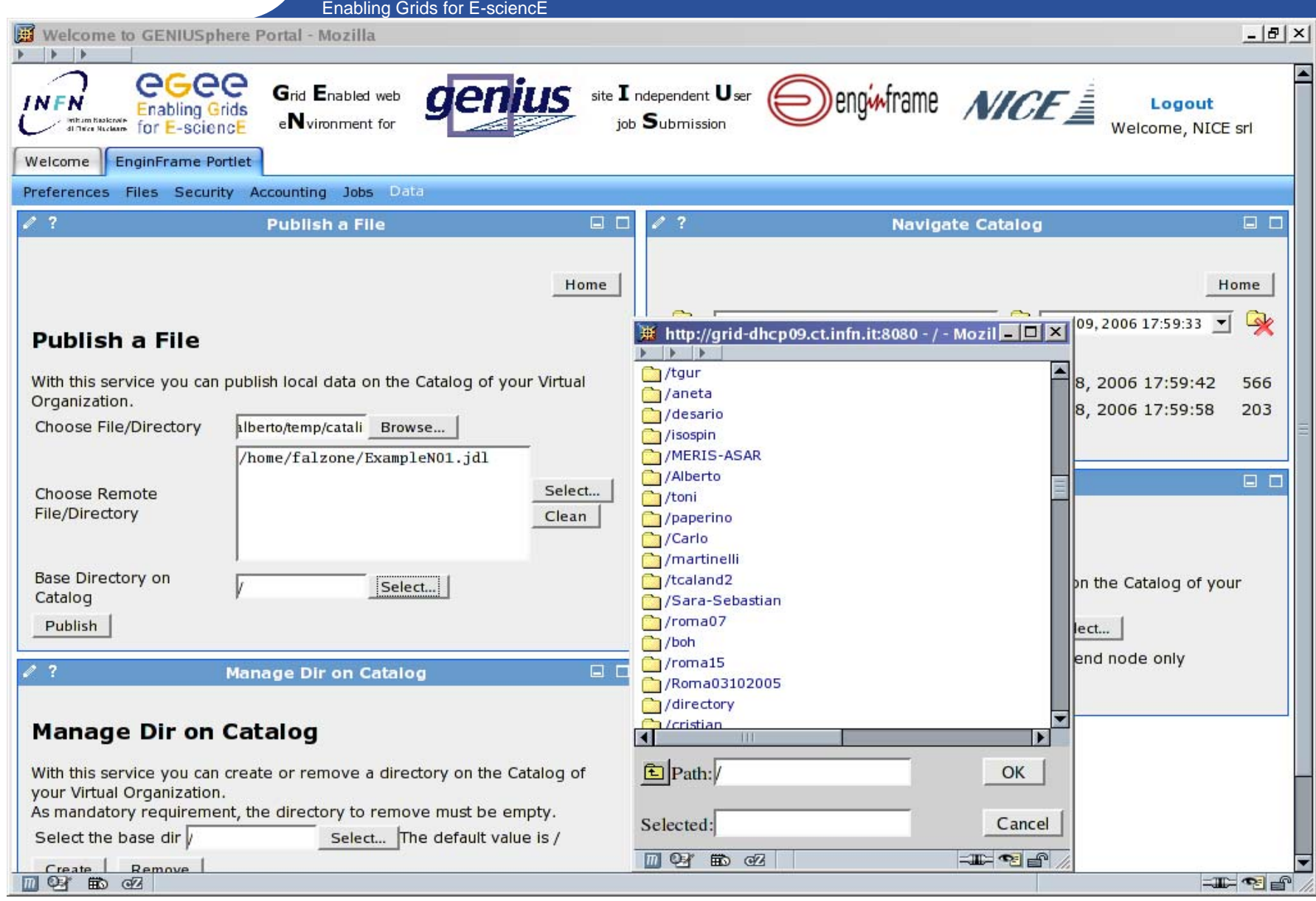

#### **GENIUS, GENIUSphere and EnginFrame**

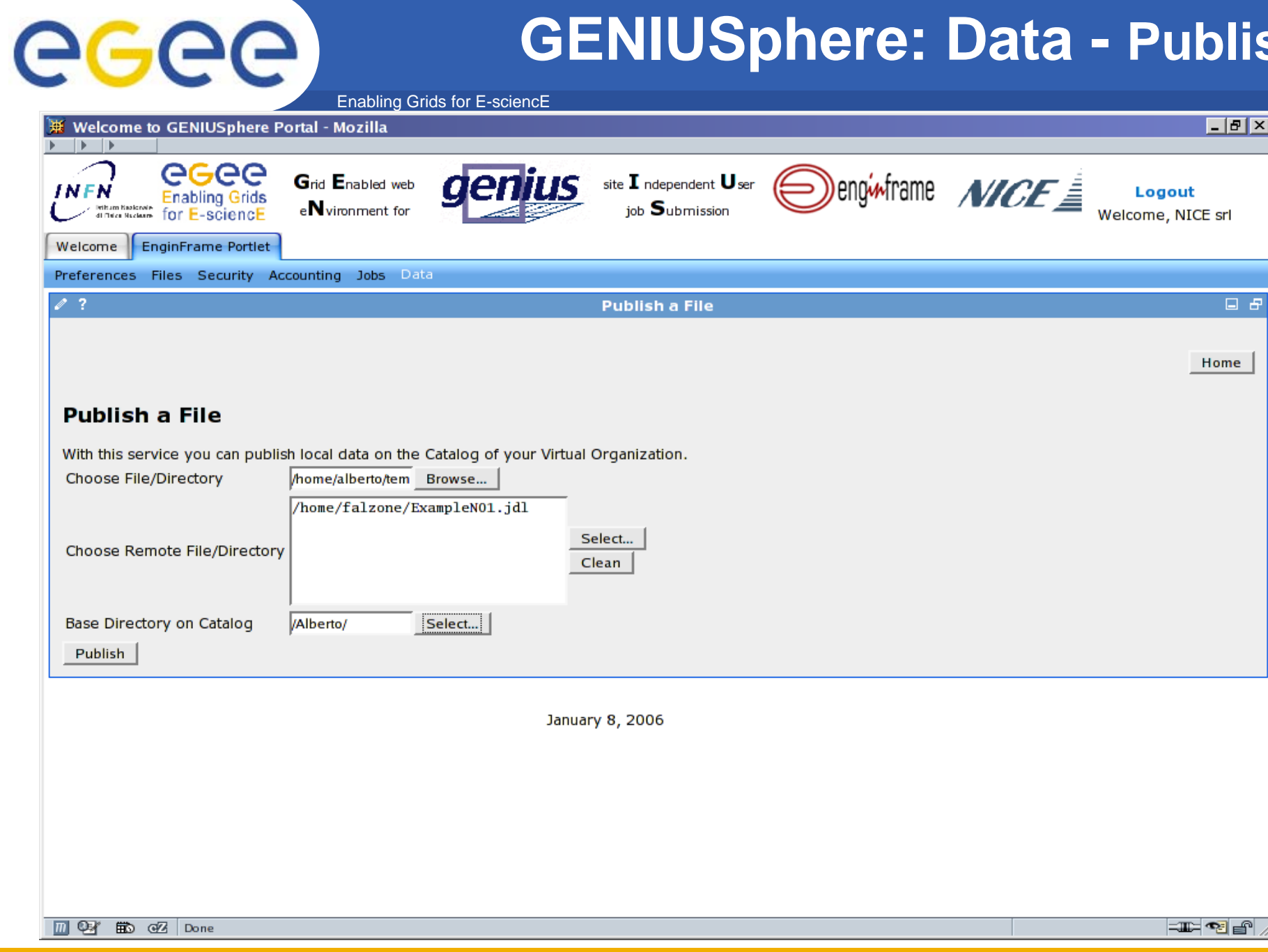

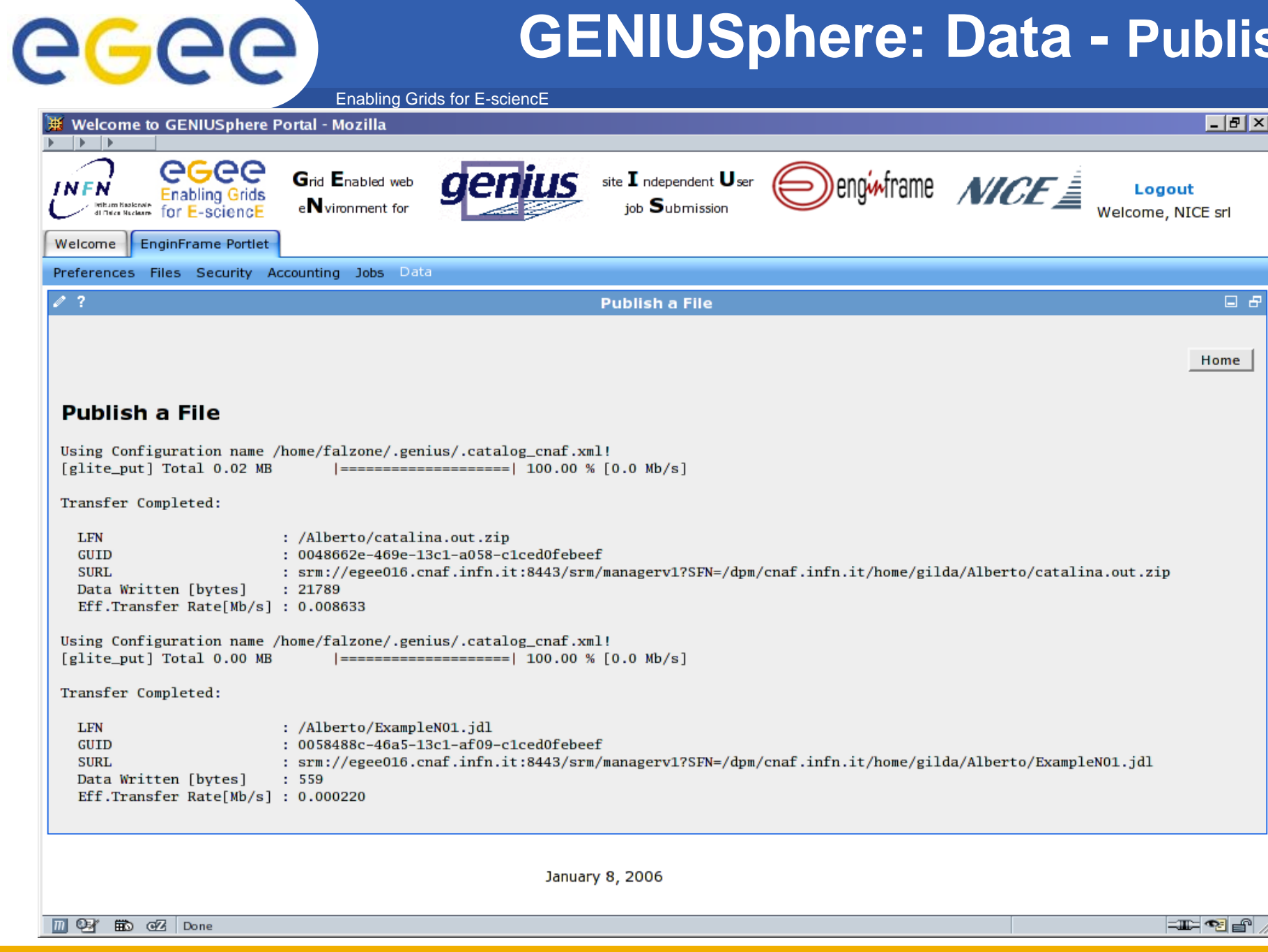
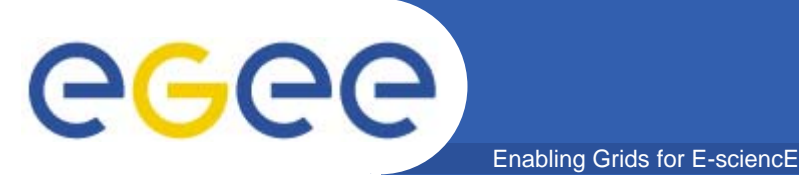

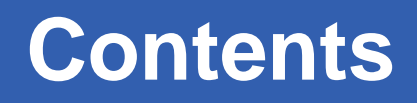

- $\bullet$  **EnginFrame: the Framework for Computing Portals/Gateways**
	- The long history from 3.2 to 4.1 version
	- $-$  Industrial adoption overview
- $\bullet$  **GENIUS: new features, improvements** 
	- The Changes in the backend and the stack on the gLite UI
	- New Features, Improvements
	- Management of User Security
- **GENIUSphere**
	- JSR168 compliance from GENIUS/EnginFrame
	- EnginFrame Portlets in GridSphere
- •**Demo Session**
- $\bullet$ **Q & A**

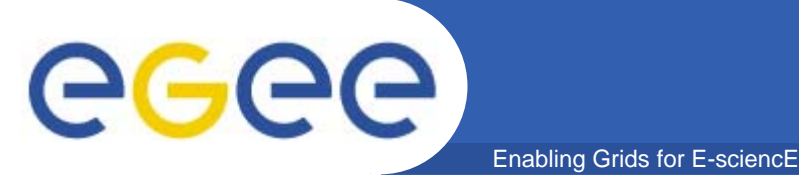

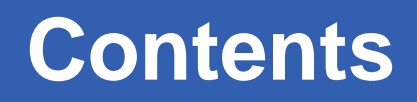

- $\bullet$  **EnginFrame: the Framework for Computing Portals/Gateways**
	- The long history from 3.2 to 4.1 version
	- $-$  Industrial adoption overview
- **GENIUS: new features, improvements** 
	- The Changes in the backend and the stack on the gLite UI
	- New Features, Improvements
	- Management of User Security
- **GENIUSphere**
	- JSR168 compliance from GENIUS/EnginFrame
	- EnginFrame Portlets in GridSphere
- •**Demo Session**

•**Q & A**

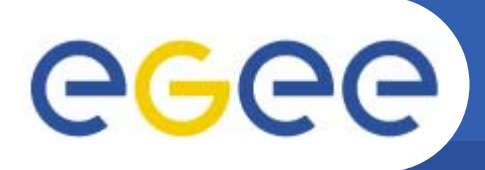

- $\bullet$  **Open community for GENIUS and EnginFrame plugin developers**
	- $-$  Info forum on major happenings in the Grid Gateway arena
	- Blog / newsgroup for technical discussions
- $\bullet$  Repository **for portlet / plug-in developers**
	- Industrial plug-ins for EnginFrame

Enabling Grids for E-sciencE

- Open source plug-ins for GENIUS
- Other contributed components (e.g. GridSphere portlets, etc.)
- • **Volunteers are welcome!**
	- Please contact:
		- Ξ roberto.barbera@ct.infn.it
		- livia@bio.dist.unige.it
		- info@nice-italy.com

**GENIUS, GENIUSphere and EnginFrame**

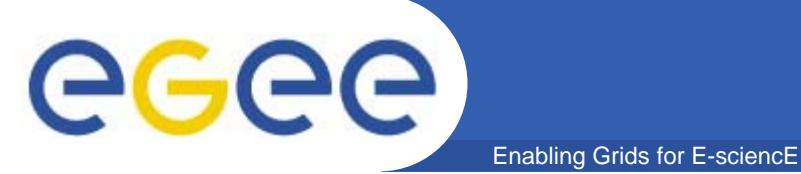

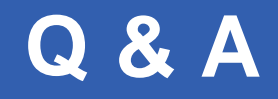

## **Thanks for your attention!**

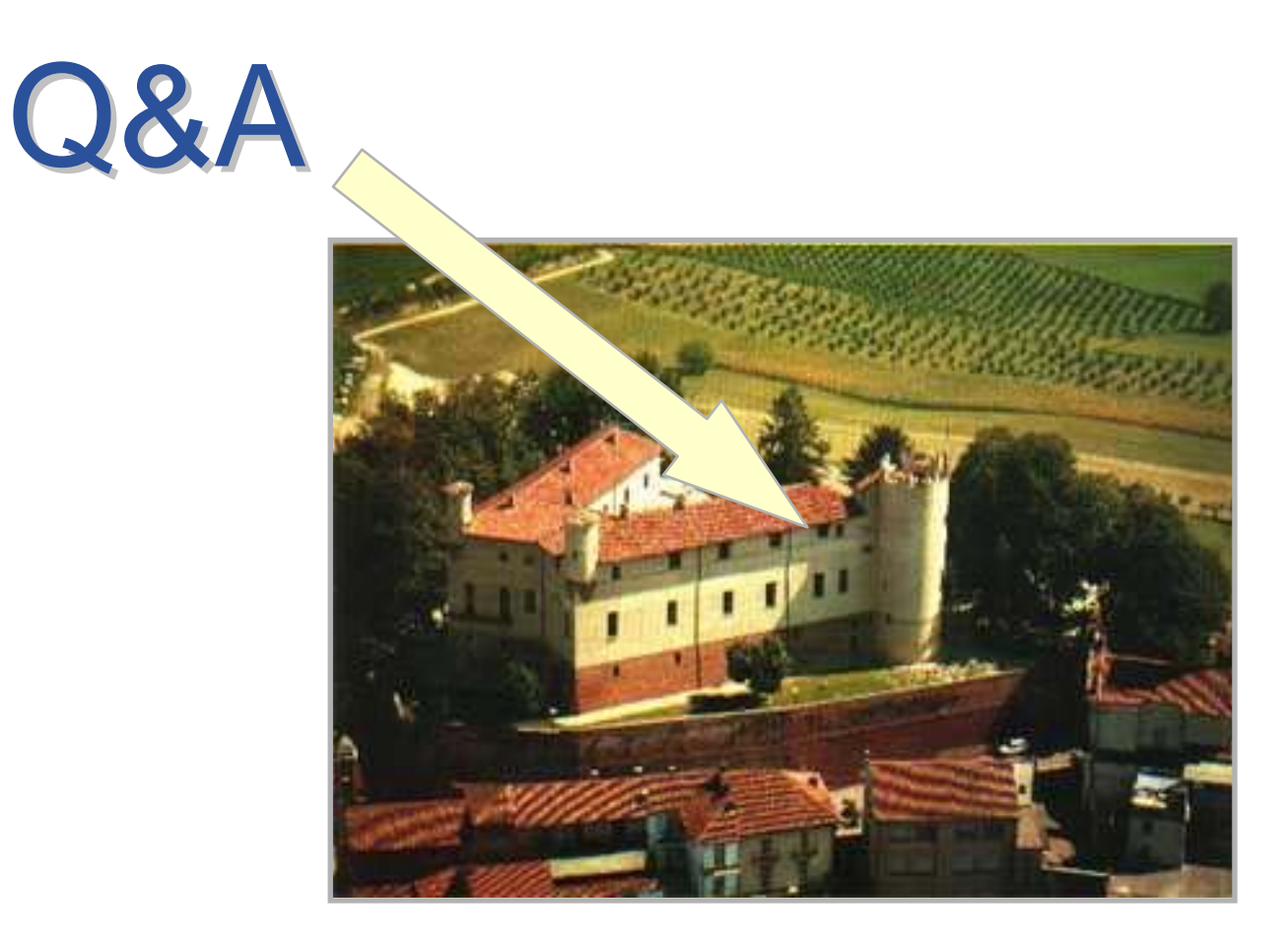

**GENIUS, GENIUSphere and EnginFrame**

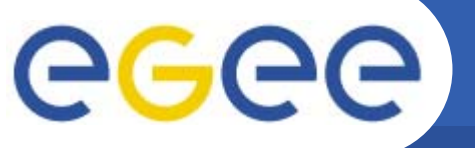

# **A typical job workflow**

Enabling Grids for E-sciencE

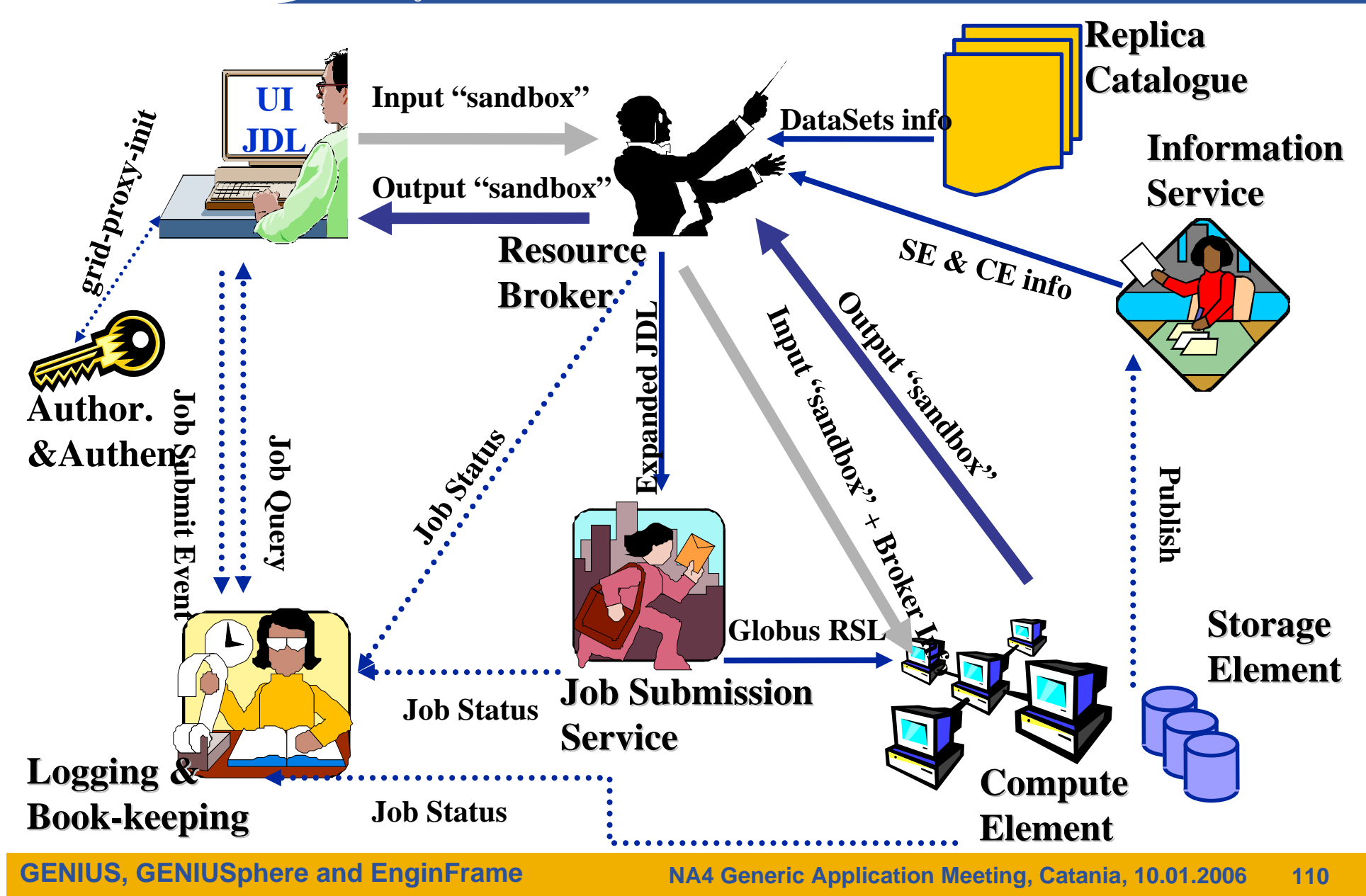

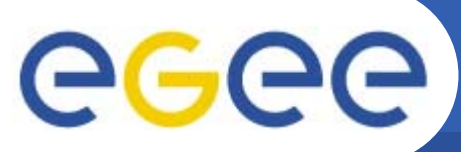

## **gLite services**

Enabling Grids for E-sciencE

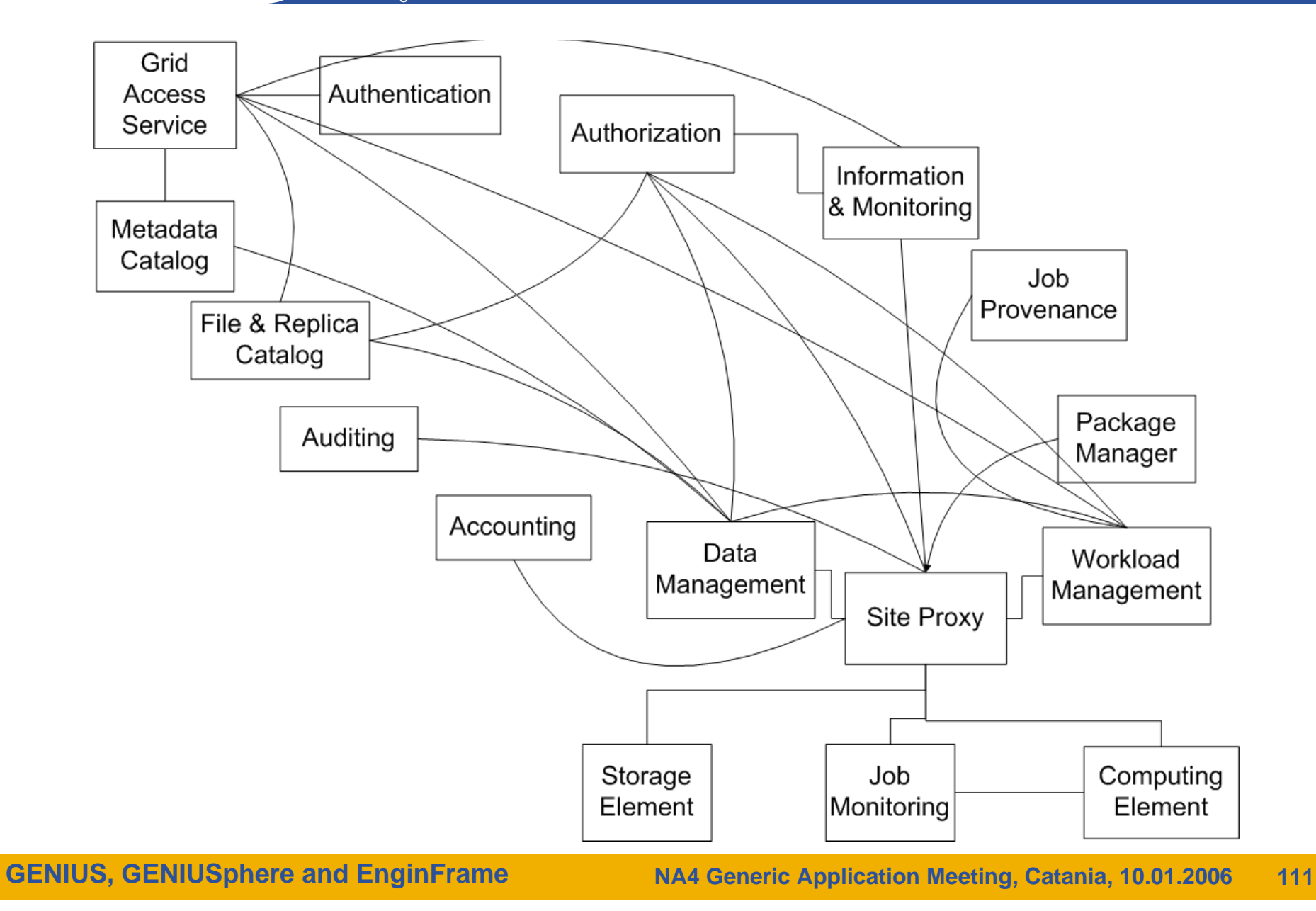

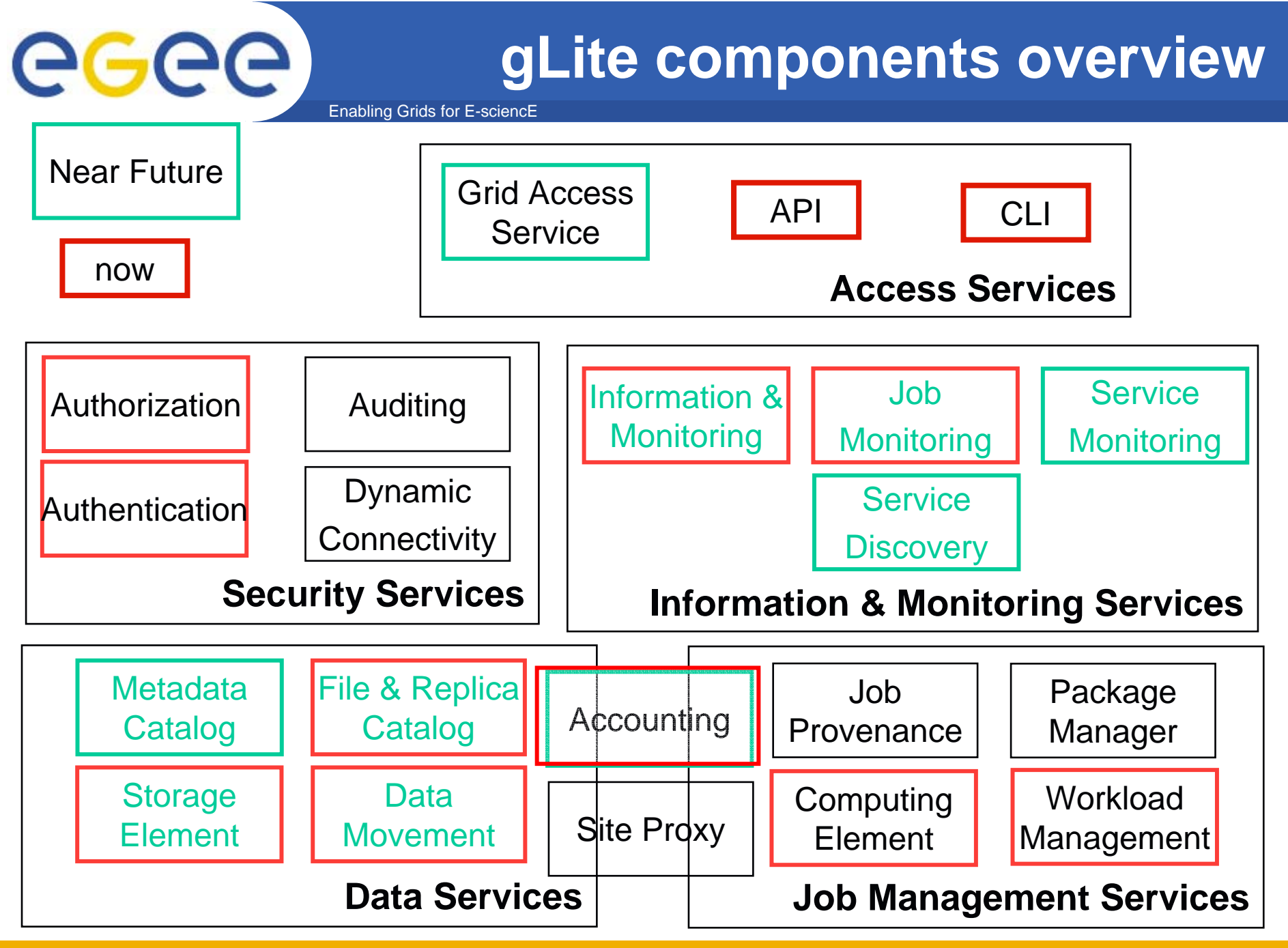

**GENIUS, GENIUSphere and EnginFrame**

#### **The transparent grid access**

#### Enabling Grids for E-sciencE

egee

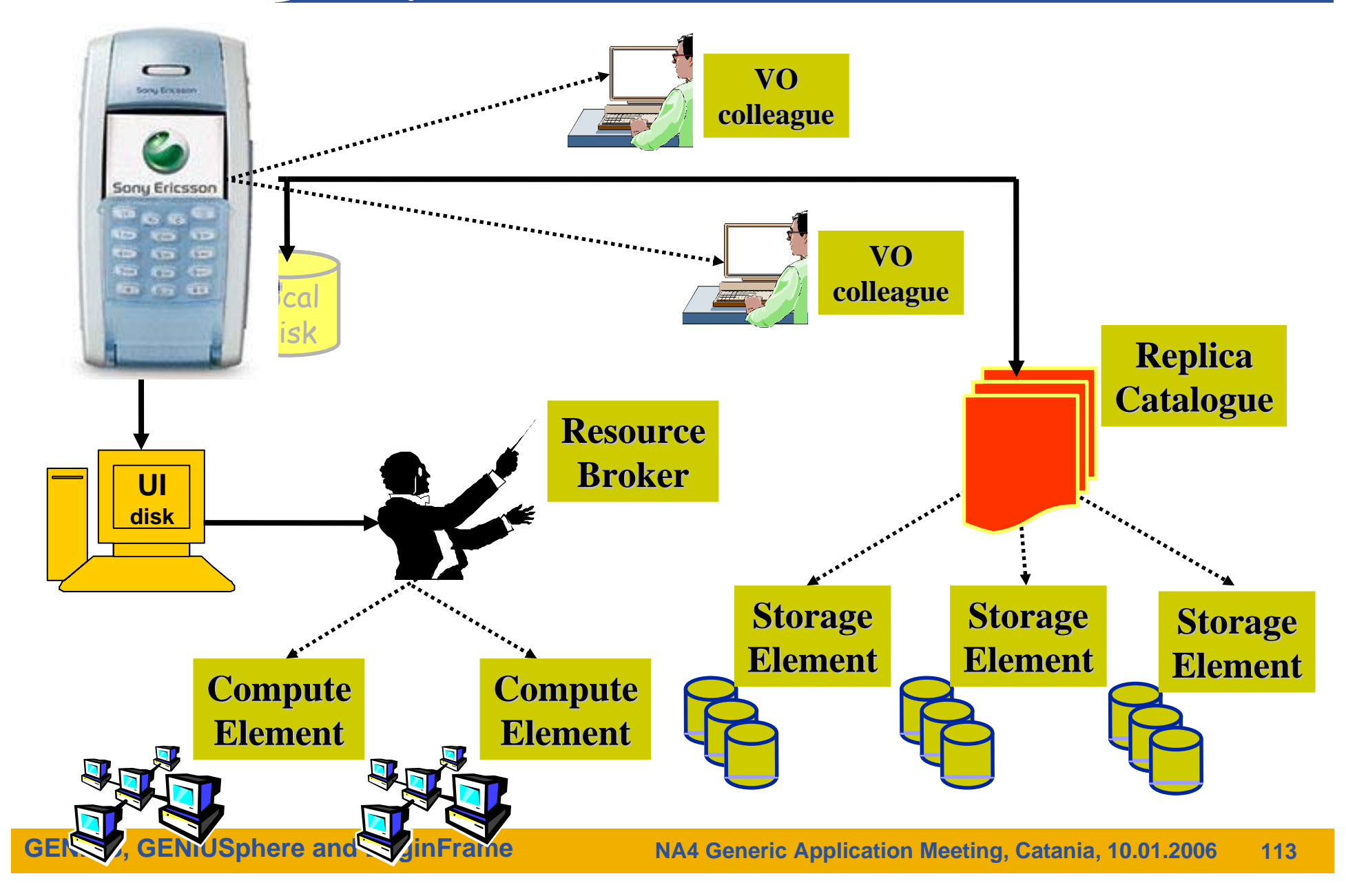